Правительство Санкт-Петербурга Комитет по науке и высшей школе

Санкт-Петербургское государственное бюджетное профессиональное образовательное учреждение «АКАДЕМИЯ ТРАНСПОРТНЫХ ТЕХНОЛОГИЙ»

ПРИНЯТО на заседании педагогического совета Протокол от «27» апреля 2022 г.

N<sup>o</sup> 5

 ДОКУМЕНТ ПОДПИСАН ЭЛЕКТРОННОЙ ПОДПИСЬЮ

Сертификат: 2655C71A27C2741886456AD3F2390AB5 Владелец: Корабельников Сергей Кимович Действителен: с 16.02.2022 до 12.05.2023

**РАБОЧАЯ ПРОГРАММА**

УТВЕРЖДЕНО

Приказом директора СПб ГБПОУ «АТТ» от « 27» апреля 2022 г. № 705/41д

Профессиональный модуль: ПМ.01 Бронирование и продажа перевозок и услуг

Специальность: 43.02.06 Сервис на транспорте (по видам транспорта) (базовая подготовка)

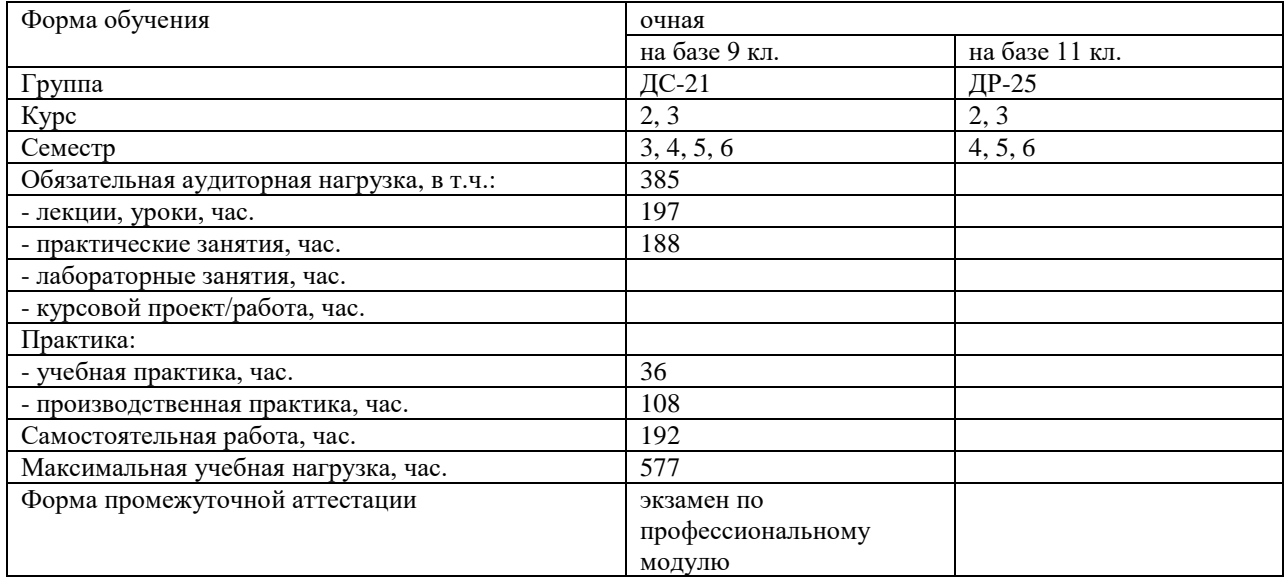

Рабочая программа составлена в соответствии с требованиями Федерального государственного образовательного стандарта (далее ФГОС) среднего профессионального образования (далее СПО) по специальности 43.02.06 Сервис на транспорте (по видам транспорта) (базовая подготовка), утвержденного приказом Министерства образования и науки РФ № 470 от 07.05.2014 года.

Разработчик:

Синицына Е.Б., преподаватель СПб ГБПОУ «АТТ»

Рассмотрено и одобрено на заседании цикловой комиссии № 11 «Организация перевозок и безопасность движения»

Протокол № 8 от « 09 » марта 2022 г.

Председатель ЦК Мордовец Д..А.

Проверено:

Зав. библиотекой Кузнецова В.В.

Методист Жуковская А.В.

Зав. методическим кабинетом Мельникова Е.В.

Рекомендовано и одобрено: Методическим советом СПб ГБПОУ «АТТ» Протокол № 4 от « 30 » марта 2022 г.

Председатель Методического совета Вишневская М.В., зам. директора по УР

Акт согласования с работодателем № 705/41д от «27» апреля 2022 г.

### **Содержание**

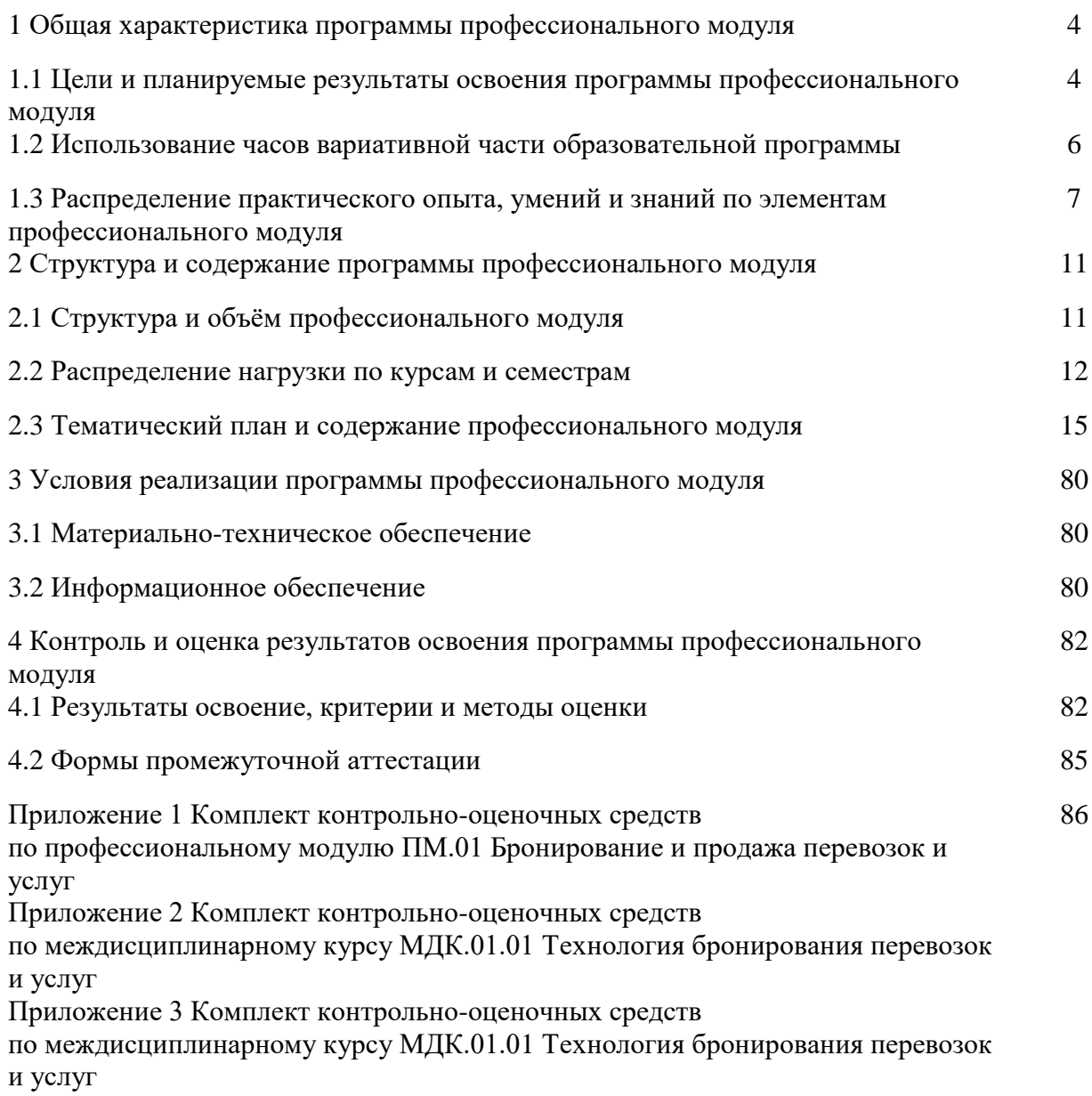

#### **1 Общая характеристика программы профессионального модуля**

### **1.1 Цели и планируемые результаты освоения программы профессионального модуля**

**Цели профессионального модуля:** в результате изучения профессионального модуля обучающийся должен освоить основной/ые вид/ы деятельности.

ПМ.01. Бронирование и продажа перевозок и услуг.

**Задачи профессионального модуля:** в результате изучения обучающийся должен иметь следующий практический опыт, умения и знания.

Иметь практический опыт:

ПО1 - бронирования пассажирских мест на транспорте;

ПО2 - бронирование (резервирование) багажных и грузовых перевозок;

ПО3 - оформление (переоформление) грузовой (почтовой) документации;

ПО4 - бронирование мест в гостиницах и аренда автомобиля;

ПО5 – расчета тарифов по оплате перевозок и услуг;

Уметь:

У1 - работать с автоматизированными системами бронирования;

У2 - бронировать перевозки пассажиров на транспорте;

У3 - оформлять (переоформлять) билеты пассажирам в прямом и обратном направлениях;

У4 - применять законодательные акты и нормативную документацию по транспортному обслуживанию при возникновении претензий и исков;

У5 - бронировать (резервировать) багажные и грузовые перевозки;

У6 - оформлять (переоформлять) грузовую (почтовую) документацию;

У7 - бронировать места в гостиницах;

У8 - организовывать трансфер;

У9 - бронировать аренду автомашин;

У10 – рассчитывать тарифы по оплате перевозок и услуг транспорта;

У11 - вести кассовую отчетность.

Знать:

З1 - технологию работы в автоматизированных системах бронирования билетов;

З2 - коммерческие эксплуатационные характеристики транспорта;

З3 - принципы составления расписания движения транспорта;

З4 - правила и условия перевозок пассажиров и багажа;

З5 - технологию электронного и автоматизированного билетооформления;

З6 - особенности оформления проездных документов отдельным категориям пассажиров;

З7 - технологию возврата и обмена билетов;

З8 - правила и условия перевозок грузов;

З9 - международные соглашения перевозок транспортом;

З10 - перевозка грузов на особых условиях и опасных грузов;

З11 - технологию бронирования (резервирования) свободных багажных и грузовых ёмкостей (по тоннажу и объёму) на транспорте;

З12 - порядок оформления (переоформления) перевозочной документации;

З13 - технологию бронирования гостиниц;

З14 - технологию организации трансфера;

З15 - технологию бронирования аренды машин;

З16 - методику расчета транспортных тарифов;

З17 - технологию взаиморасчетов;

З18 - технологию ведения кассовой отчетности.

#### **Изучение профессионального модуля направлено на формирование следующих общих и профессиональных компетенций или их составляющих (элементов), достижения личностных результатов.**

Общие компетенции.

ОК 1. Понимать сущность и социальную значимость своей будущей профессии, проявлять к ней устойчивый интерес.

ОК 2. Организовывать собственную деятельность, выбирать типовые методы и способы выполнения профессиональных задач, оценивать их эффективность и качество.

ОК 3. Принимать решения в стандартных и нестандартных ситуациях и нести за них ответственность.

ОК 4. Осуществлять поиск и использование информации, необходимой для эффективного выполнения профессиональных задач, профессионального и личностного развития.

ОК 5. Использовать информационно-коммуникационные технологии в профессиональной деятельности.

ОК 6. Работать в коллективе и в команде, эффективно общаться с коллегами, руководством, потребителями.

ОК 7. Брать на себя ответственность за работу членов команды (подчиненных), за результат выполнения заданий.

ОК 8. Самостоятельно определять задачи профессионального и личностного развития, заниматься самообразованием, осознанно планировать повышение квалификации.

ОК 9. Ориентироваться в условиях частой смены технологий в профессиональной деятельности.

Профессиональные компетенции.

ПК 1.1. Бронировать перевозку пассажиров на транспорте.

ПК 1.2. Оформлять (переоформлять) билеты пассажирам в прямом и обратном направлениях.

ПК 1.3. Бронировать (резервировать) багажные и грузовые перевозки.

ПК 1.4. Оформлять (переоформлять) грузовую (почтовую) документацию.

ПК 1.5. Обеспечивать финансовые расчеты с пассажирами и грузоотправителями.

ПК 1.6. Бронировать места в гостиницах и аренду автомашин.

Личностные результаты.

ЛР 4 Проявляющий и демонстрирующий уважение к людям труда, осознающий ценность собственного труда. Стремящийся к формированию в сетевой среде личностно и профессионального конструктивного «цифрового следа».

ЛР 7 Осознающий приоритетную ценность личности человека; уважающий собственную и чужую уникальность в различных ситуациях, во всех формах и видах деятельности.

ЛР 13 Готовность обучающегося соответствовать ожиданиям работодателей: ответственный сотрудник, дисциплинированный, трудолюбивый, нацеленный на достижение поставленных задач, эффективно взаимодействующий с членами команды, сотрудничающий с другими людьми, проектно мыслящий.

ЛР 14 Приобретение обучающимся навыка оценки информации в цифровой среде, ее достоверность, способности строить логические умозаключения на основании поступающей информации и данных.

ЛР 18 Ценностное отношение обучающихся к людям иной национальности, веры, культуры; уважительного отношения к их взглядам.

ЛР 21Приобретение обучающимися опыта личной ответственности за развитие группы обучающихся.

ЛР 22 Приобретение навыков общения и самоуправления.

ЛР 23 Получение обучающимися возможности самораскрытия и самореализация личности.

ЛР 25 Осуществлять поиск, анализ и интерпретацию информации, необходимой для выполнения задач профессиональной деятельности.

ЛР 27 Планировать и реализовывать собственное профессиональное и личностное развитие.

ЛР 28 Работать в коллективе и команде, эффективно взаимодействовать с коллегами, руководством, клиентами.

ЛР 29 Осуществлять устную и письменную коммуникацию на государственном языке с учетом особенностей социального и культурного контекста.

ЛР 30 Использовать знания по финансовой грамотности, планировать предпринимательскую деятельность в профессиональной сфере.

ЛР 31 Активно применяющий полученные знания на практике.

ЛР 32 Способный анализировать производственную ситуацию, быстро принимать решения.

ЛР 33 Проявление терпимости и уважения к обычаям и традициям народов России и других государств, способности к межнациональному и межконфессиональному согласию.

ЛР 35 Использовать информационные технологии в профессиональной деятельности.

ЛР 36 Пользоваться профессиональной документацией на государственном и иностранном языках.

ЛР 39 Проявлять доброжелательность к окружающим, деликатность, чувство такта и готовность оказать услугу каждому кто в ней нуждается.

### **1.2 Использование часов вариативной части образовательной программы**

Профессиональный модуль предусматривает использование часов вариативной части. Использование часов вариативной части ППССЗ – 7 часов.

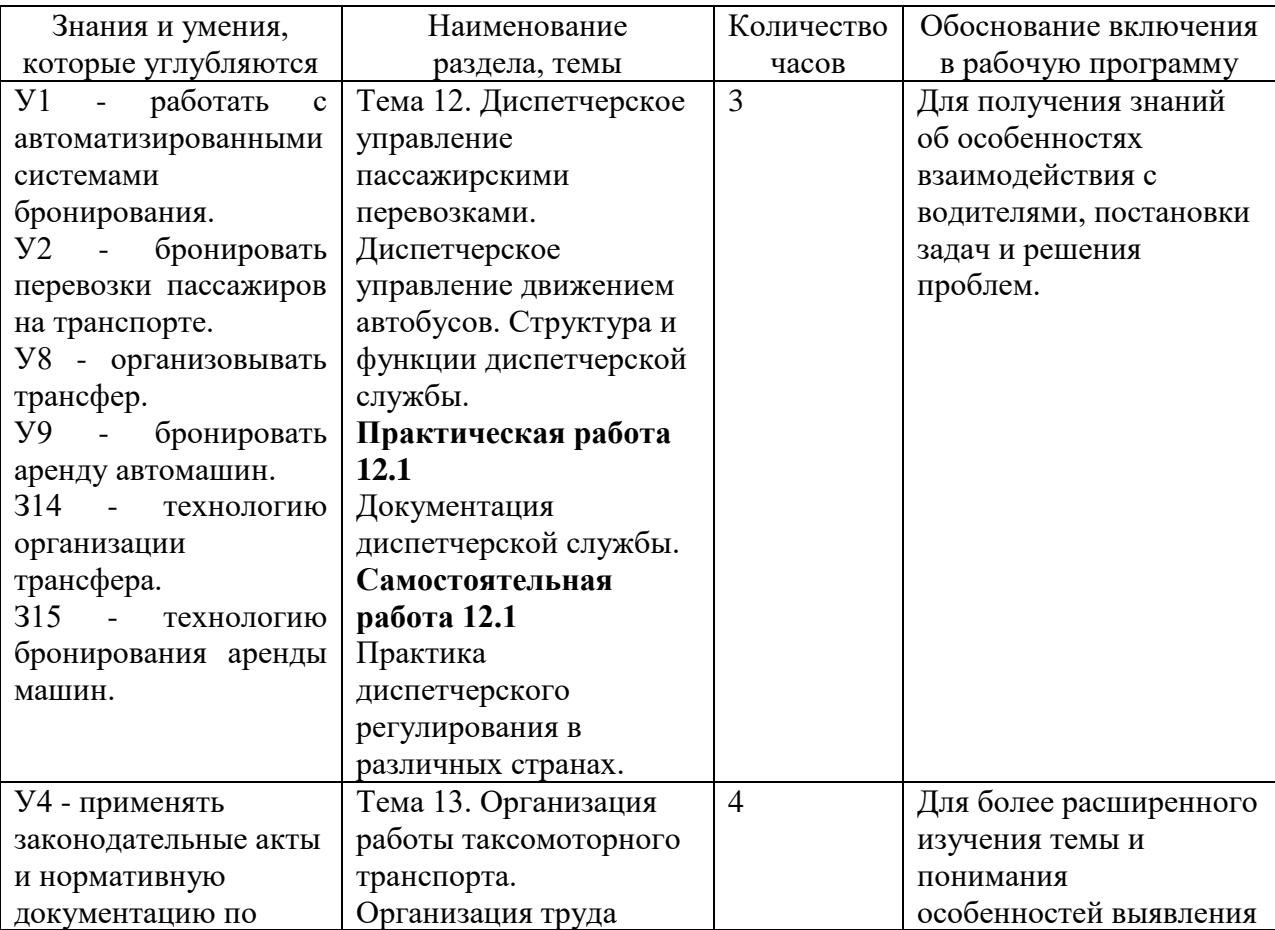

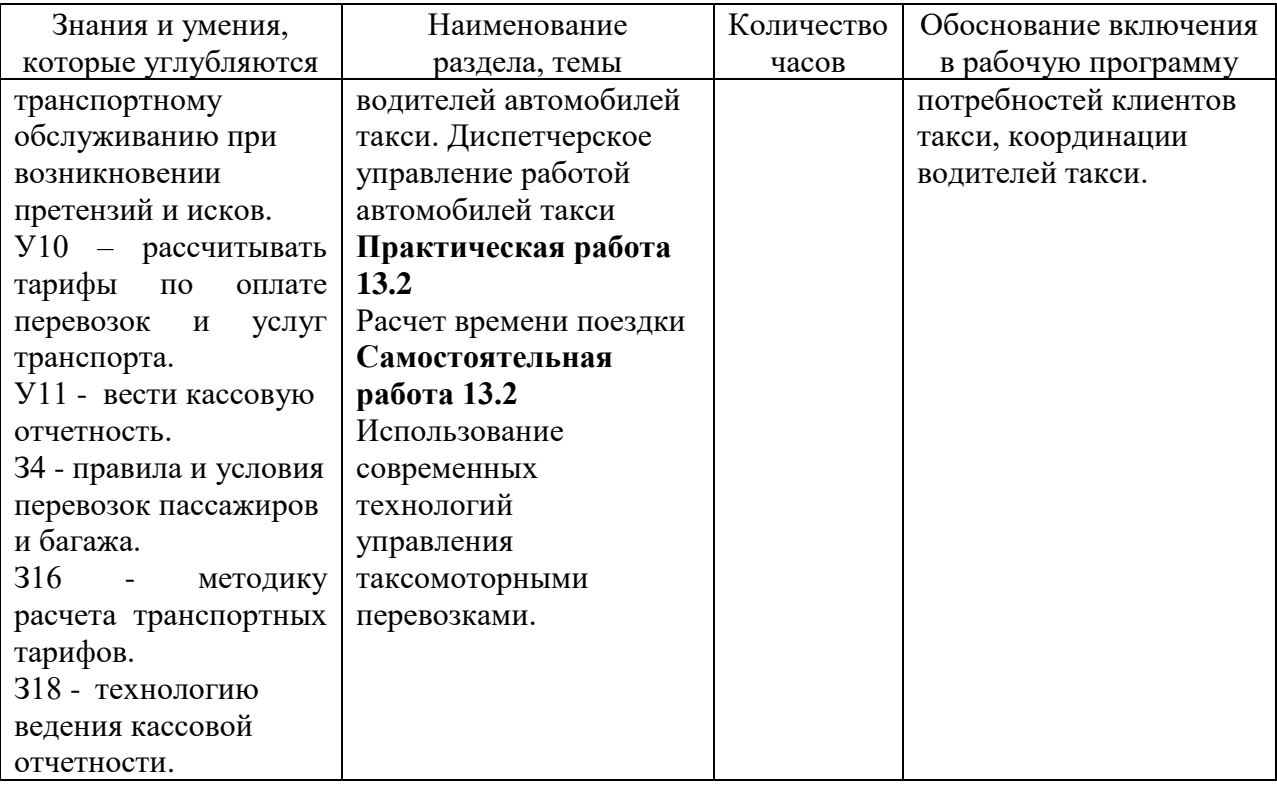

#### **1.3 Распределение практического опыта, умений и знаний по элементам профессионального модуля**

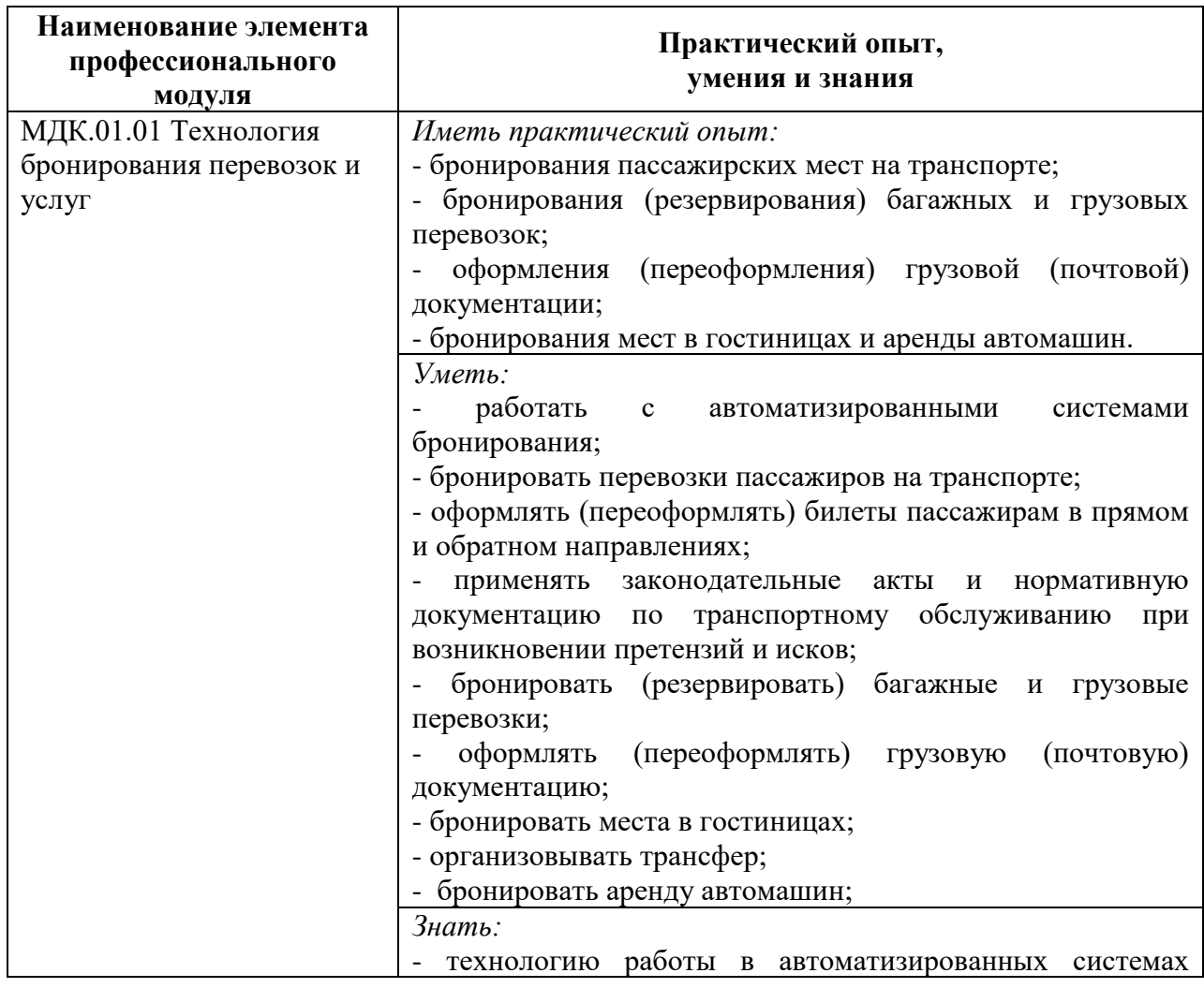

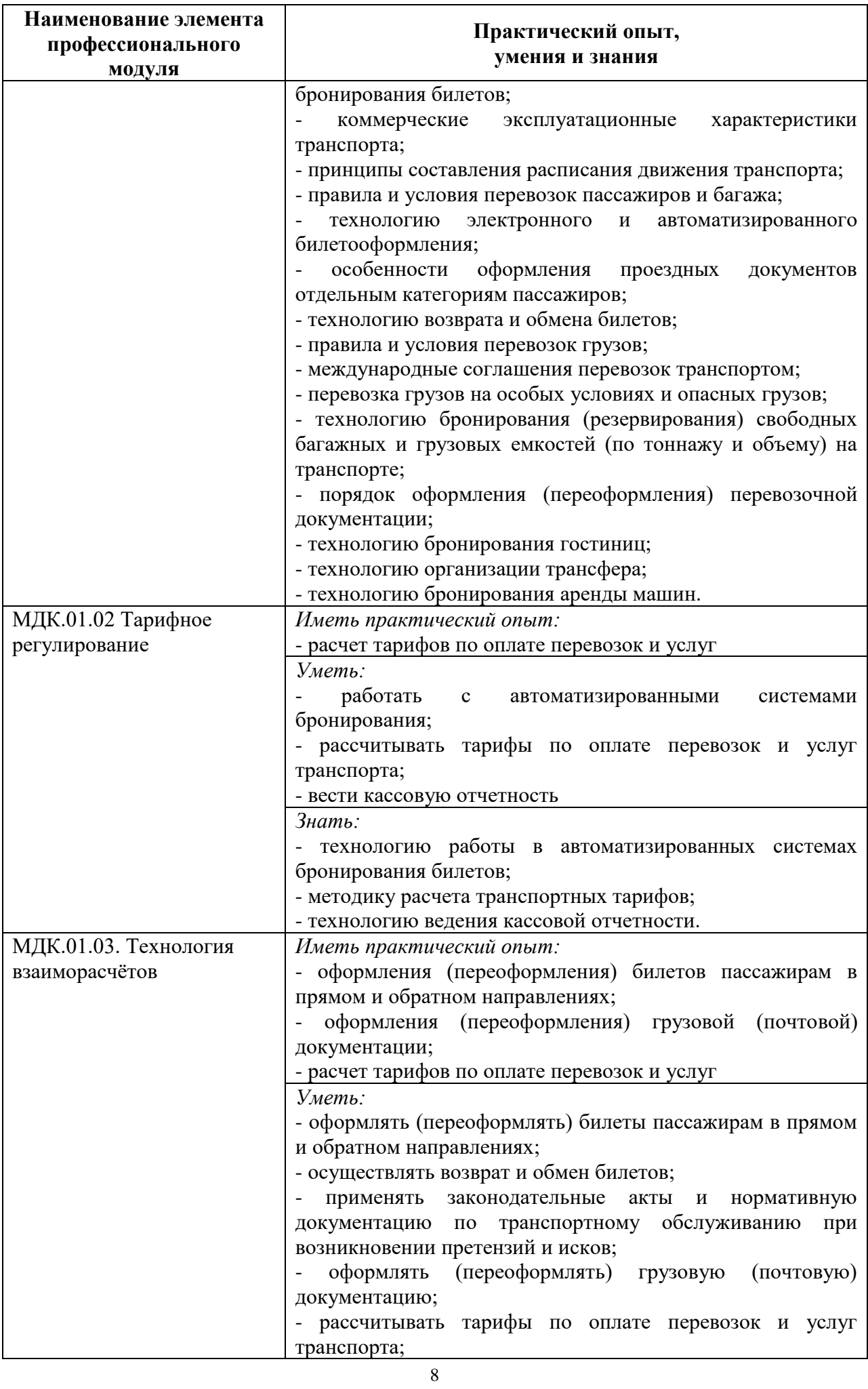

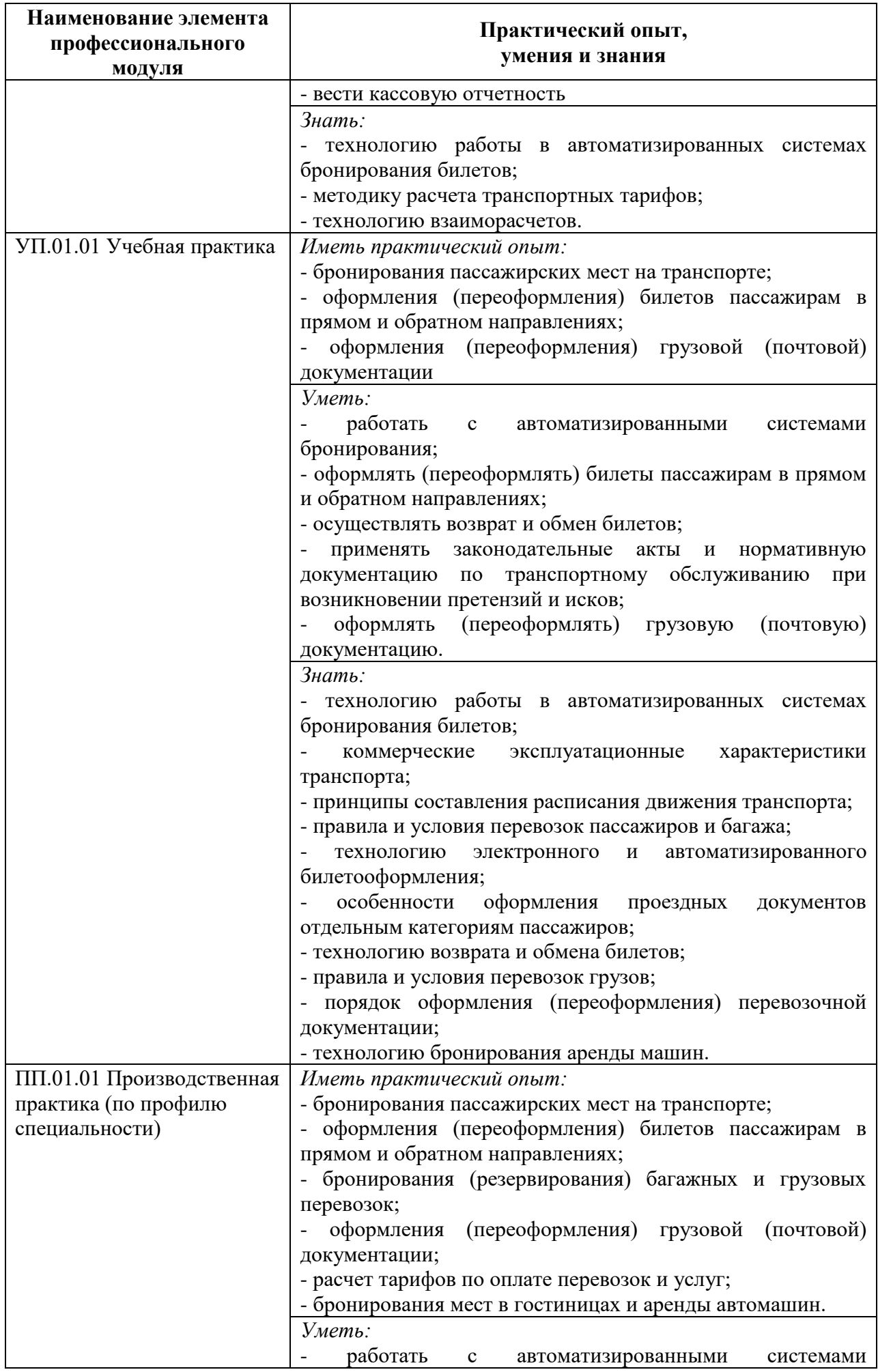

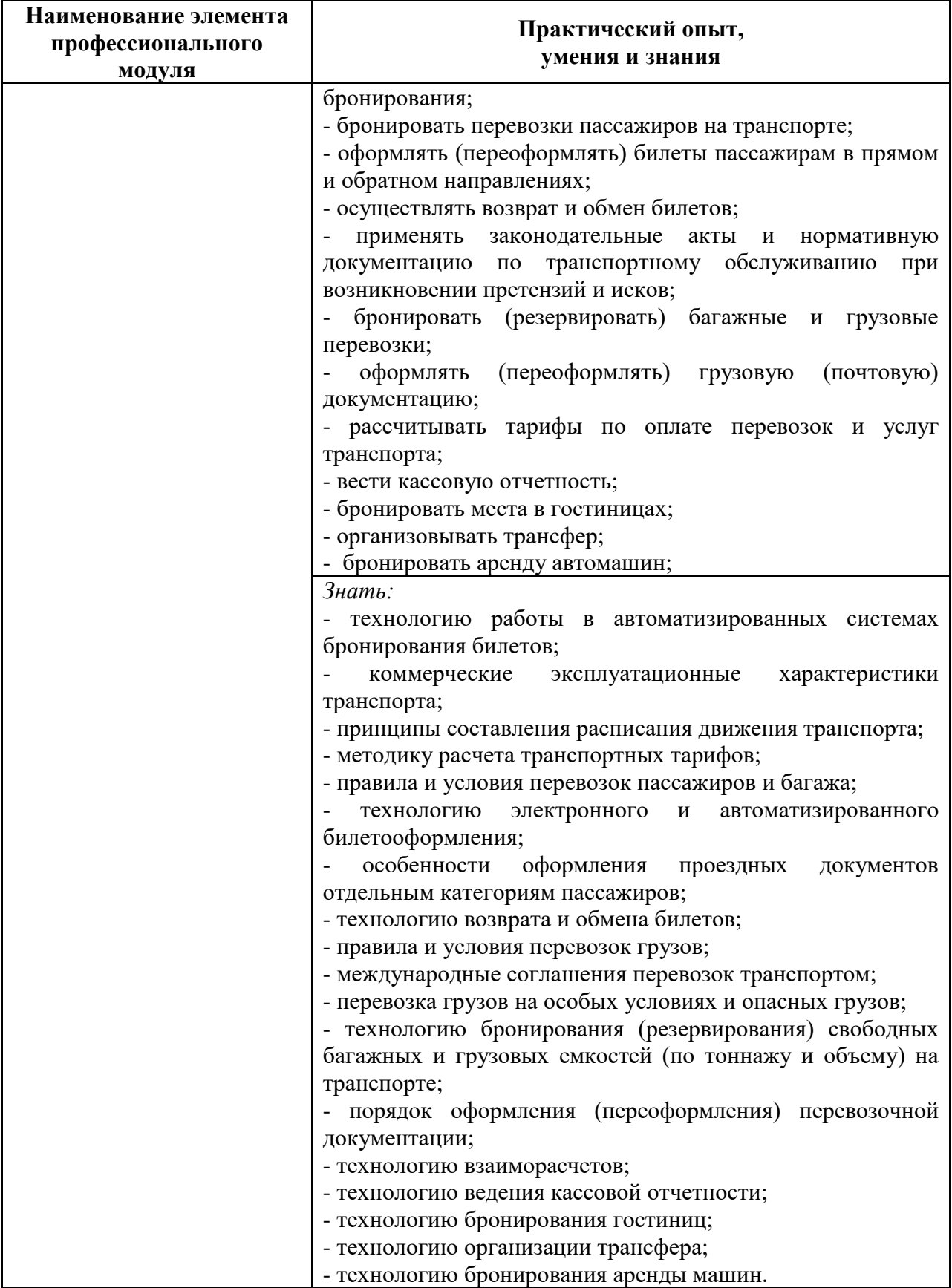

### **2 Структура и содержание программы профессионального модуля**

### **2.1 Структура и объем профессионального модуля**

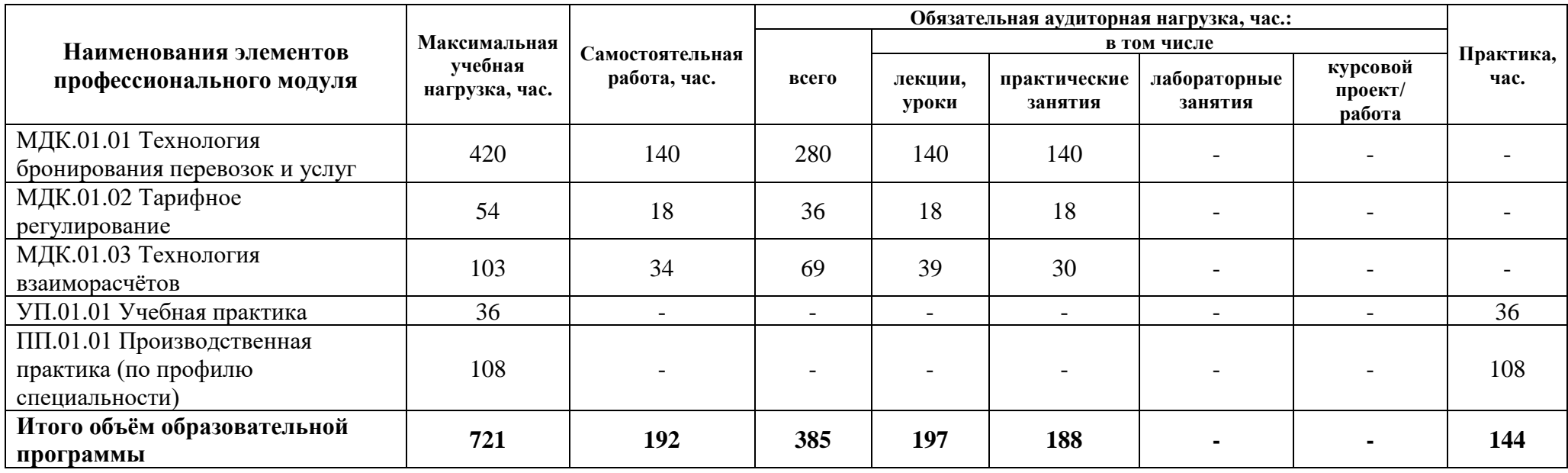

### **2.2 Распределение часов по курсам и семестрам**

**Распределение часов по курсам и семестрам** на базе основного общего образования **(9 классов)**

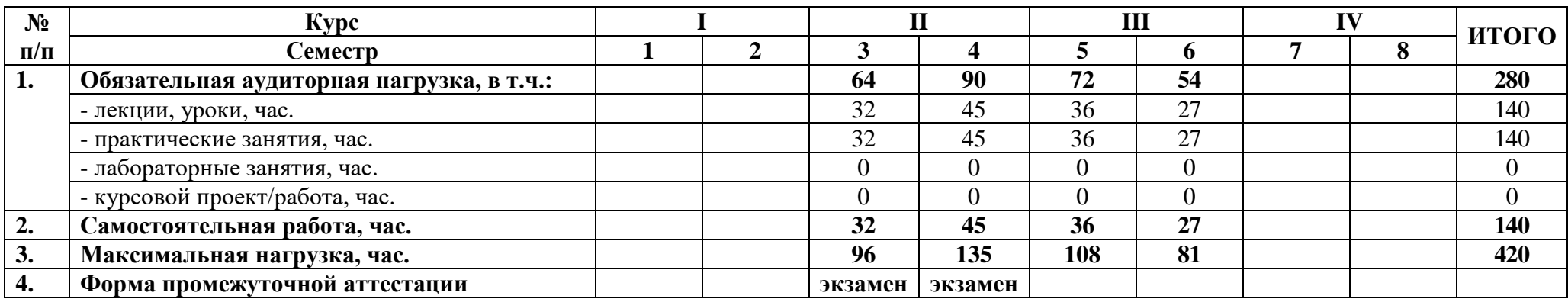

Междисциплинарный курс: МДК.01.01 Технология бронирования перевозок и услуг

# Междисциплинарный курс: МДК.01.02 Тарифное регулирование

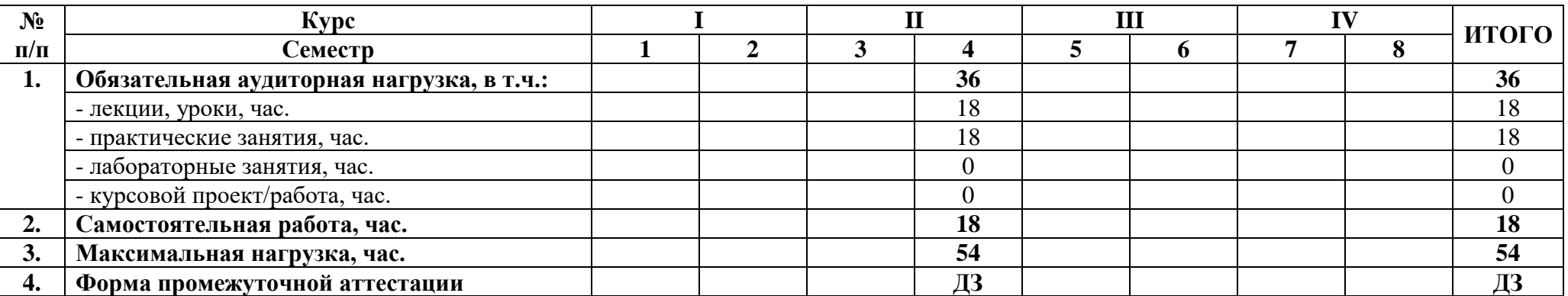

### Междисциплинарный курс: МДК.01.03 Технология взаиморасчетов

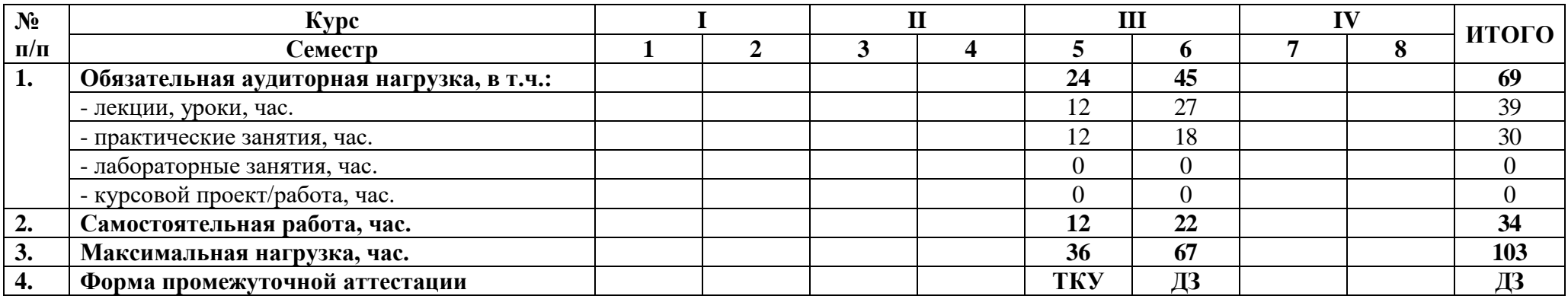

Учебная практика: УП.01.01 Учебная практика

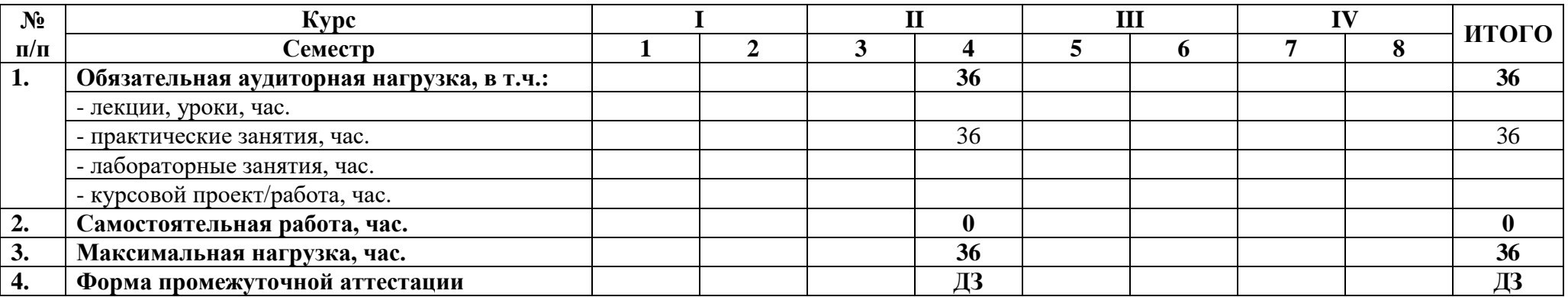

# Производственная практика: МДК.01.01 Технология бронирования перевозок и услуг

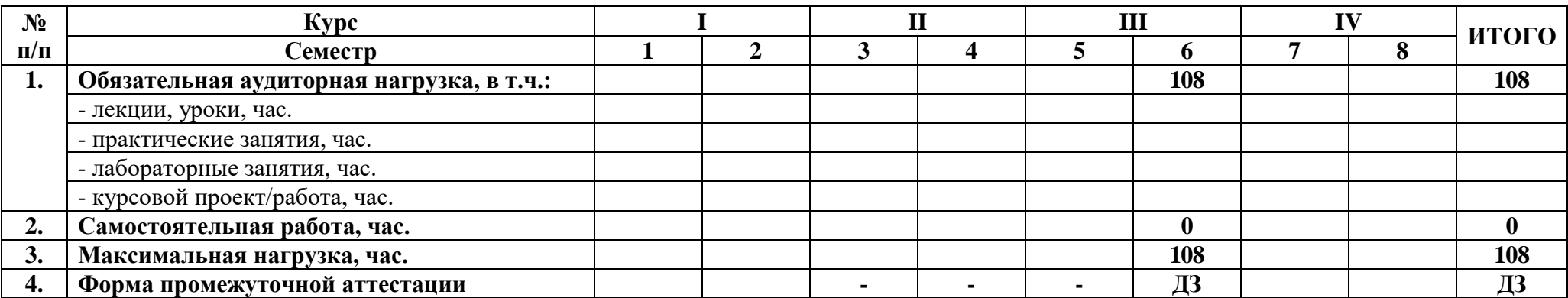

# **2.3 Тематический план и содержание профессионального модуля**

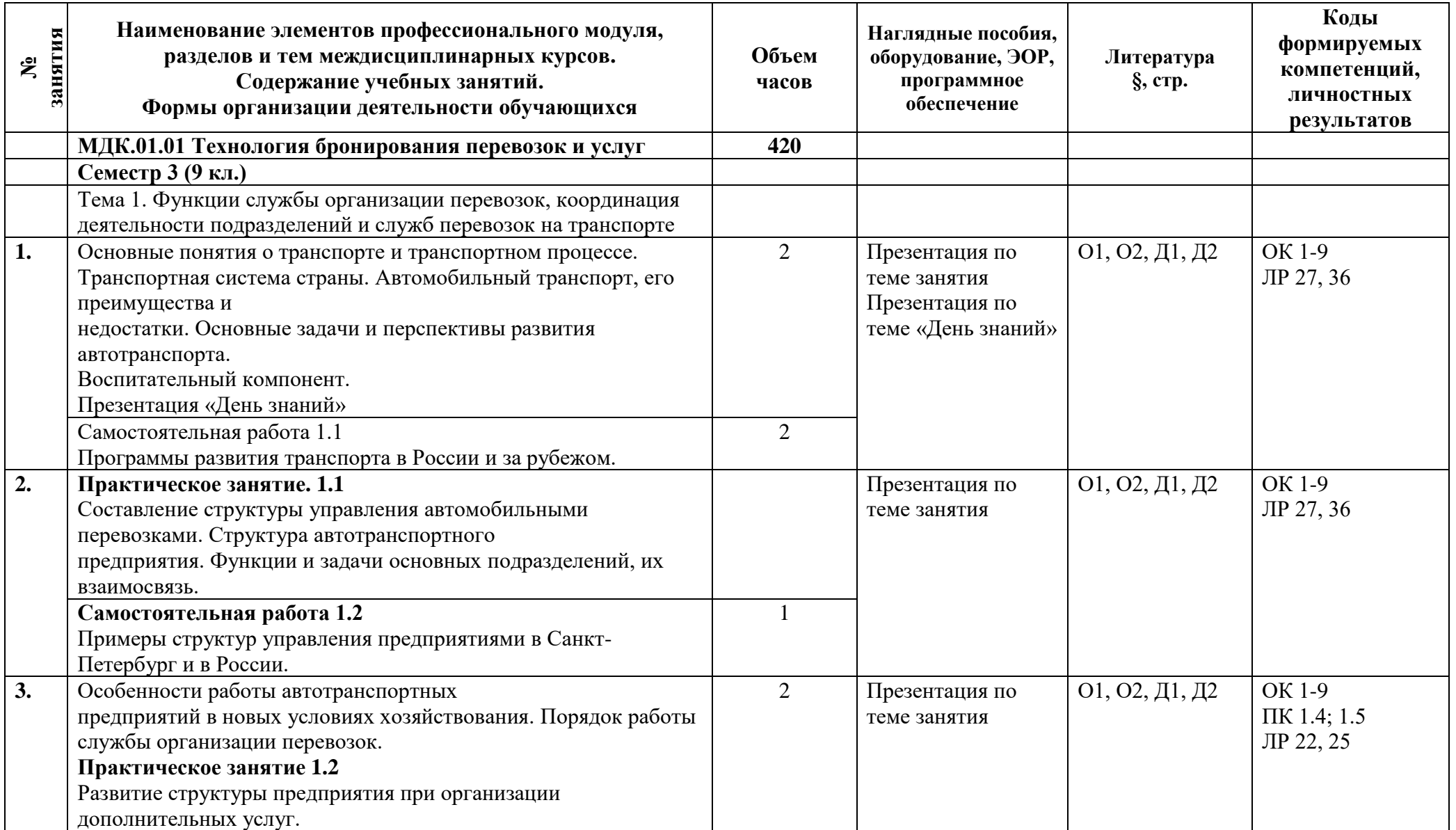

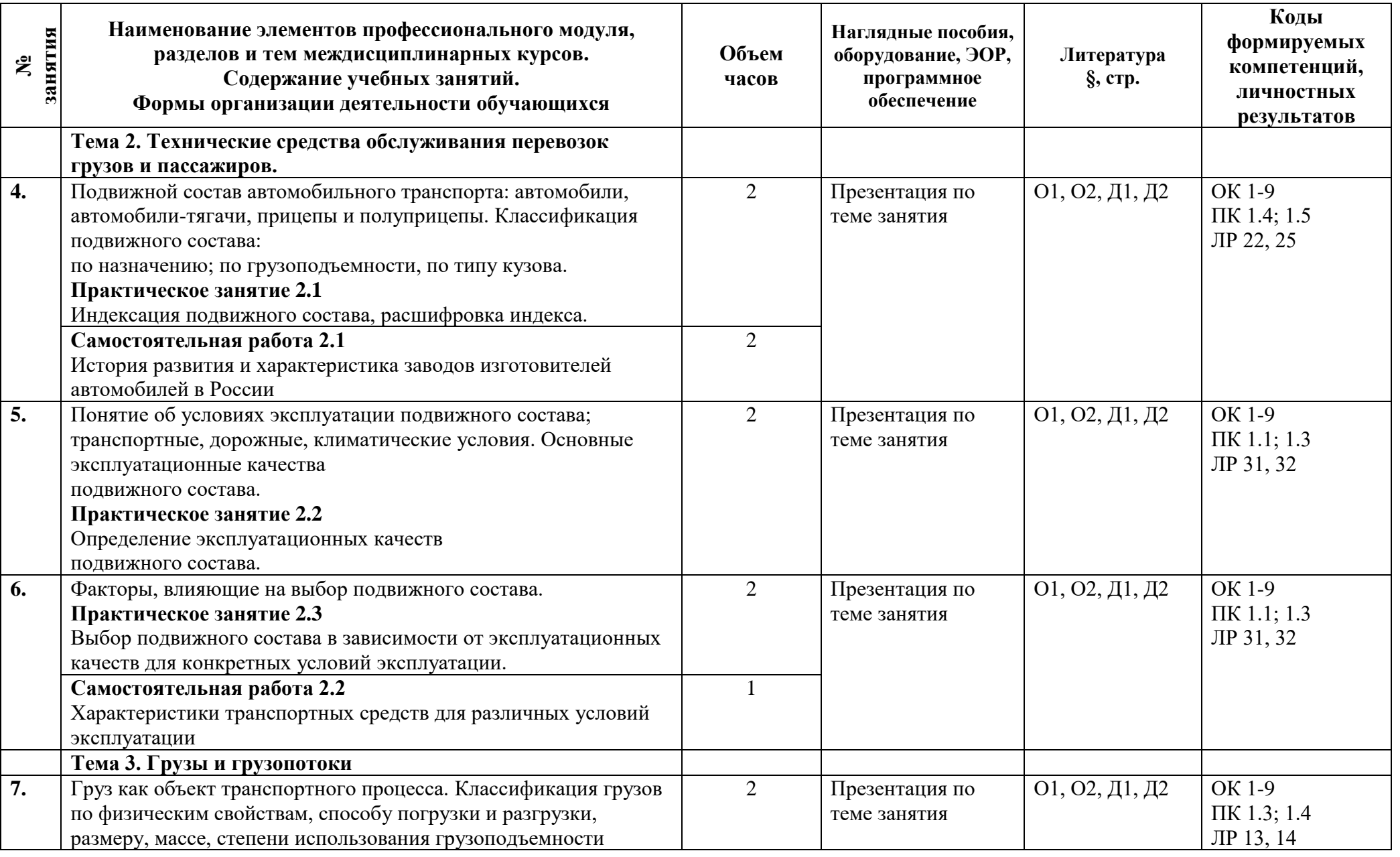

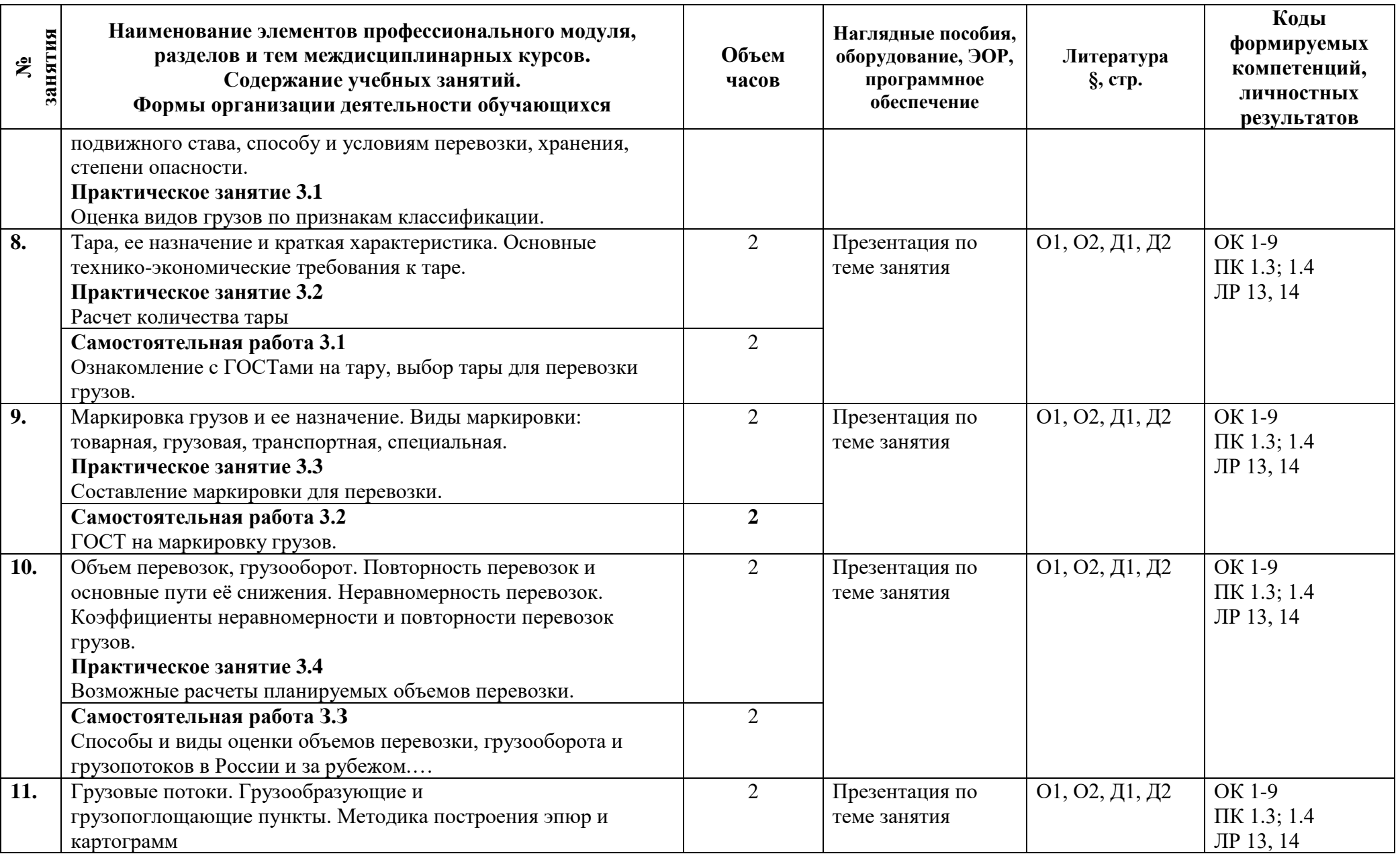

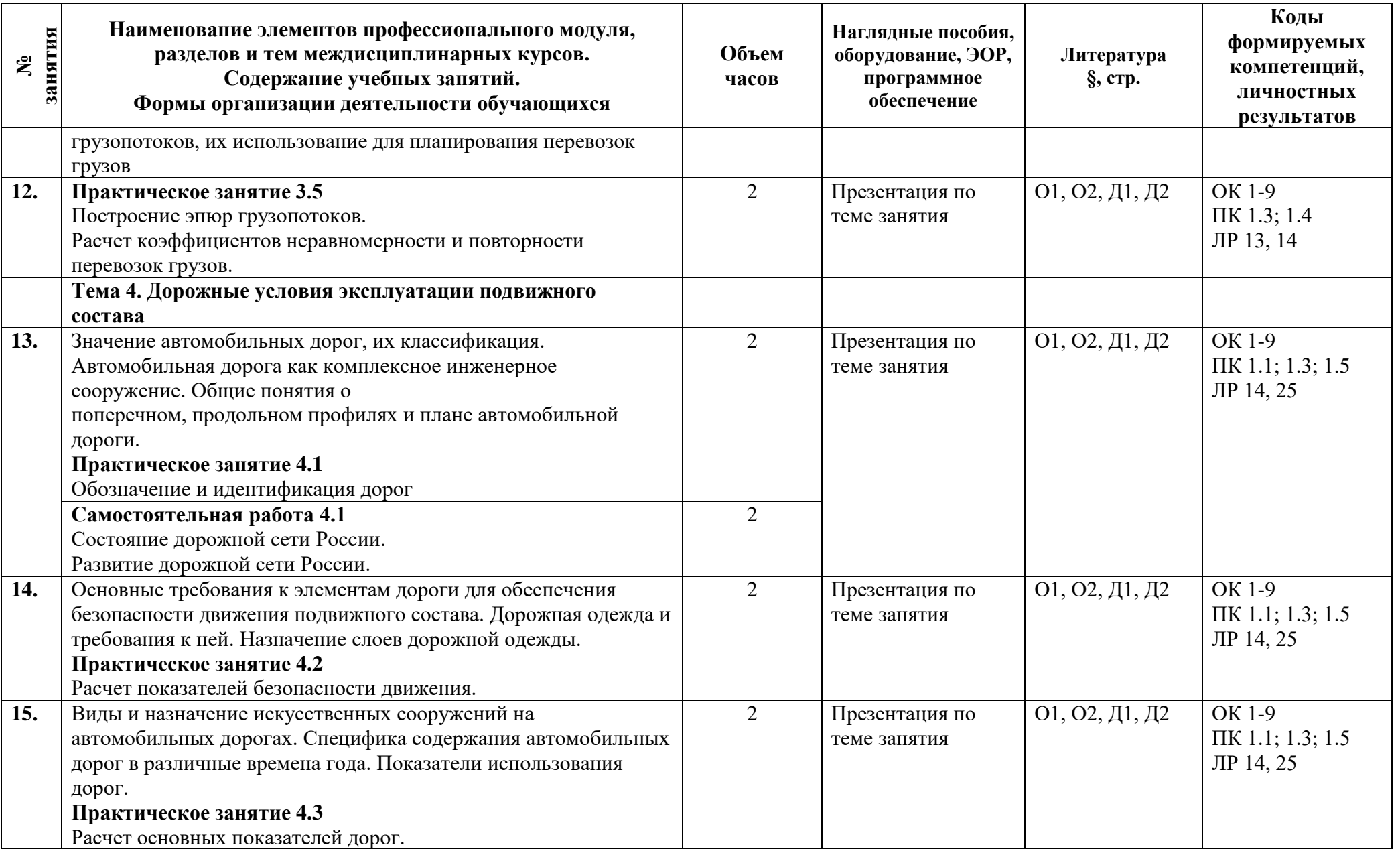

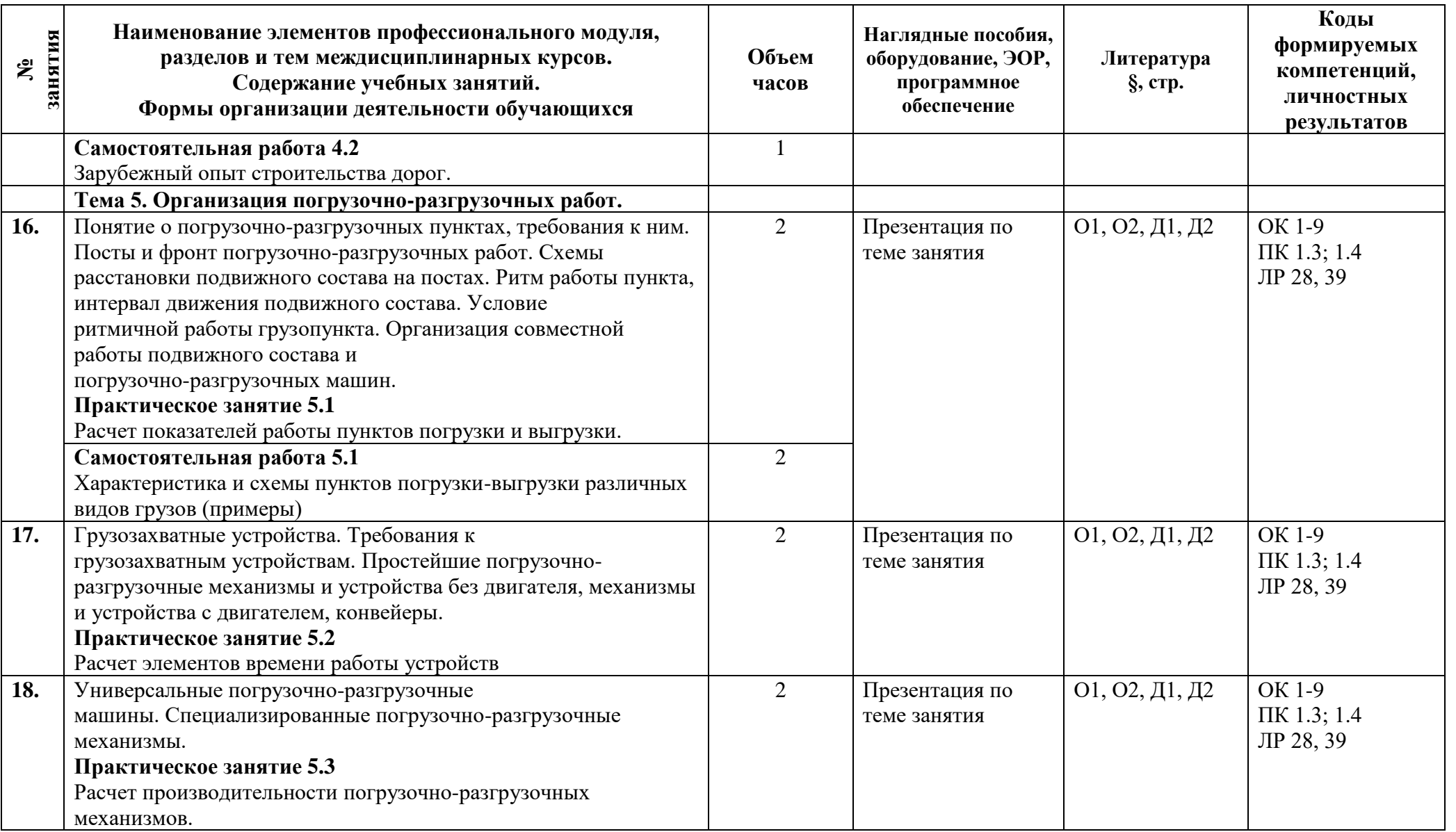

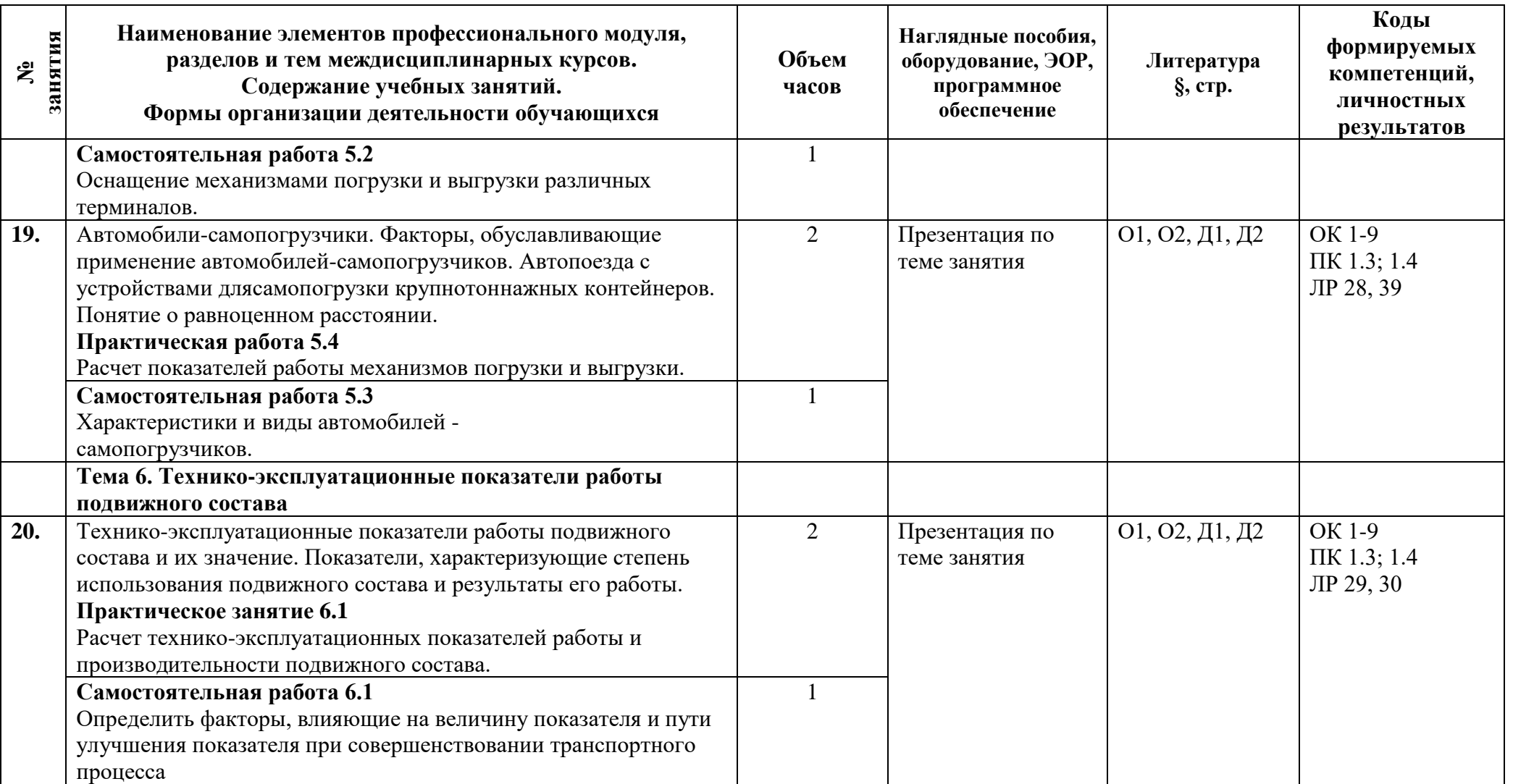

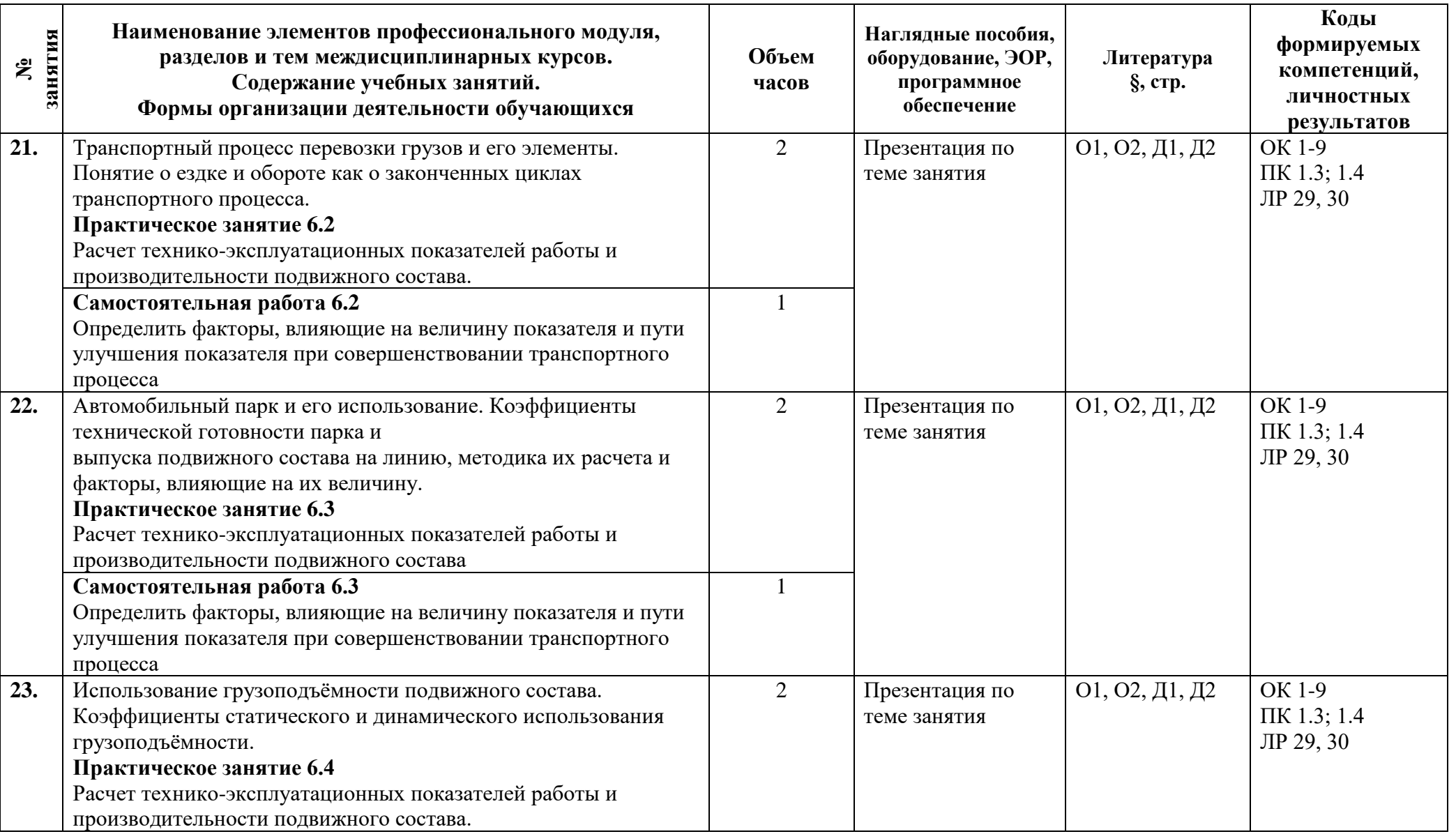

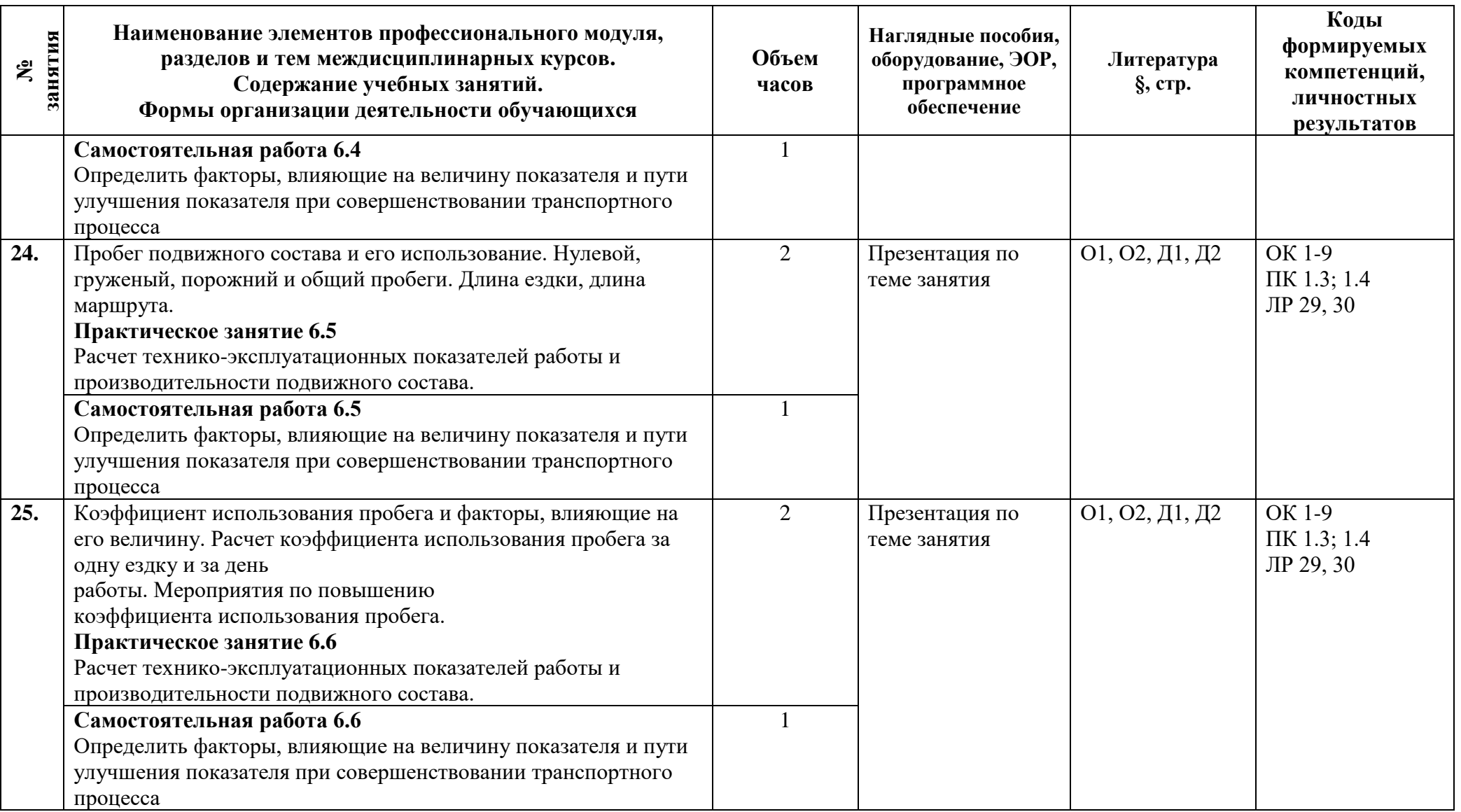

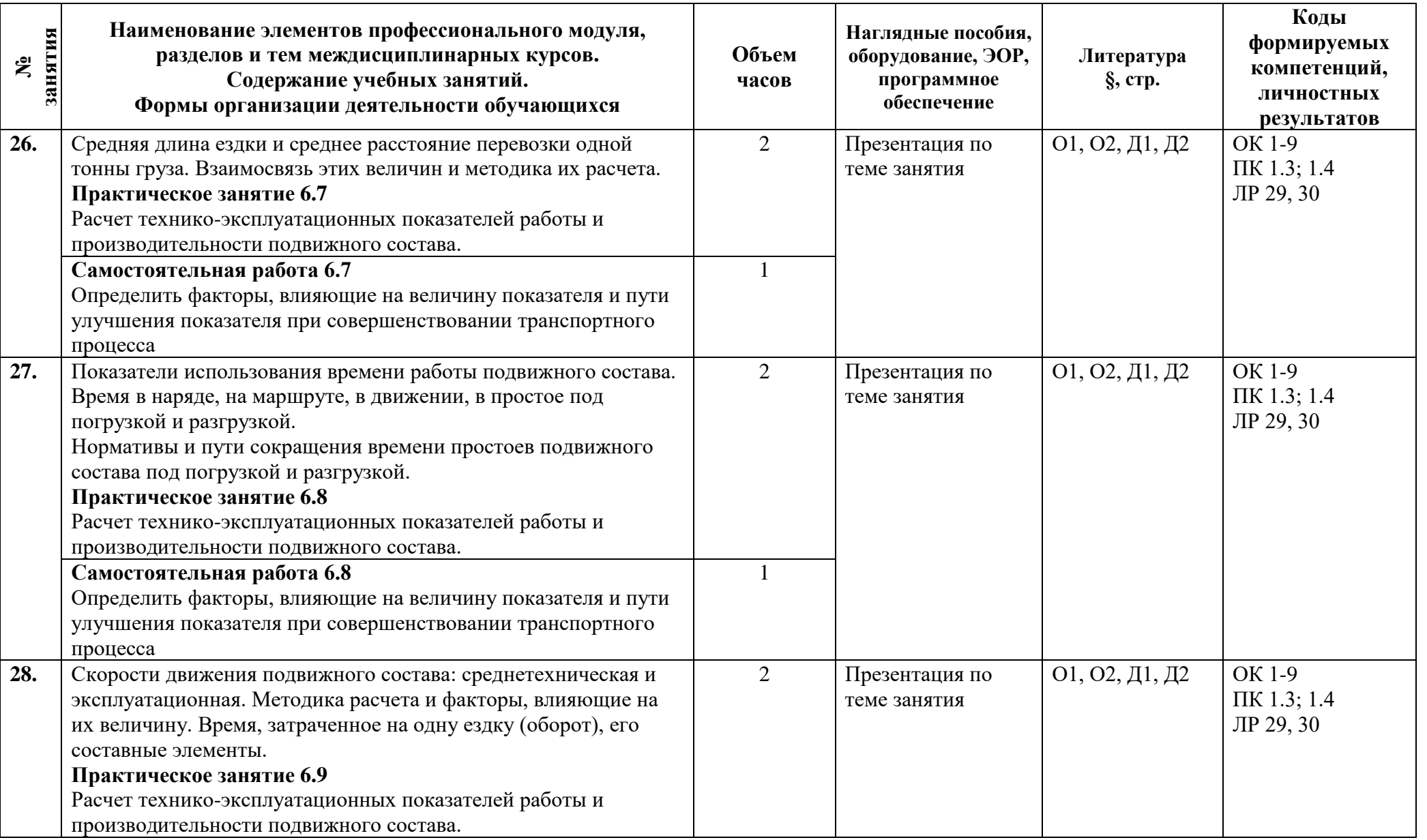

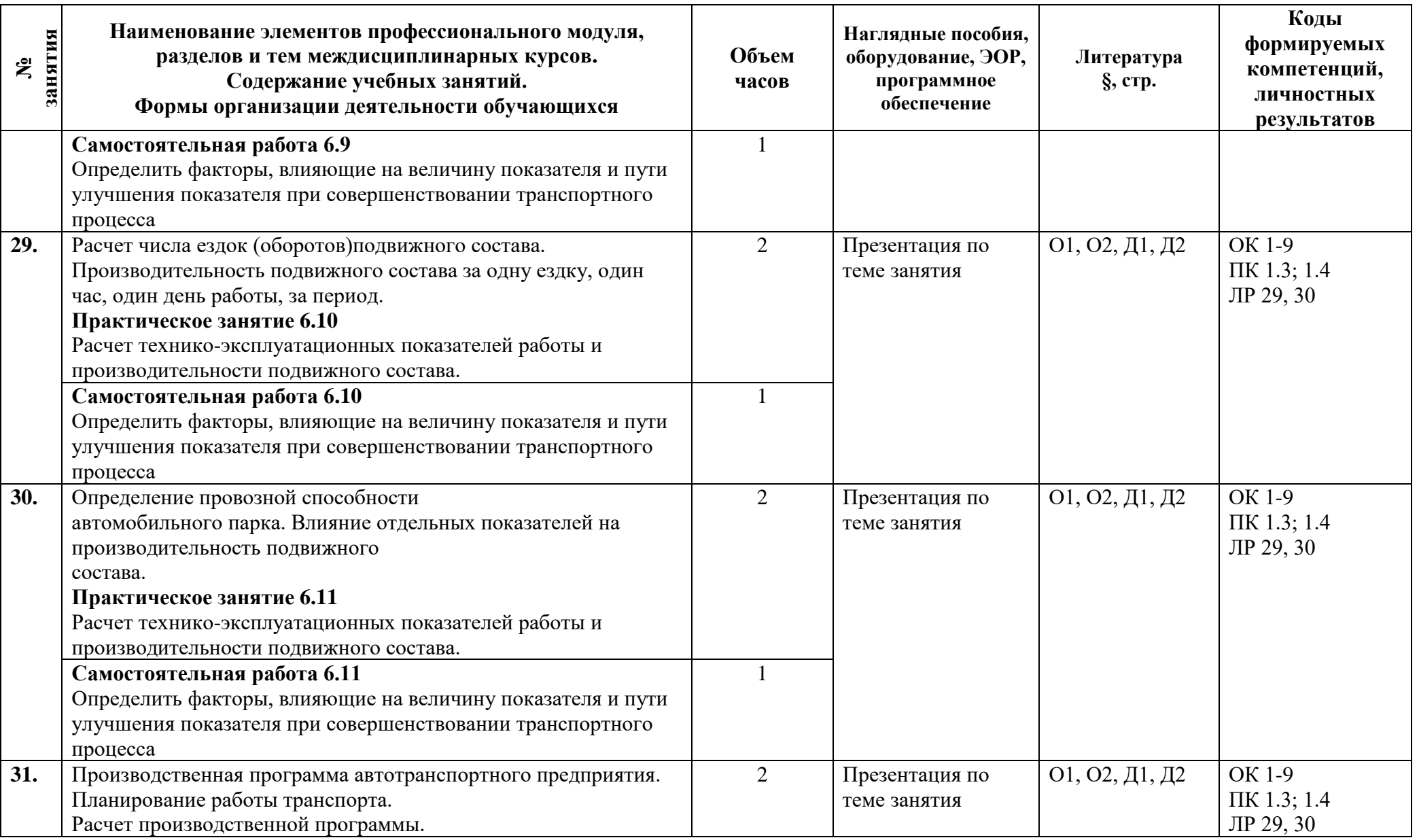

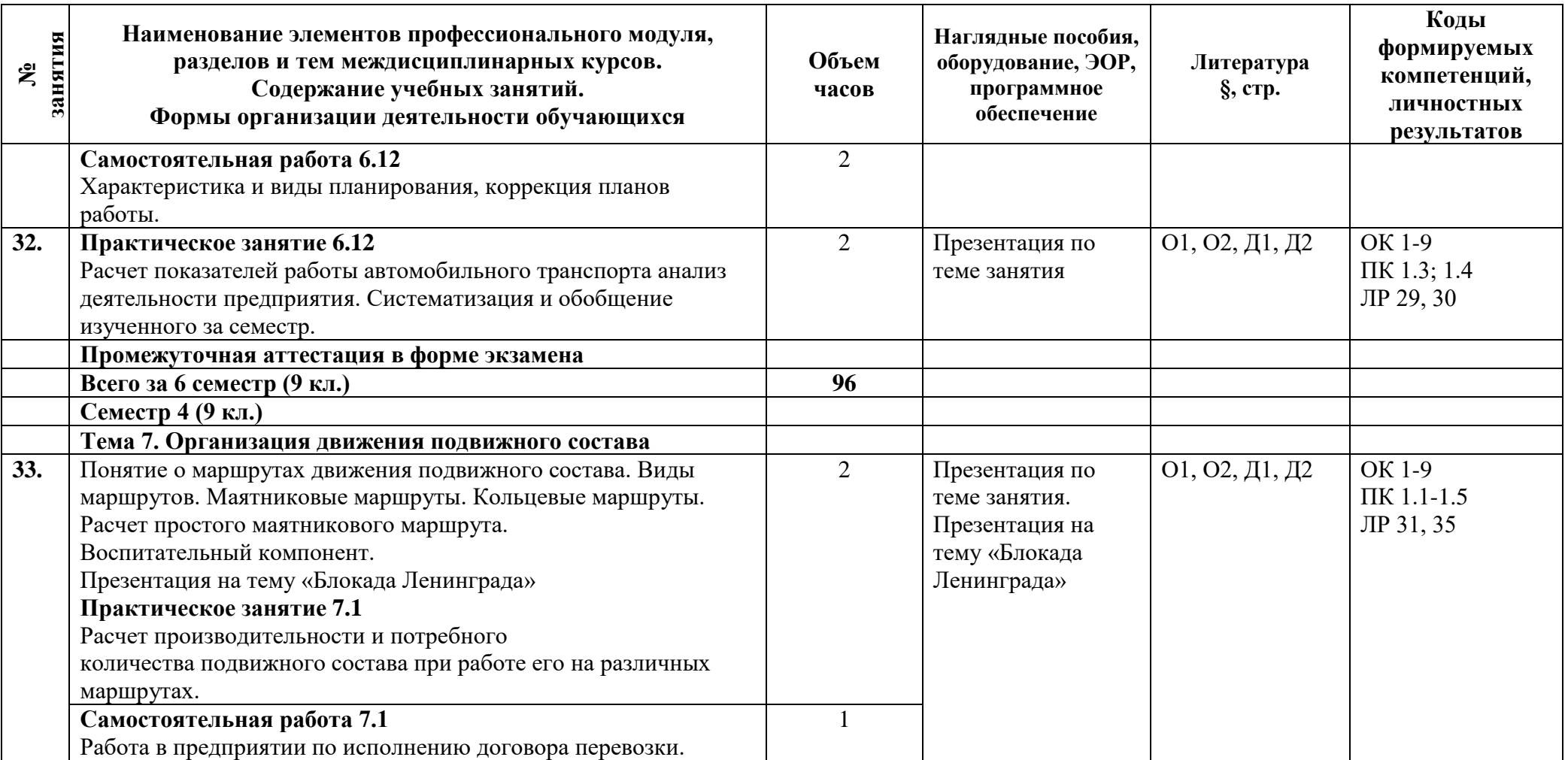

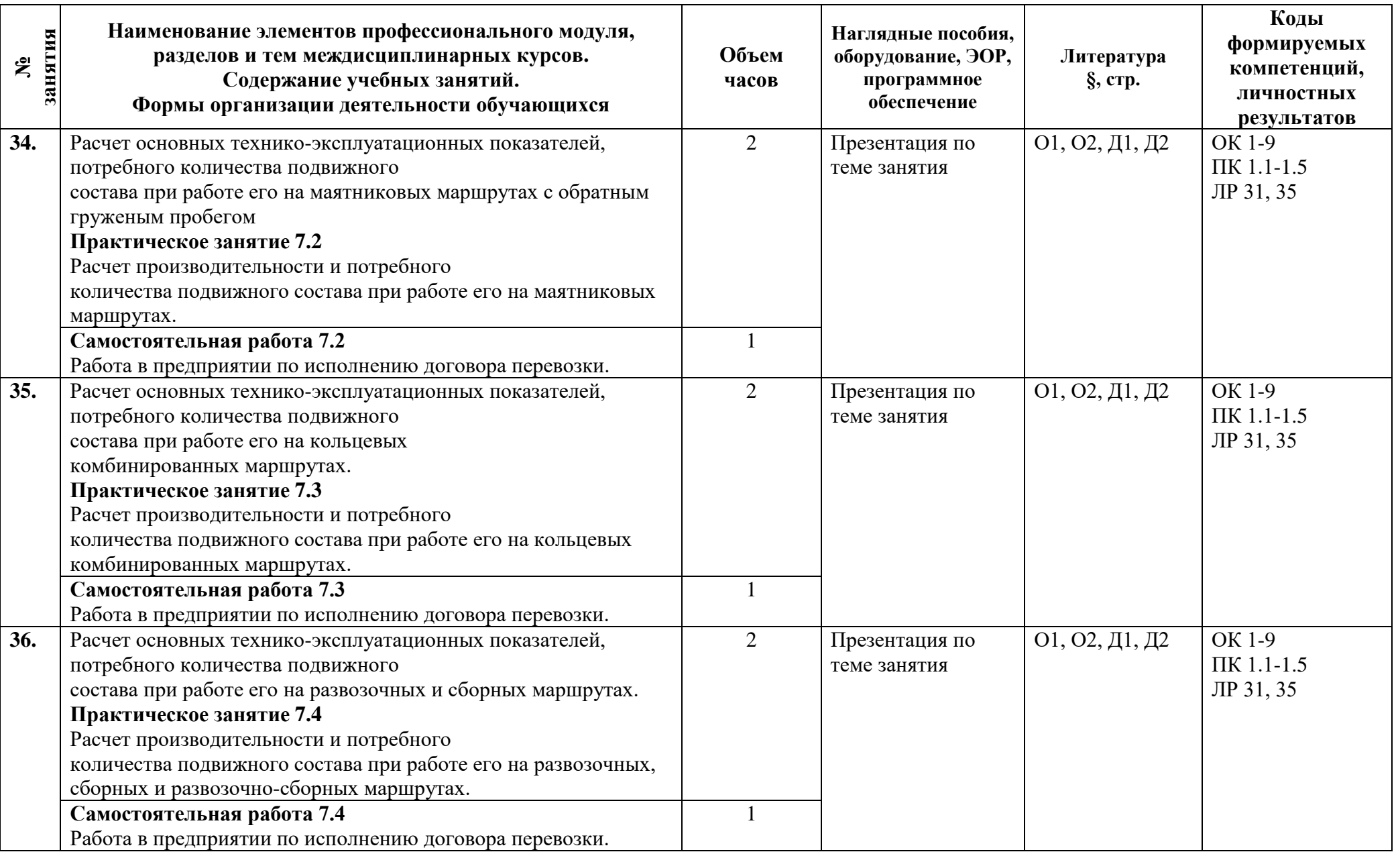

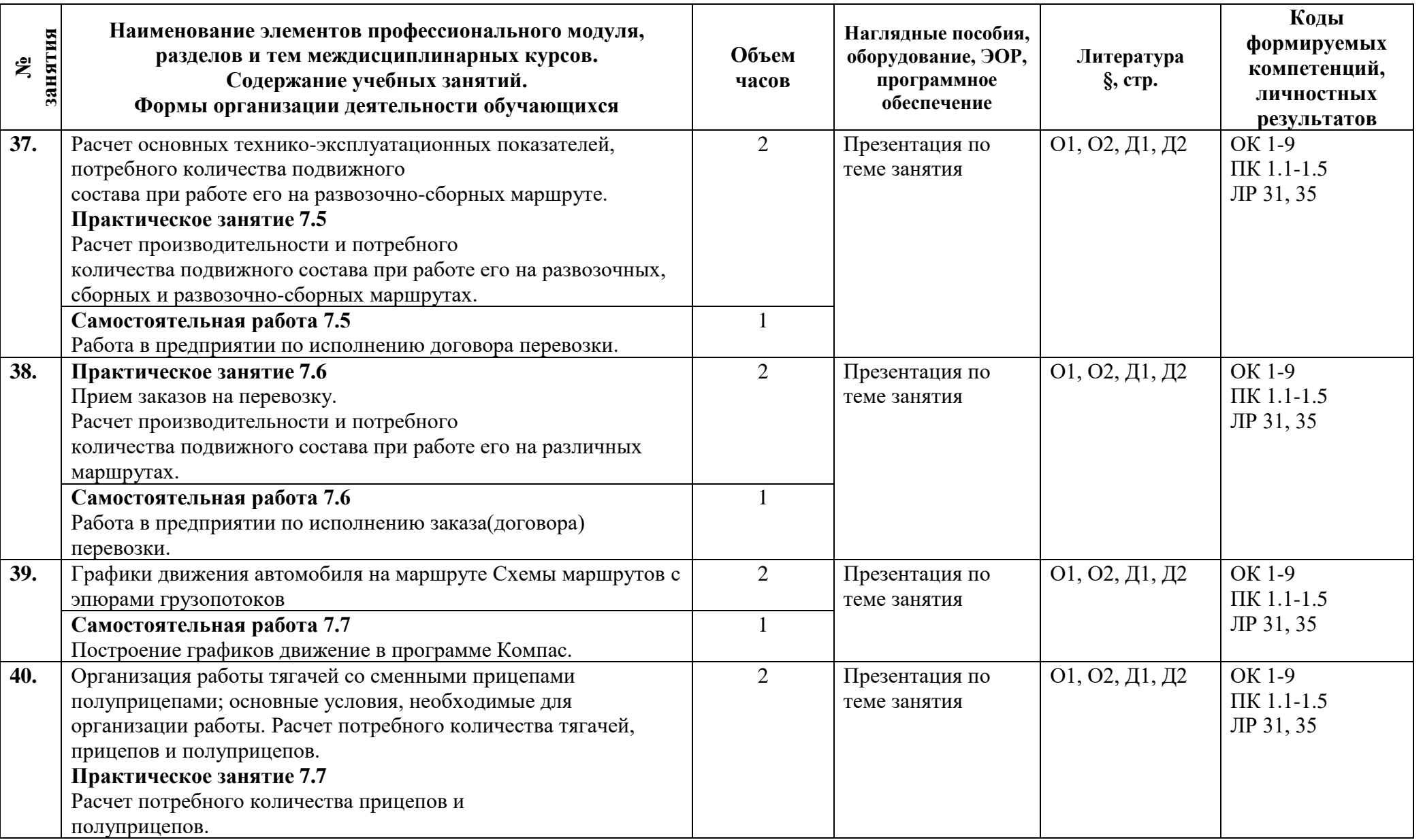

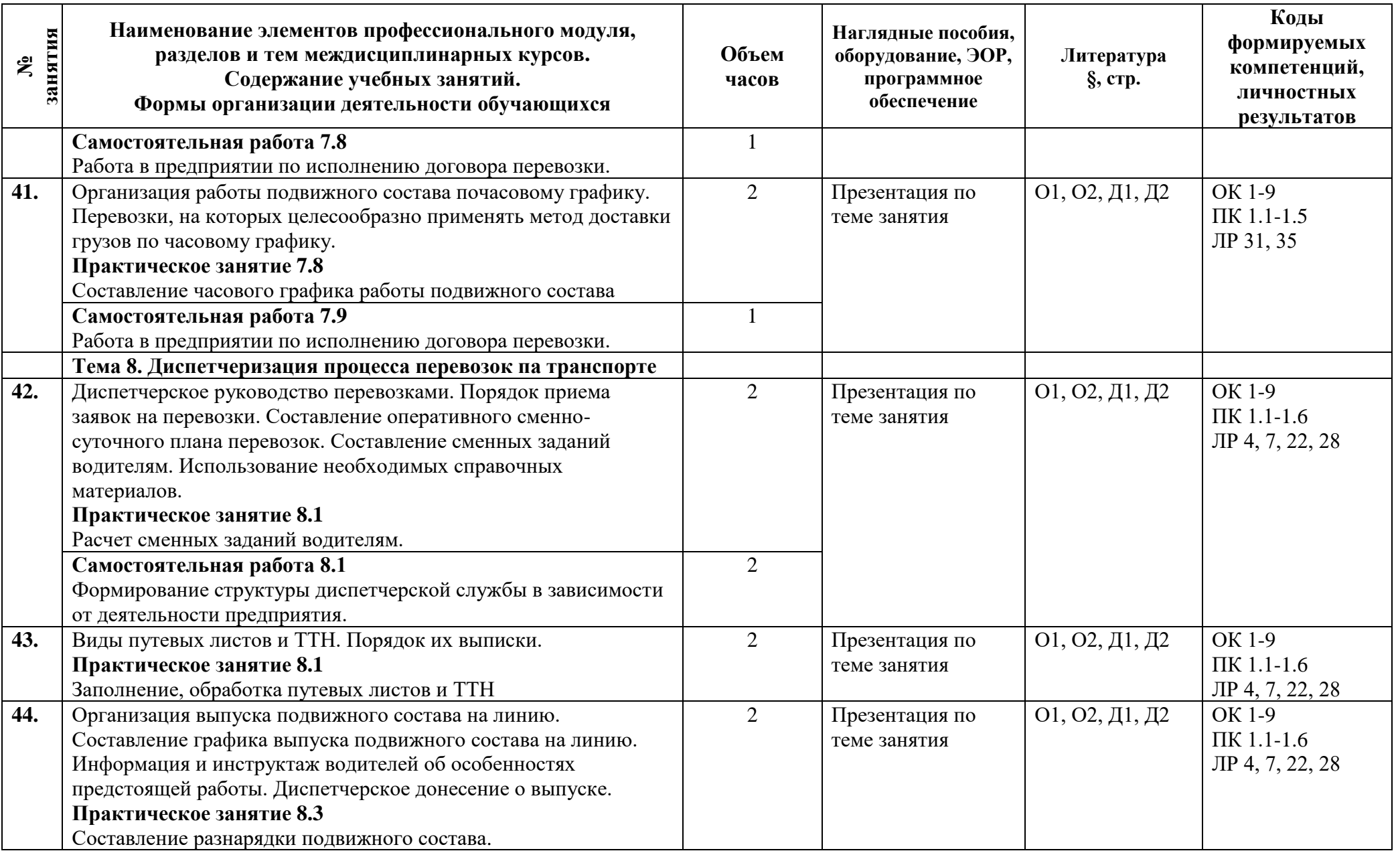

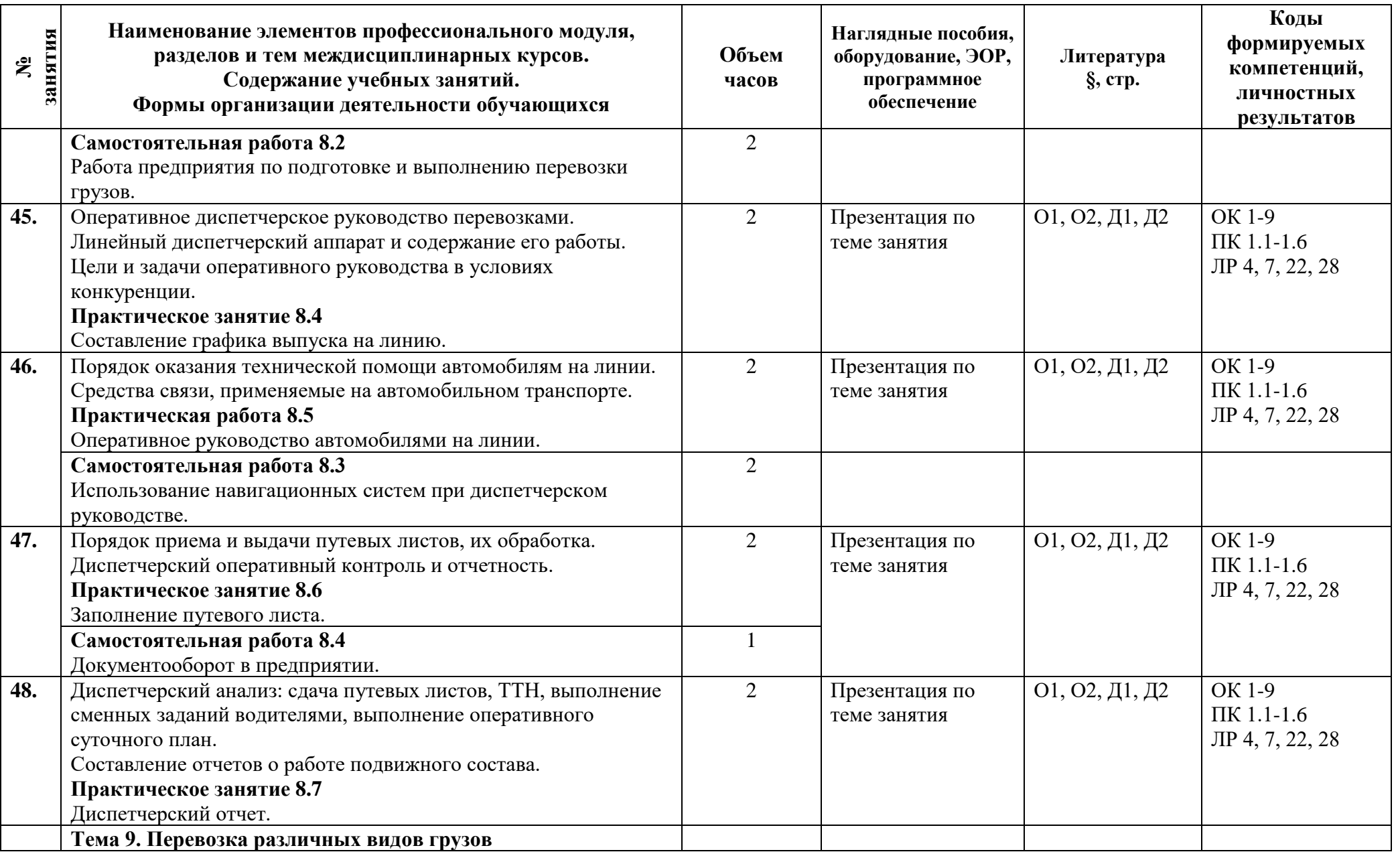

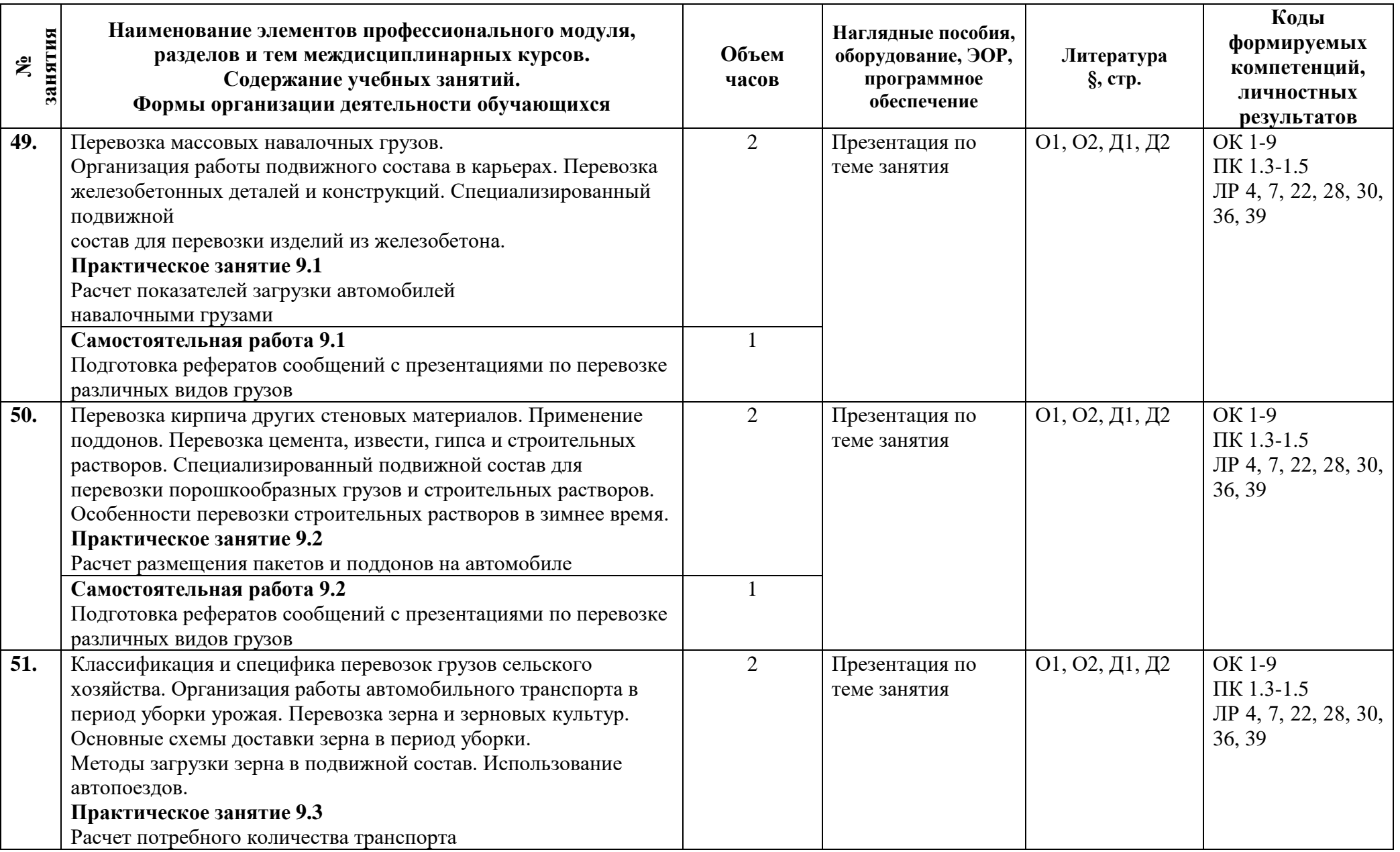

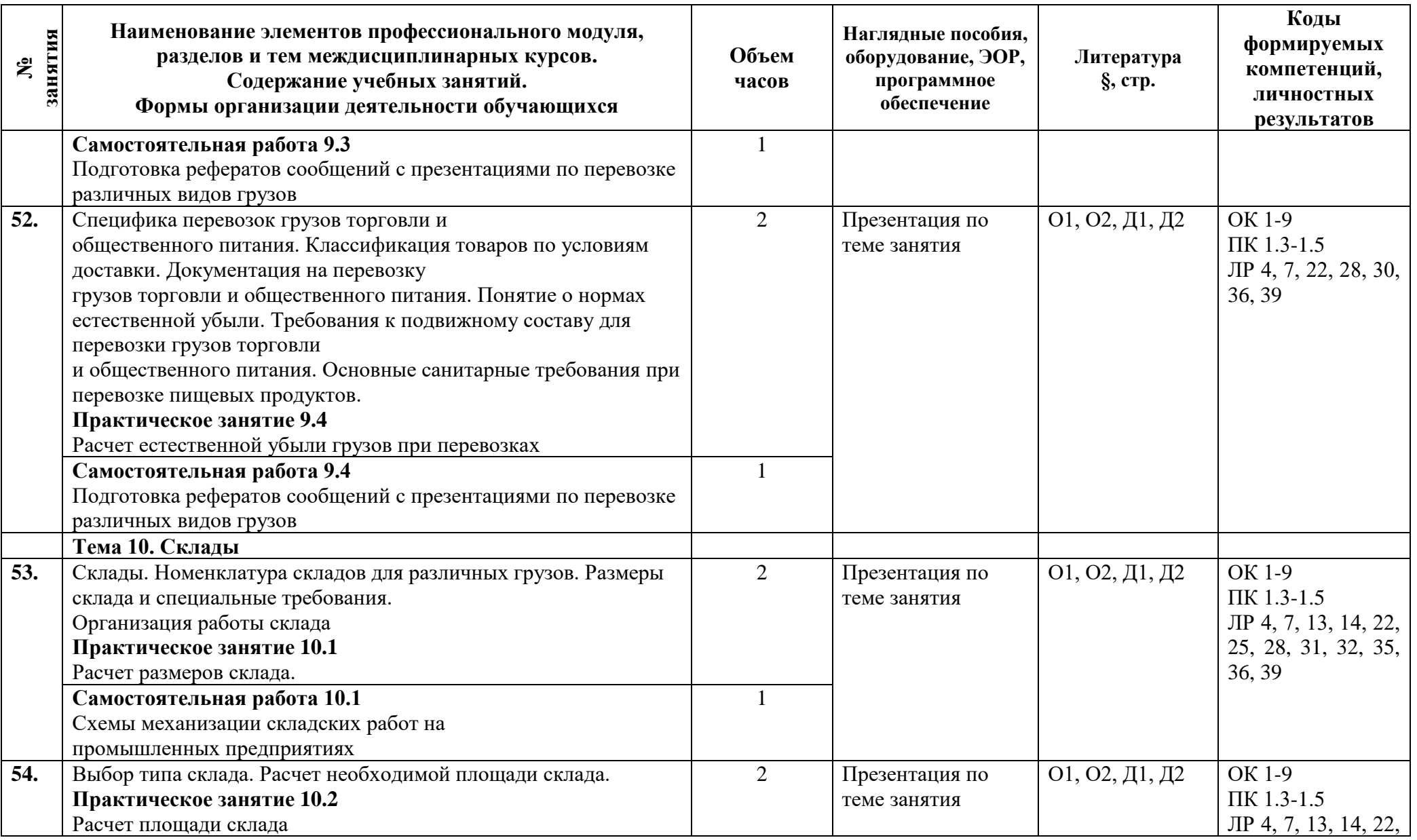

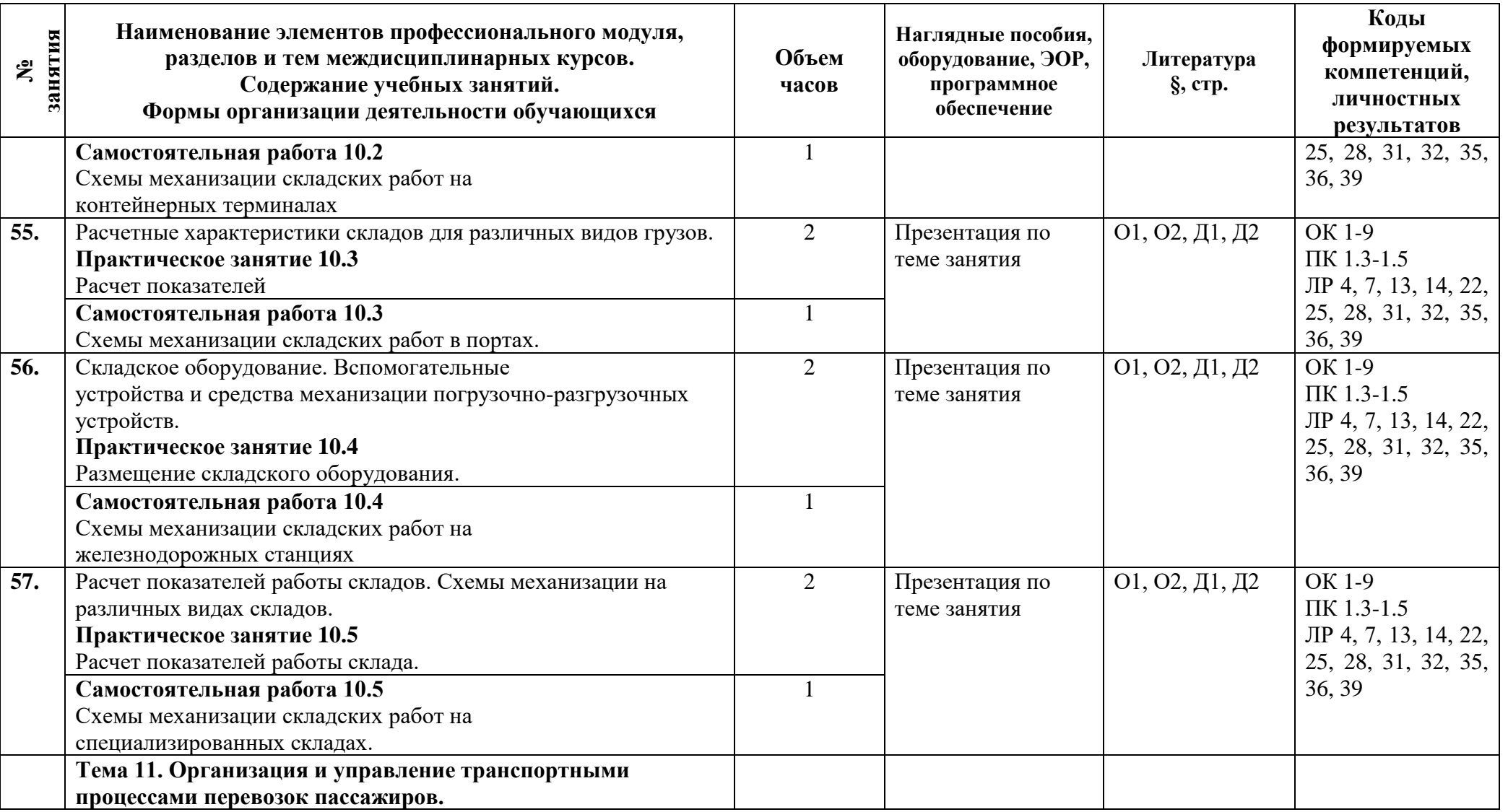

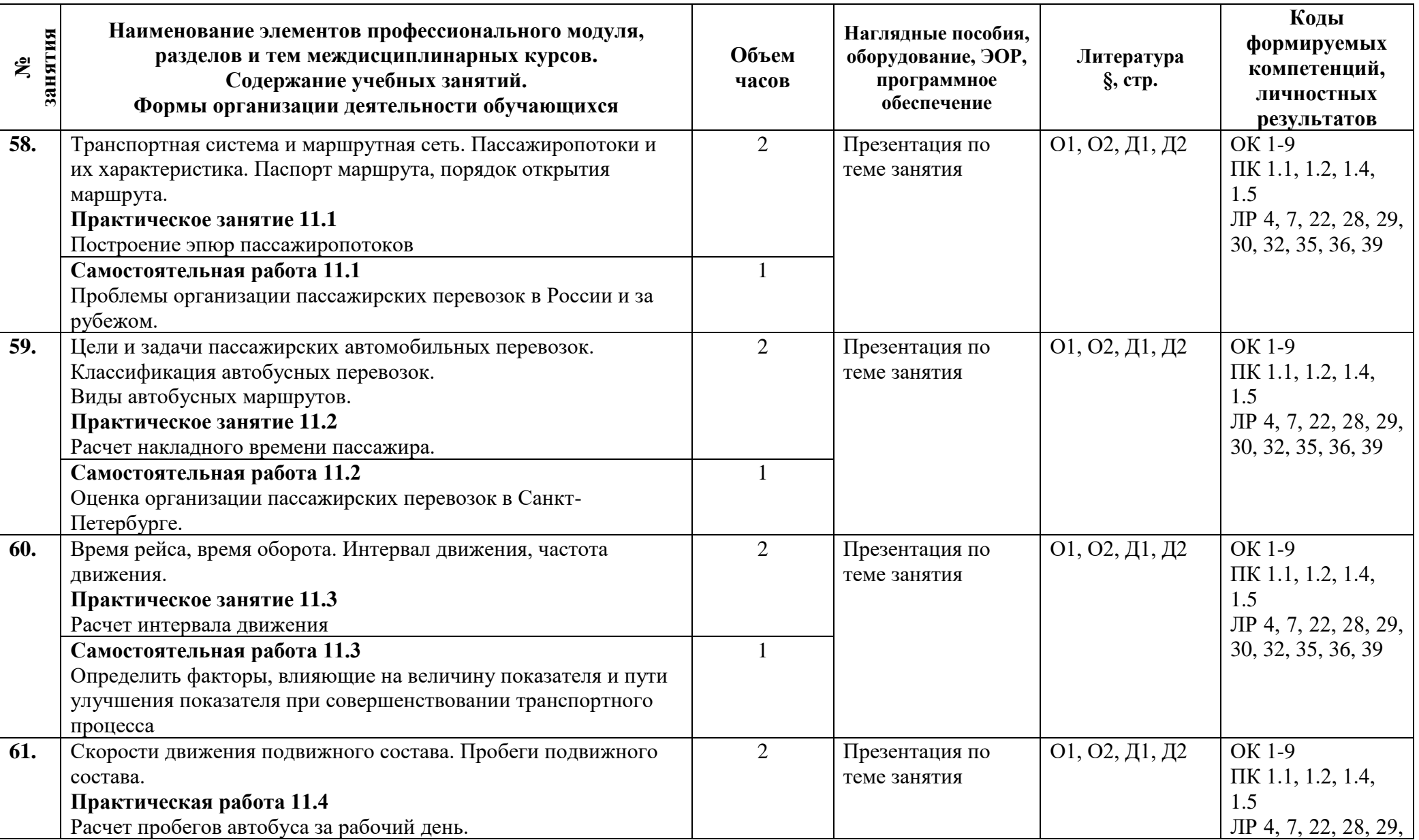

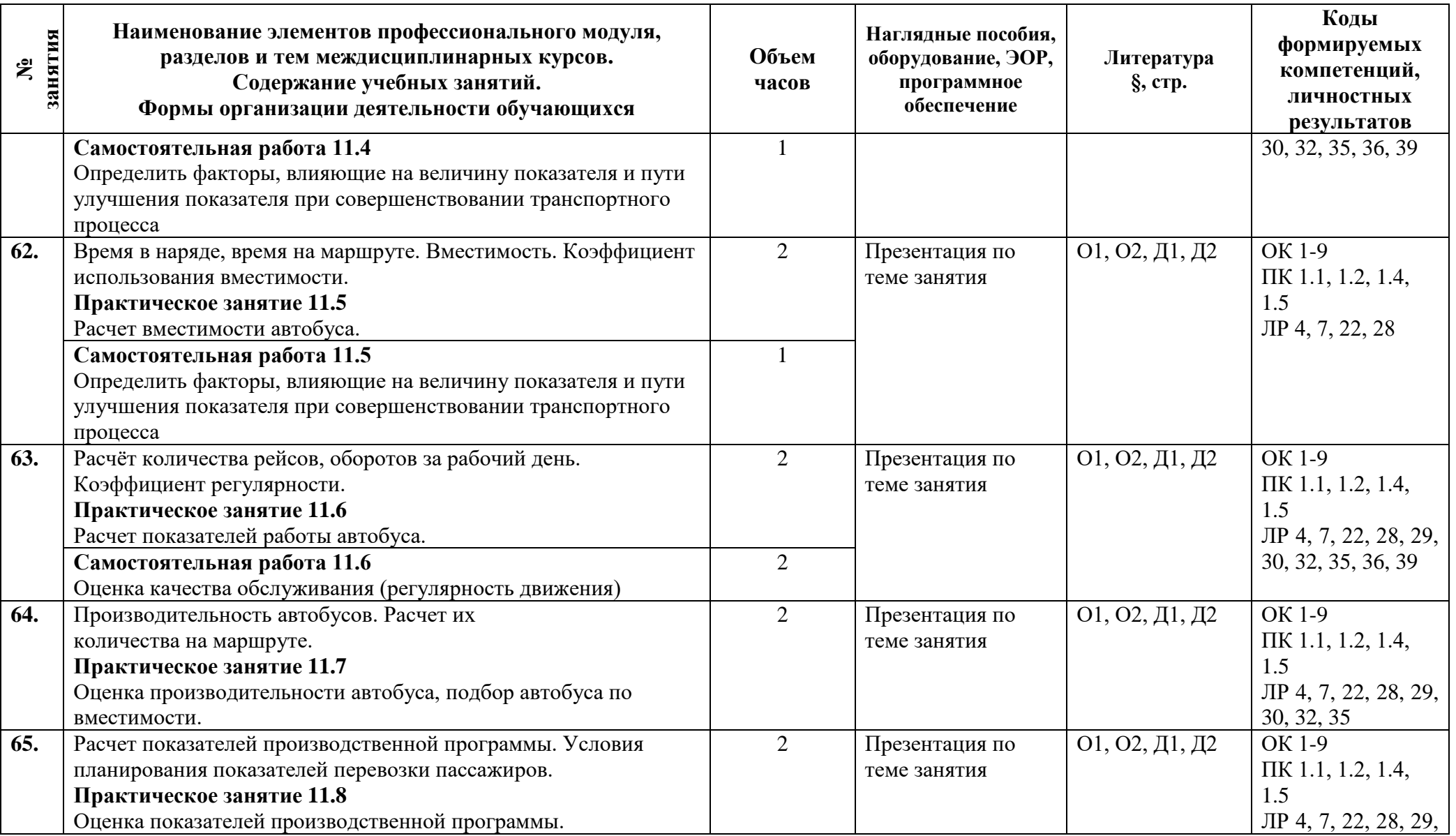

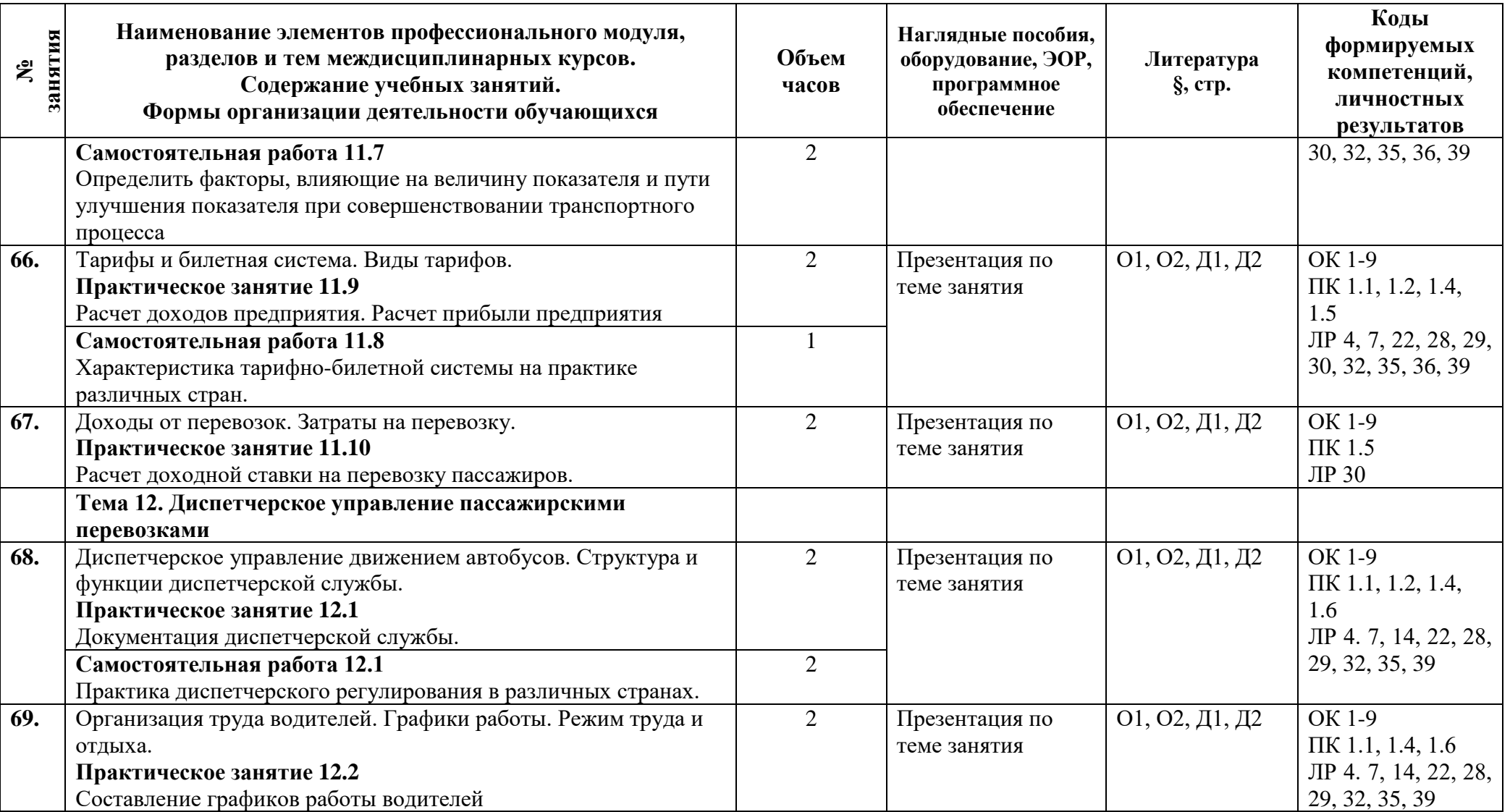

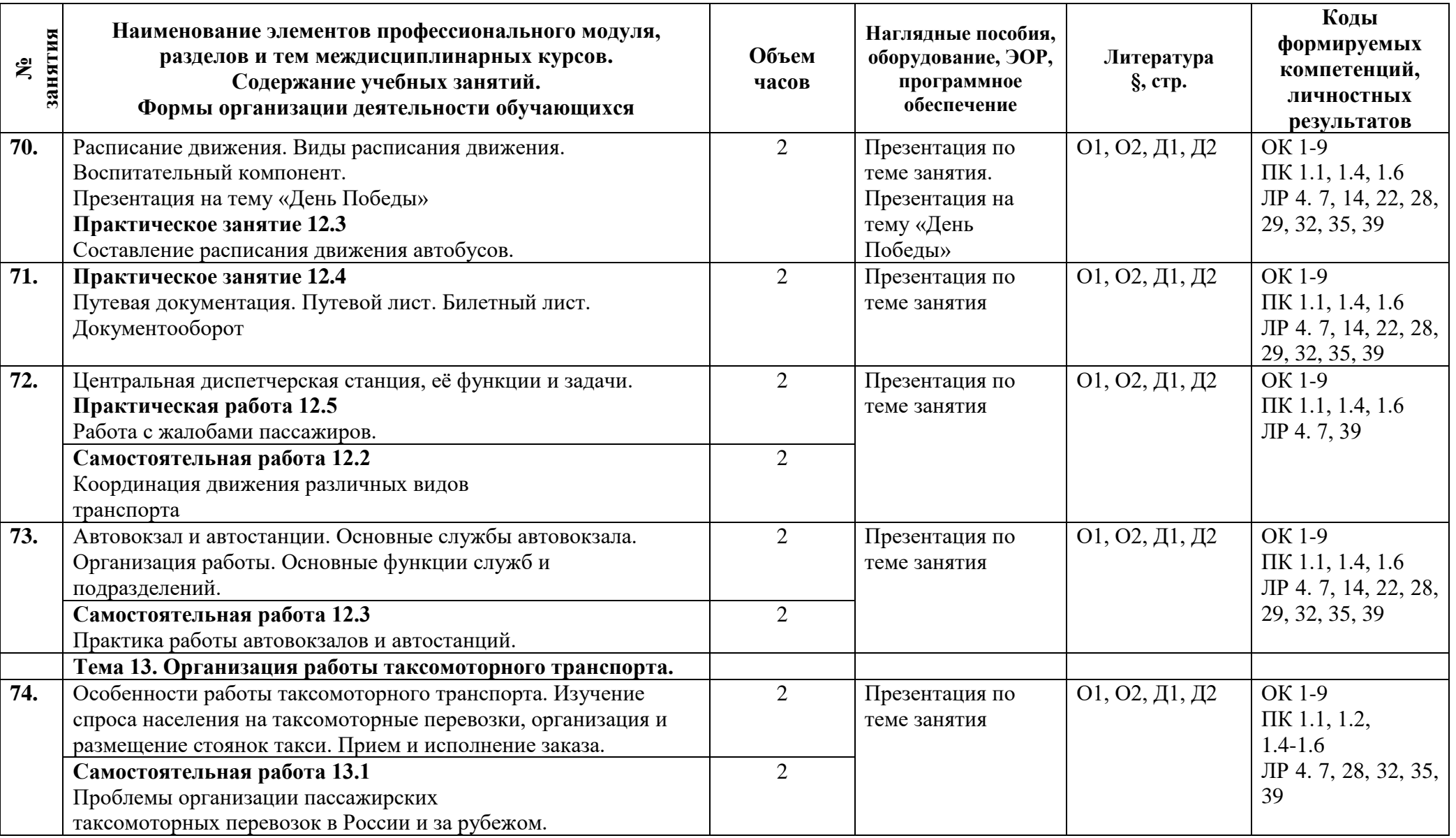
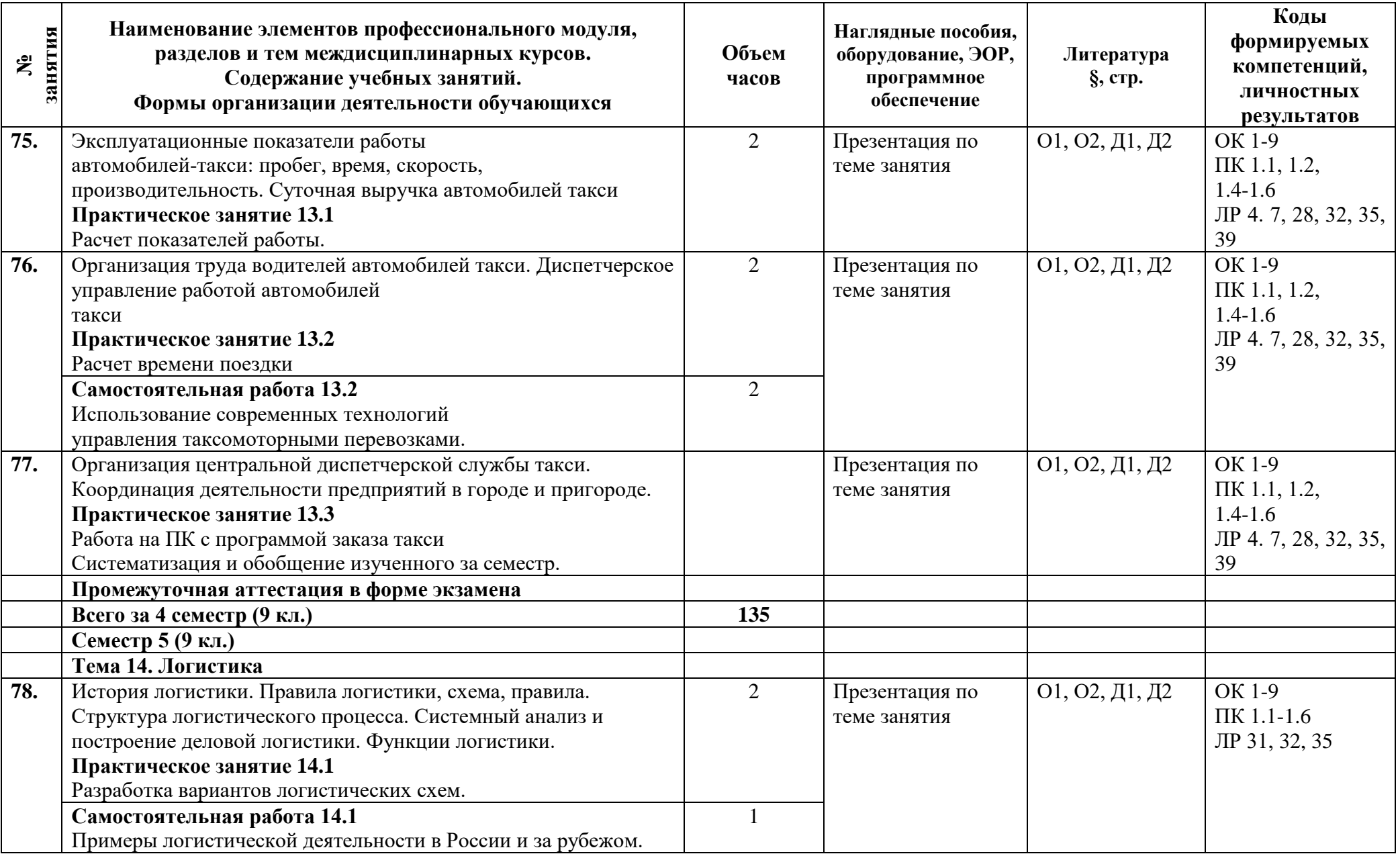

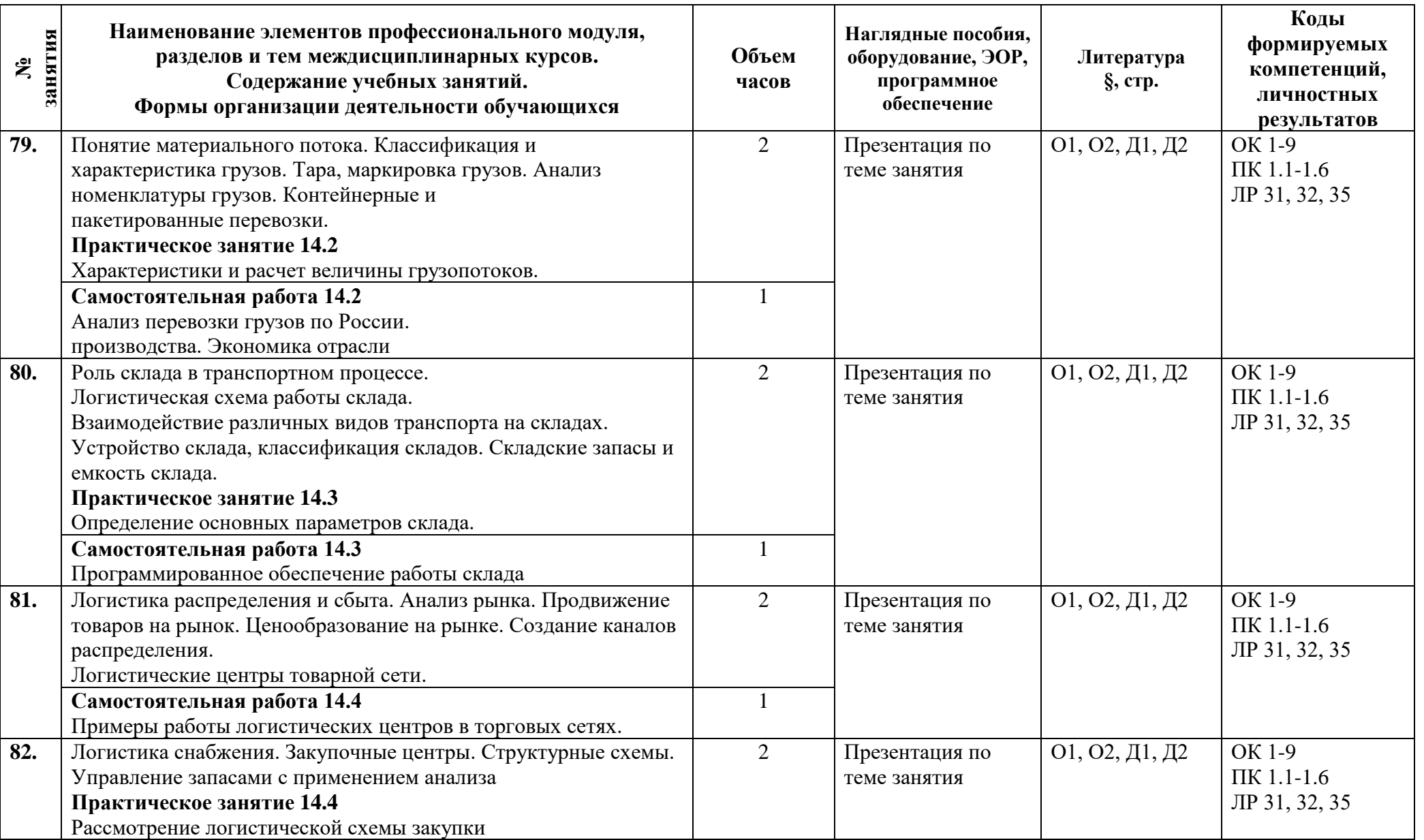

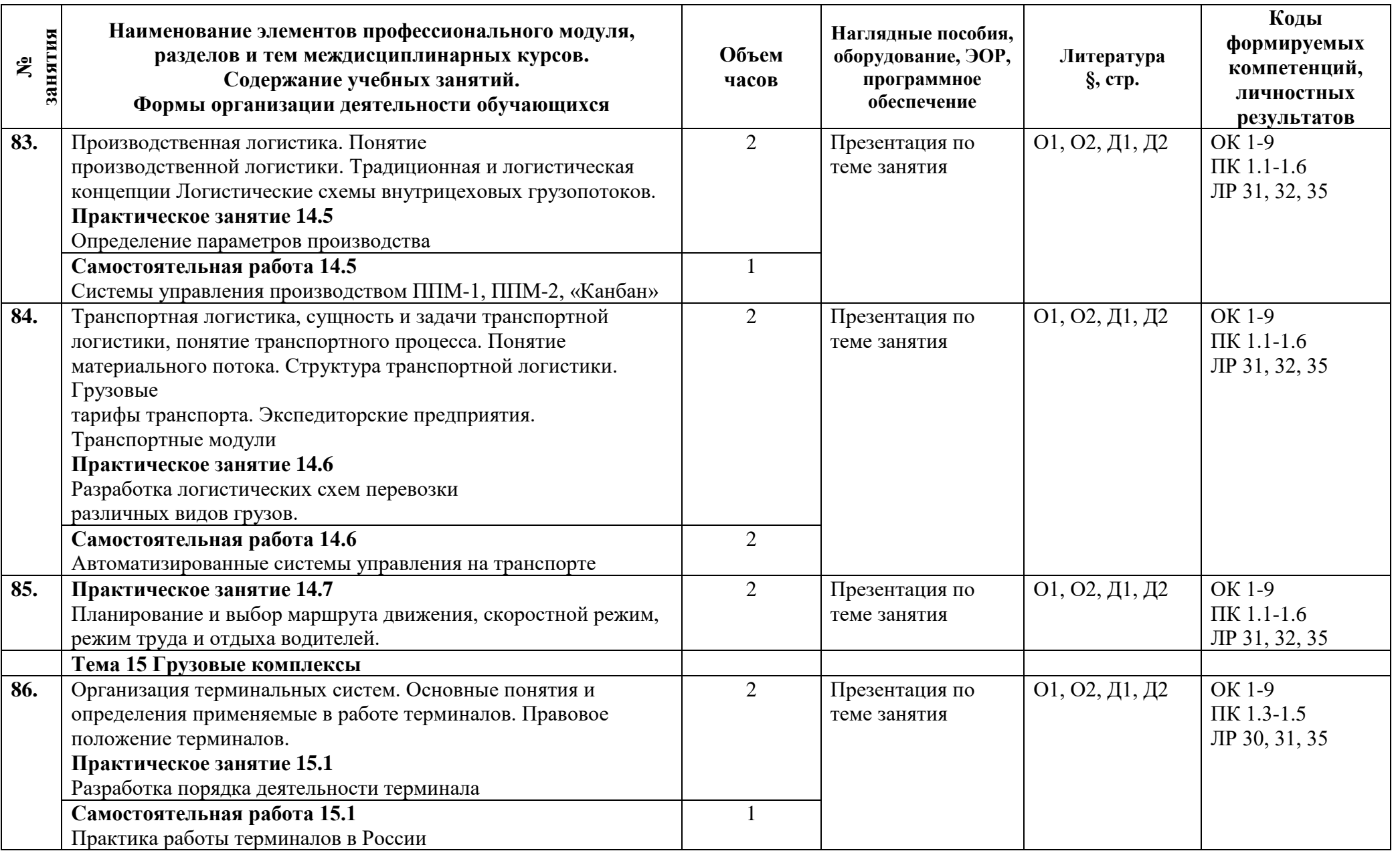

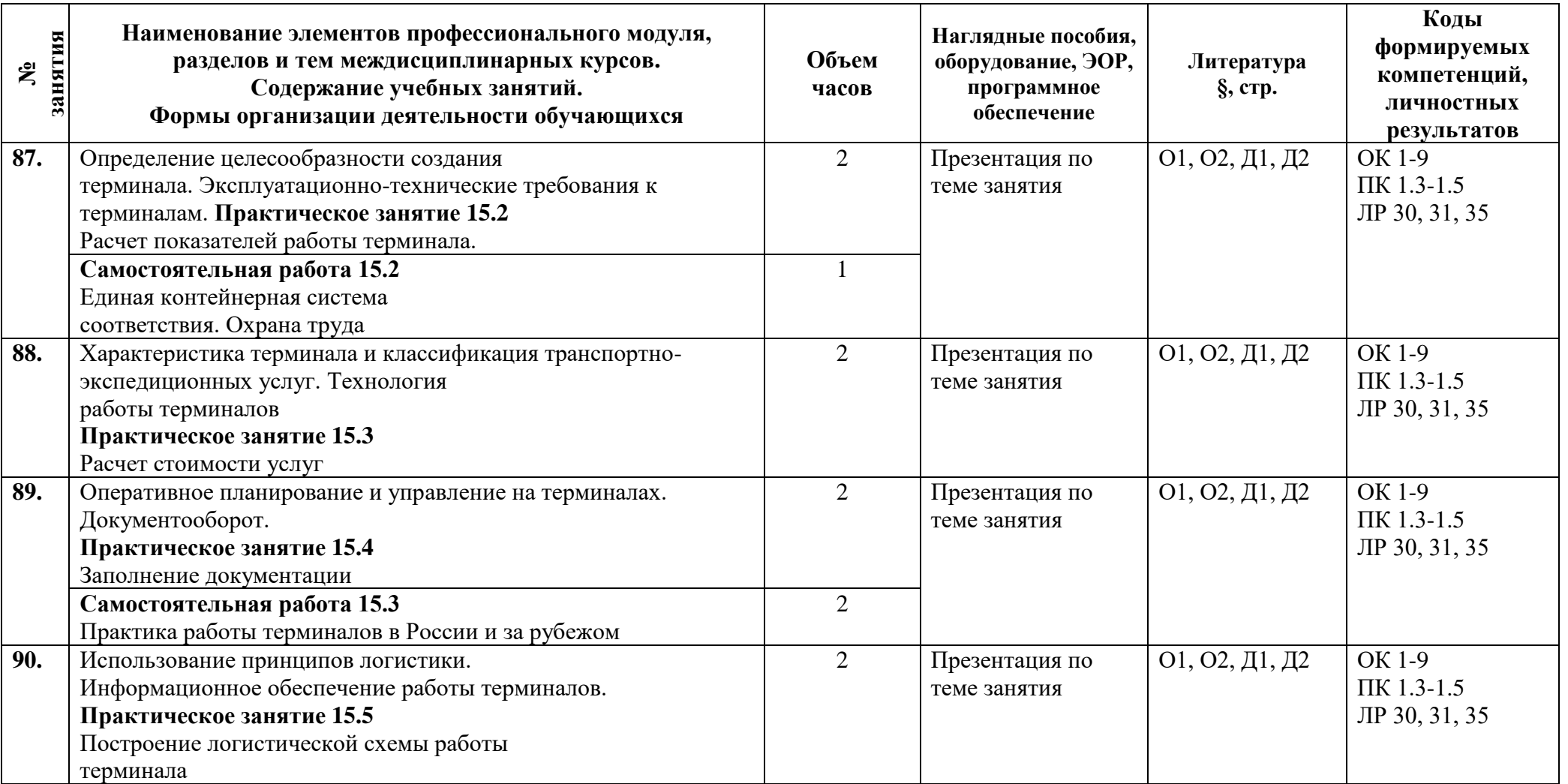

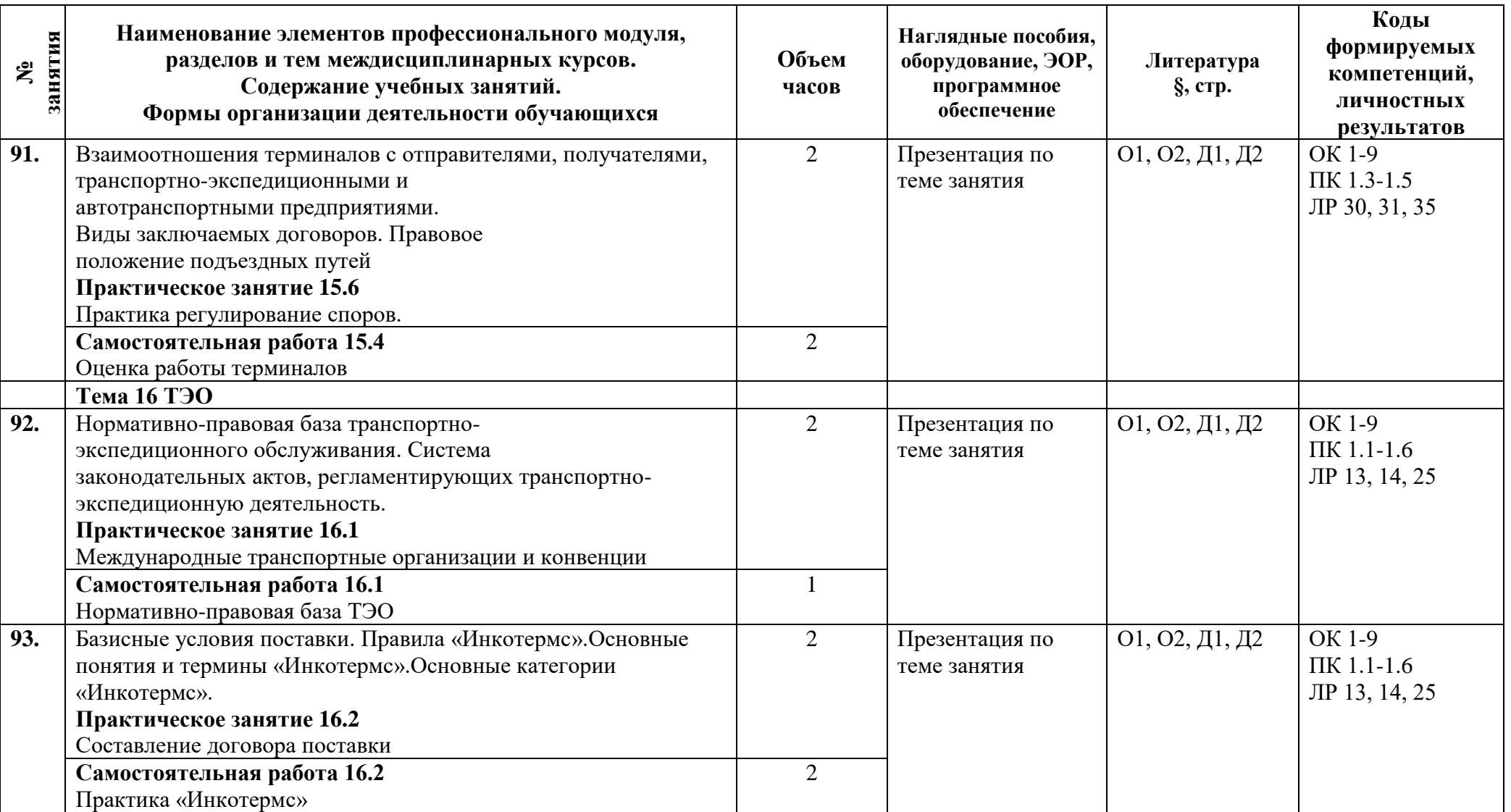

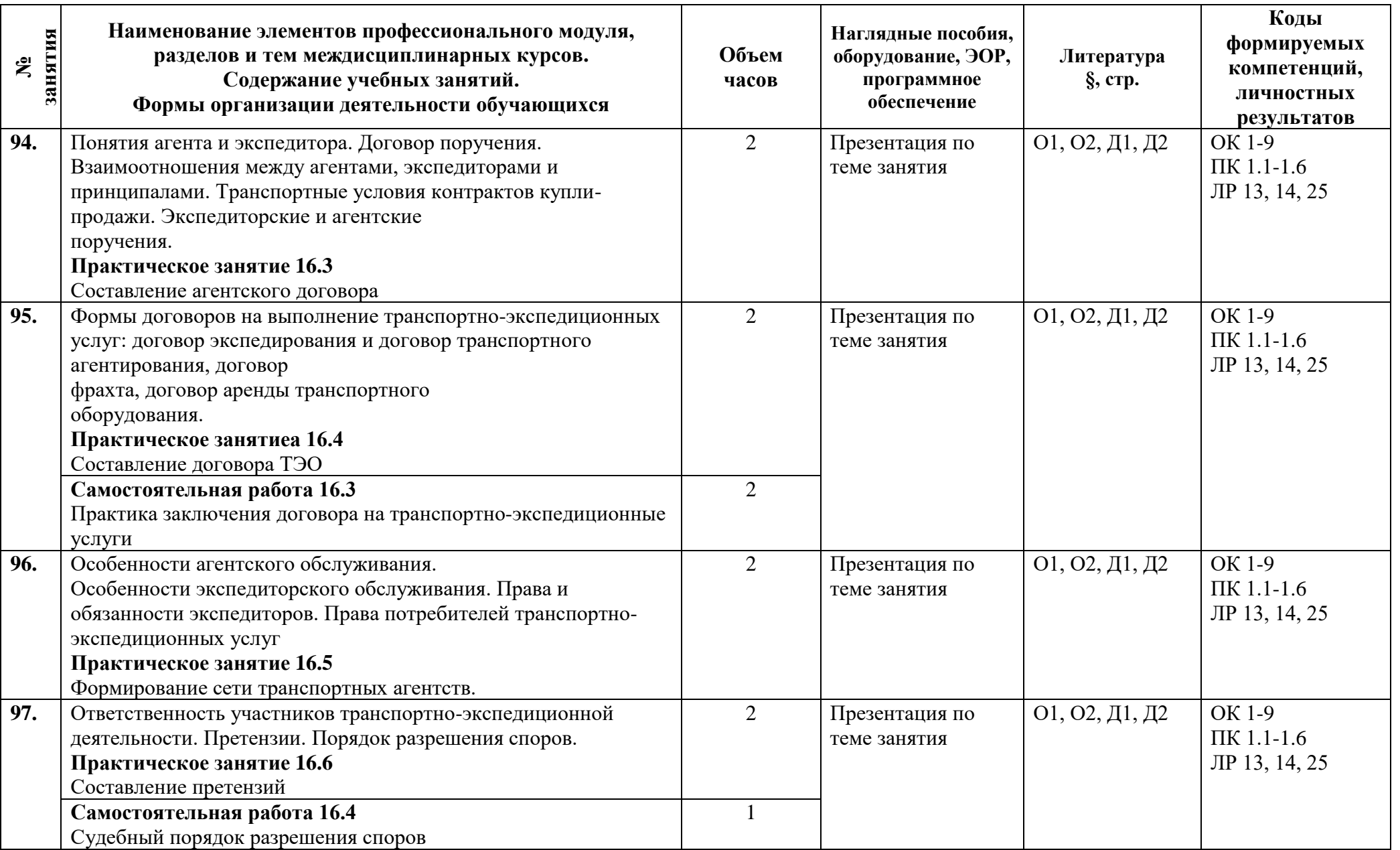

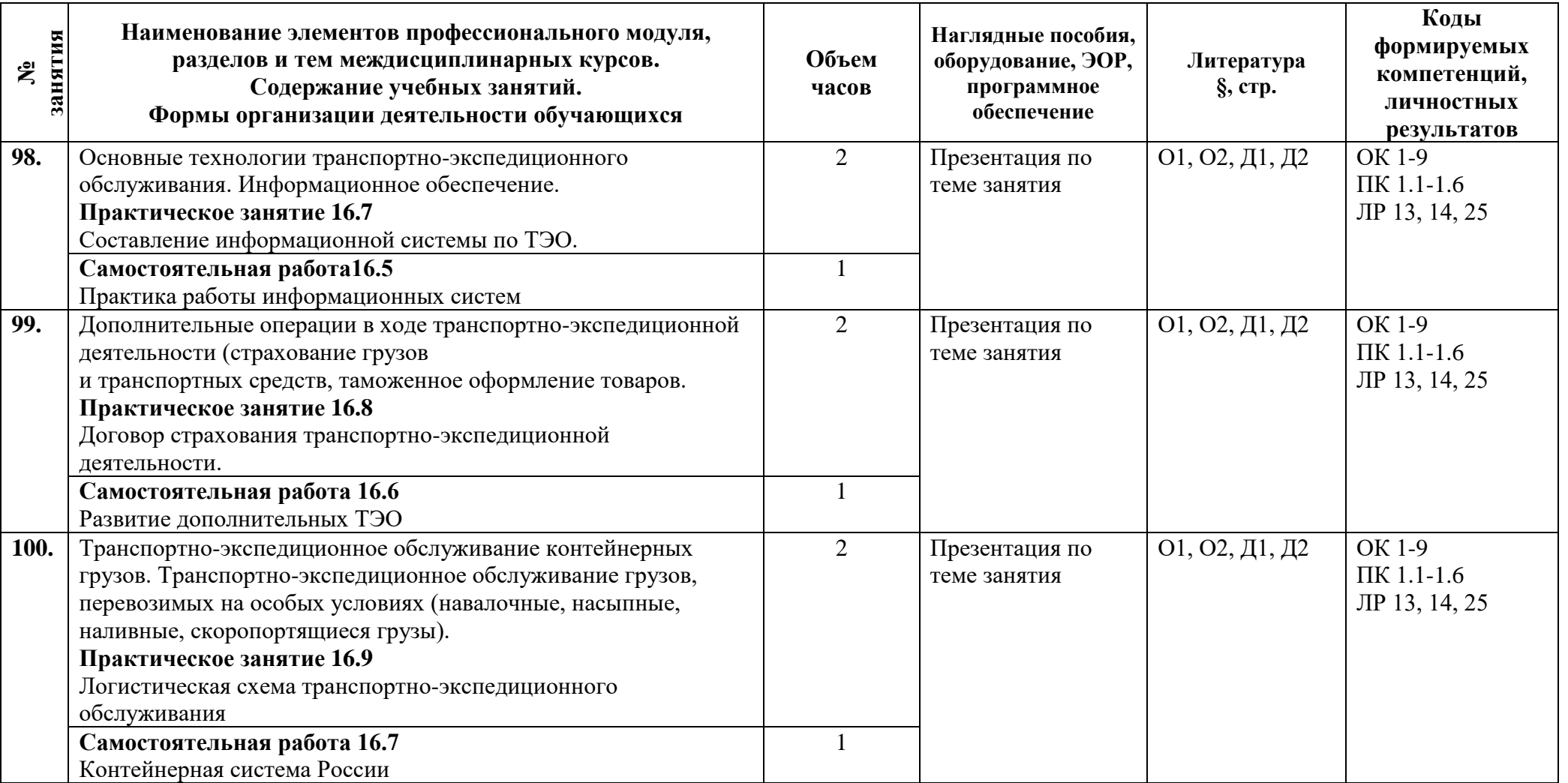

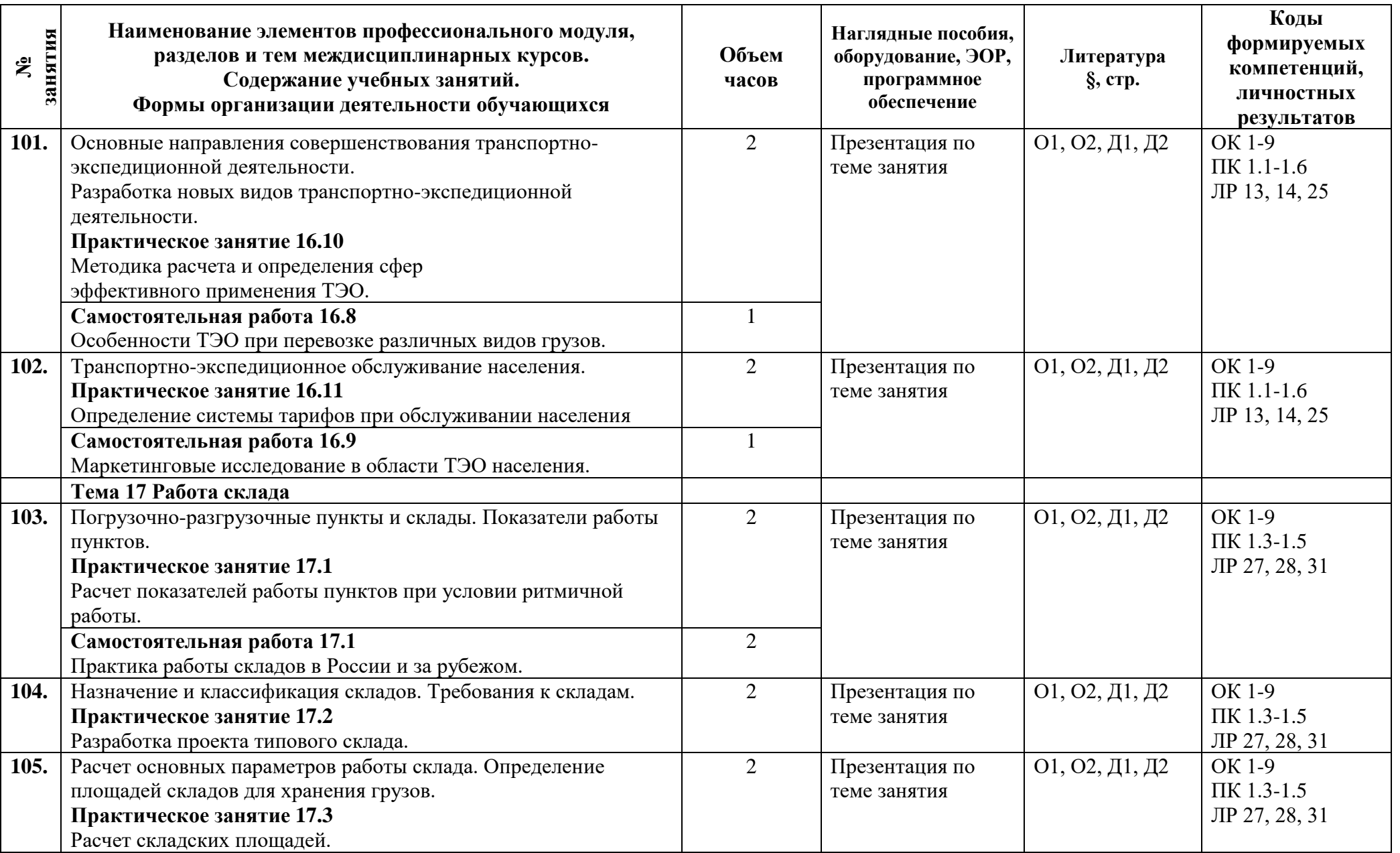

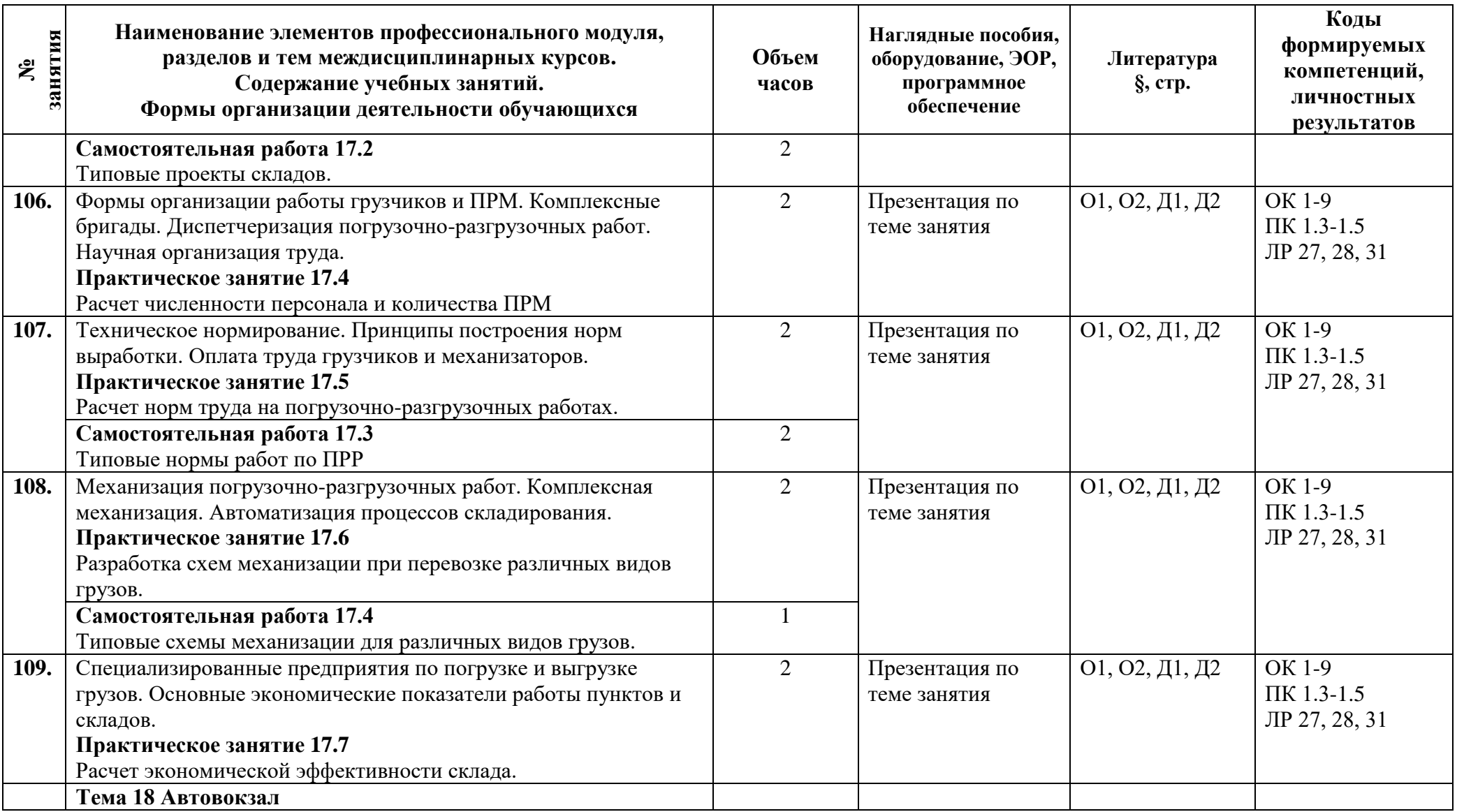

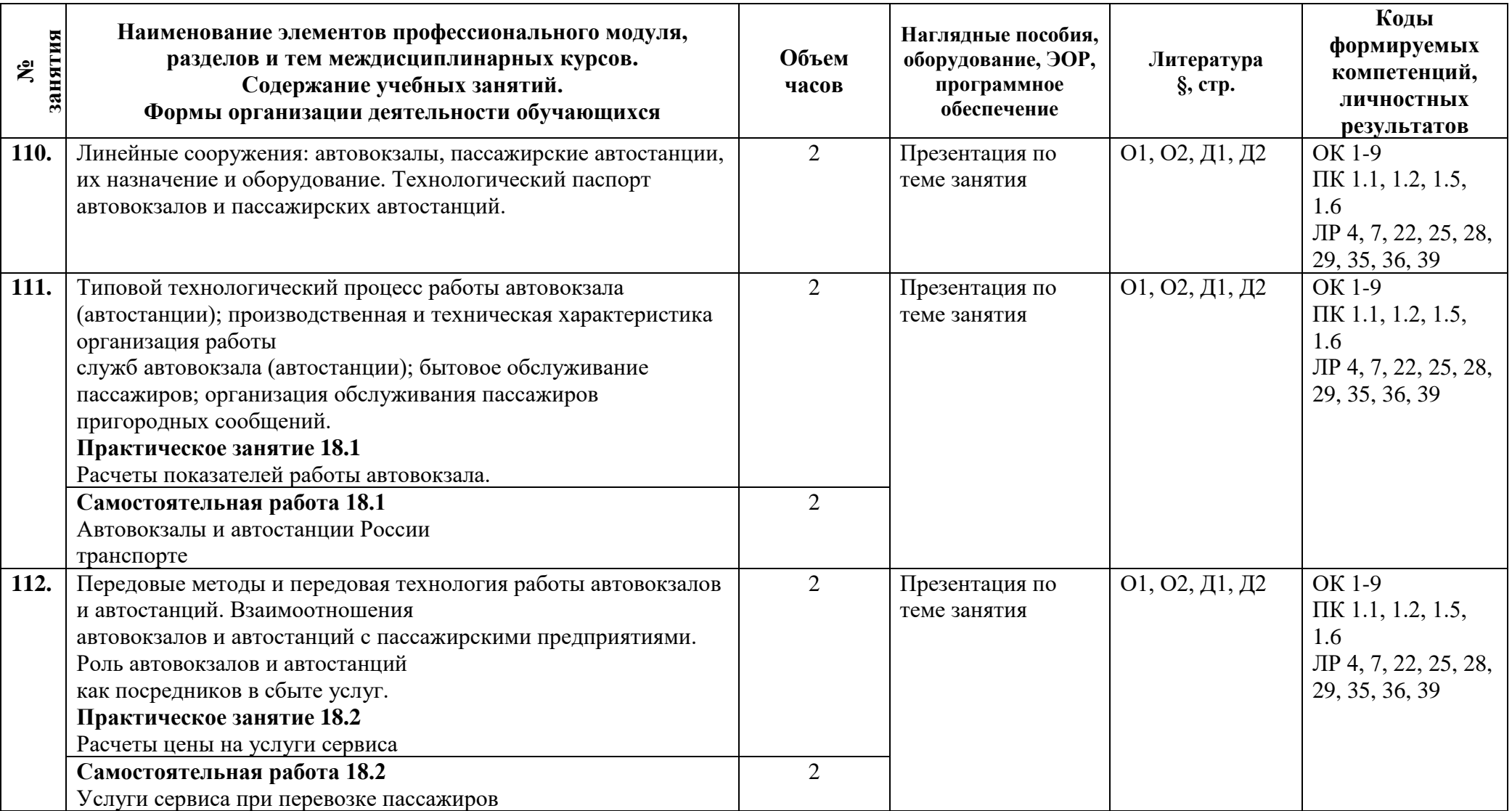

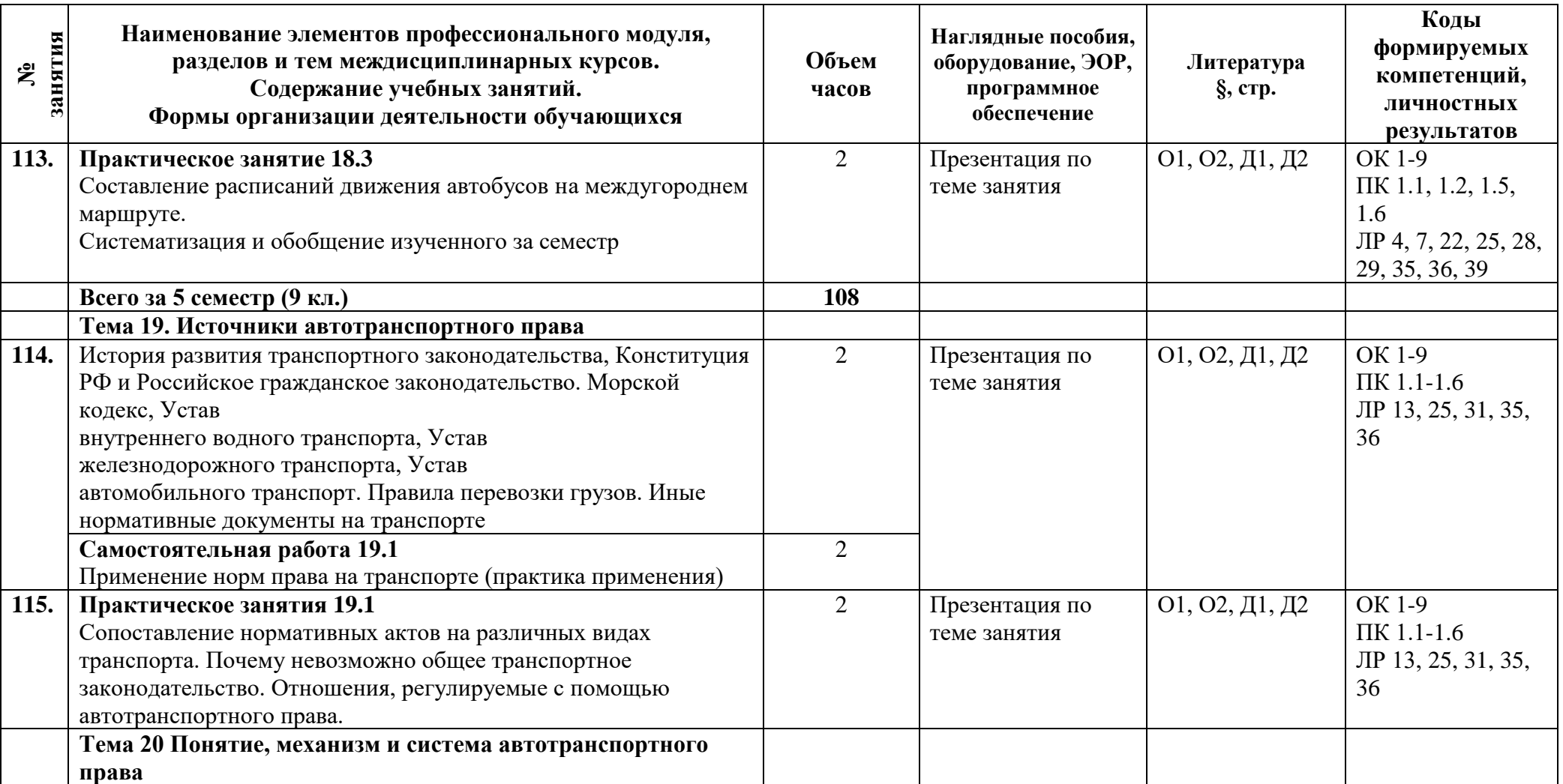

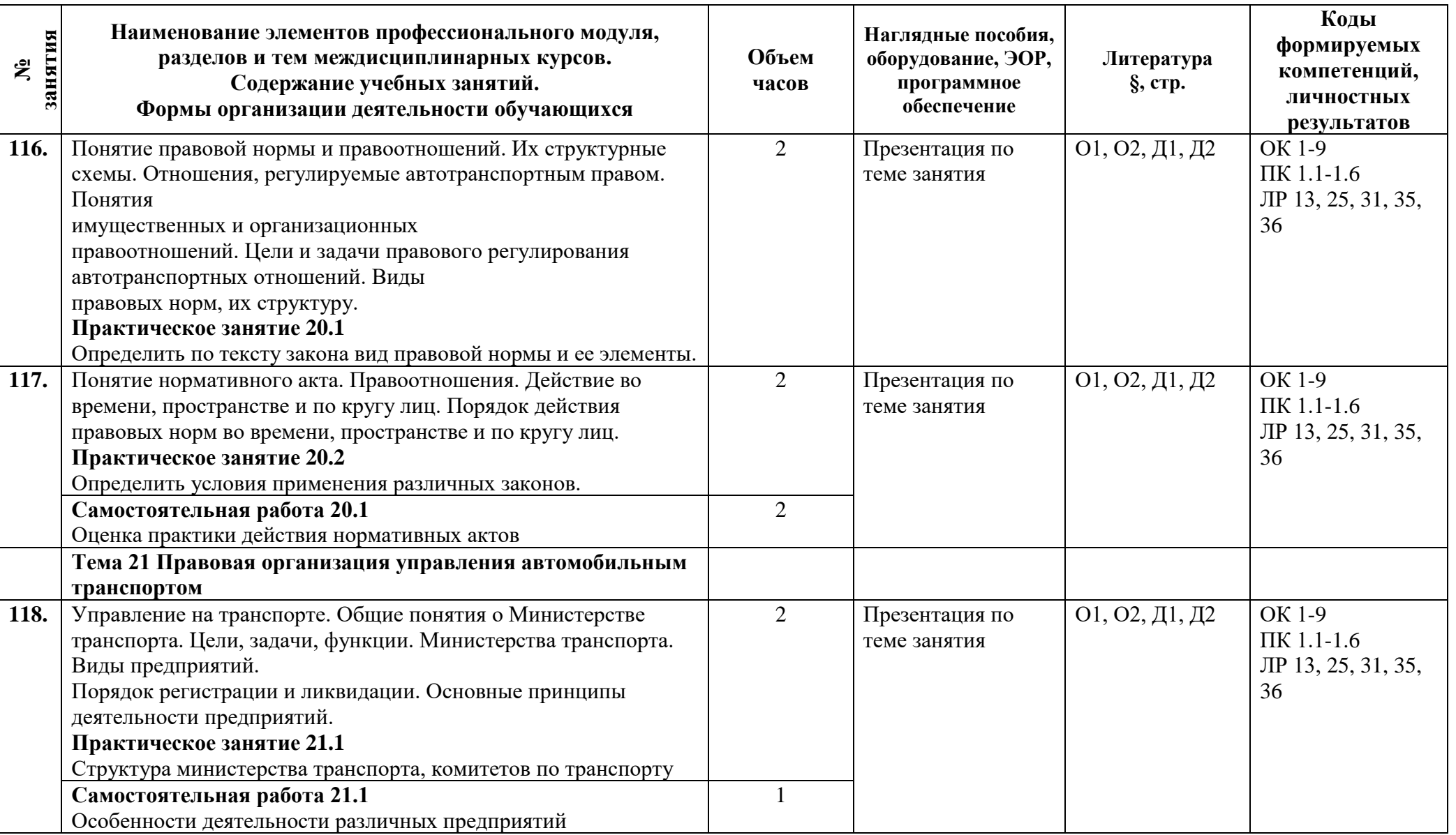

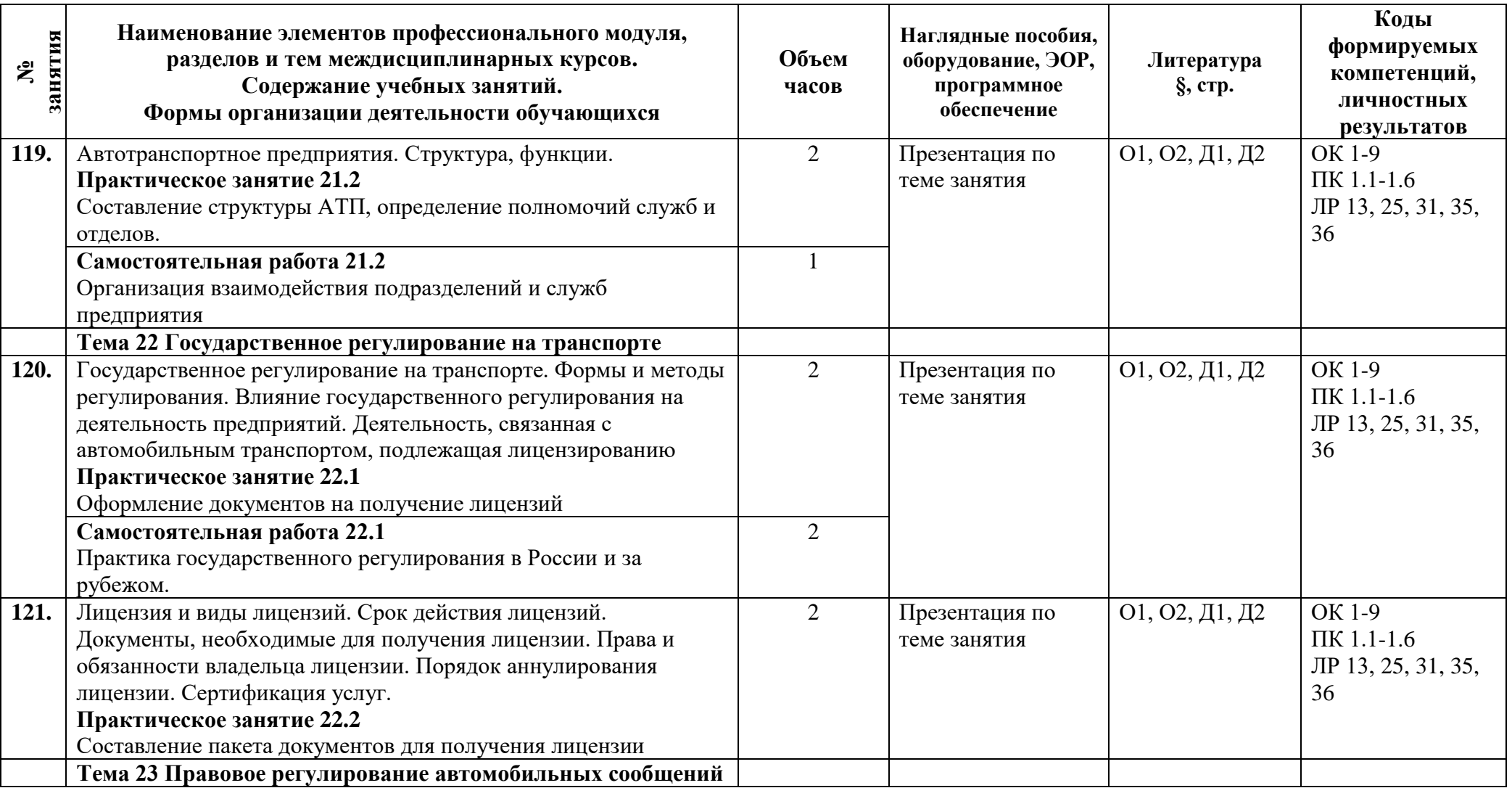

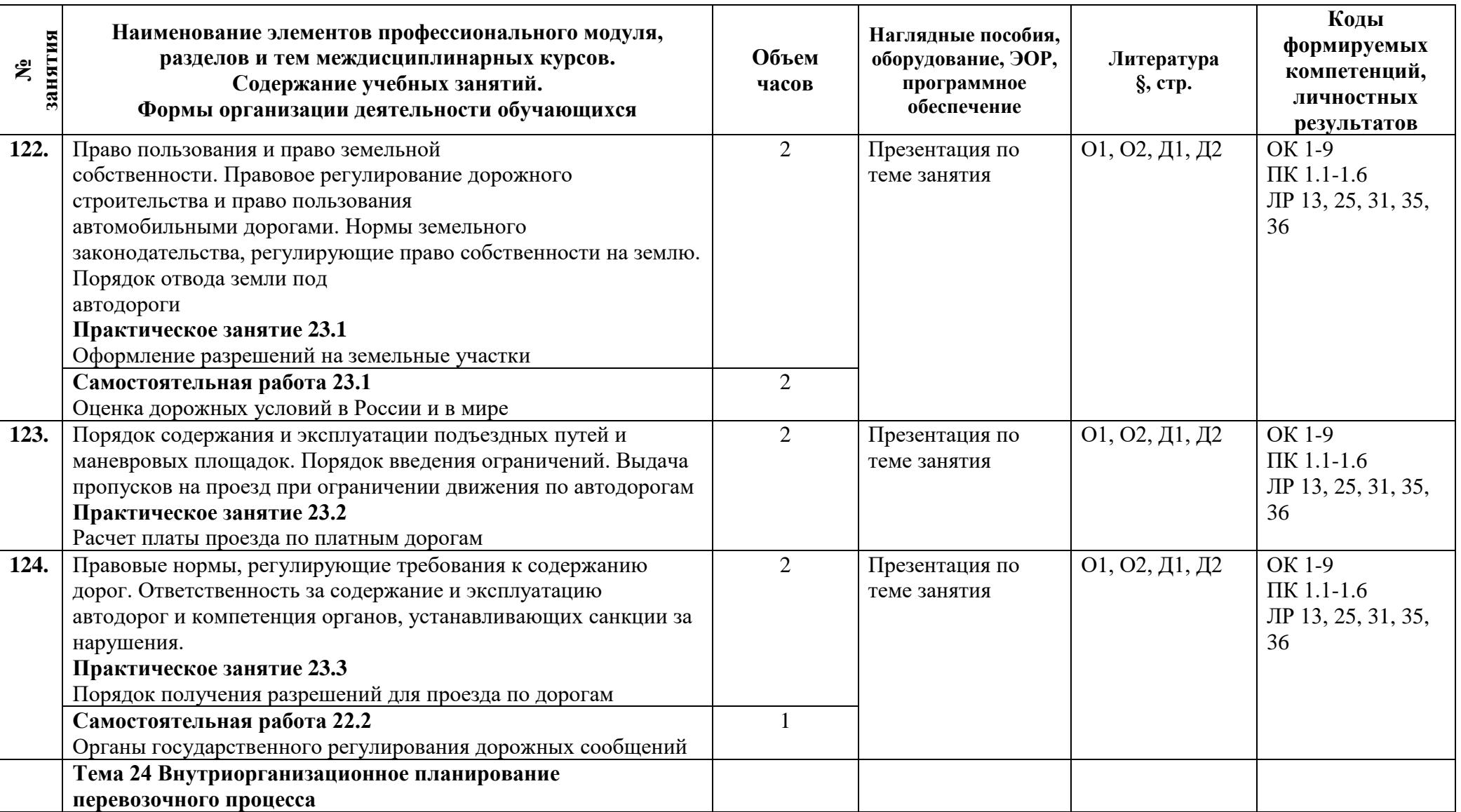

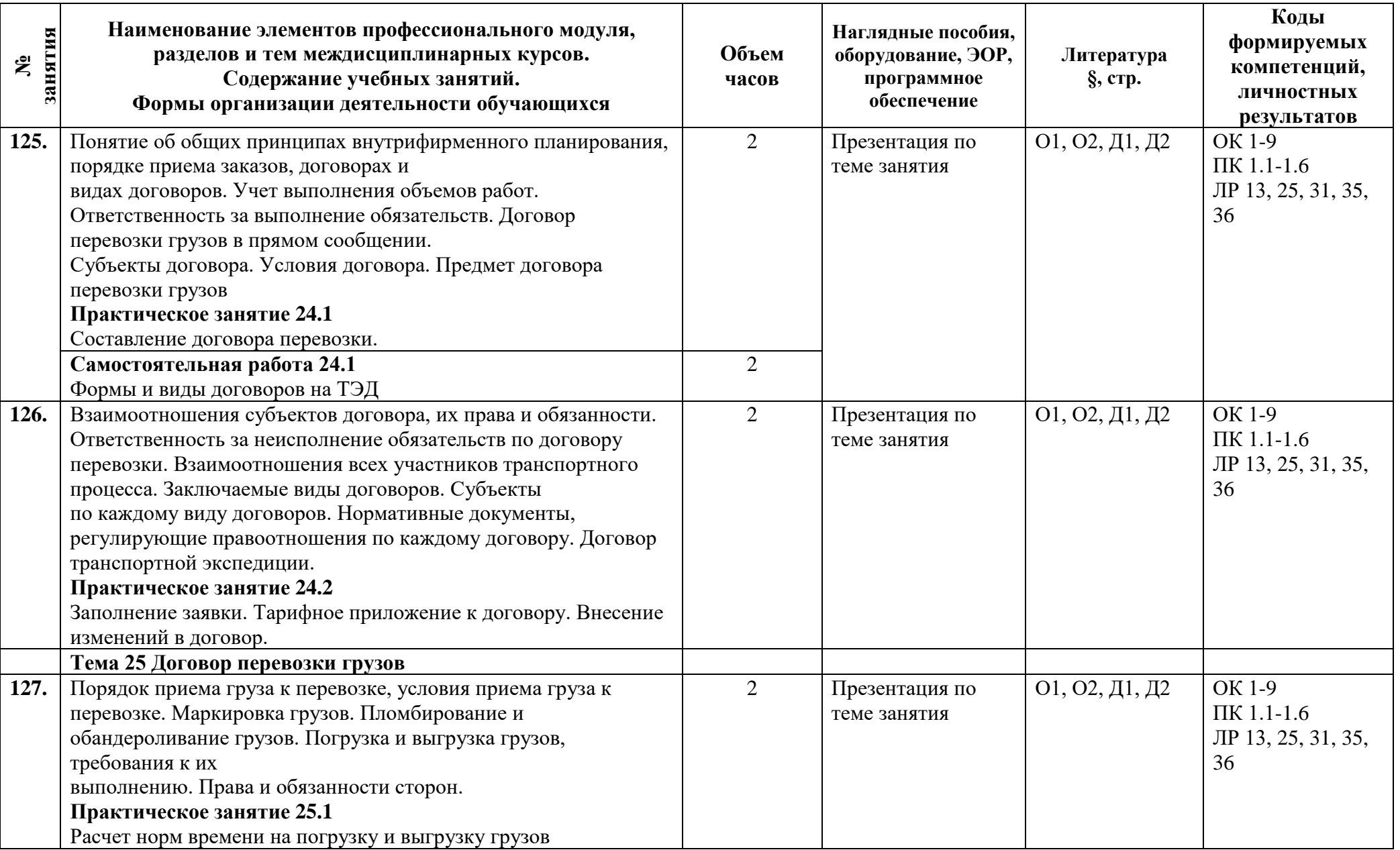

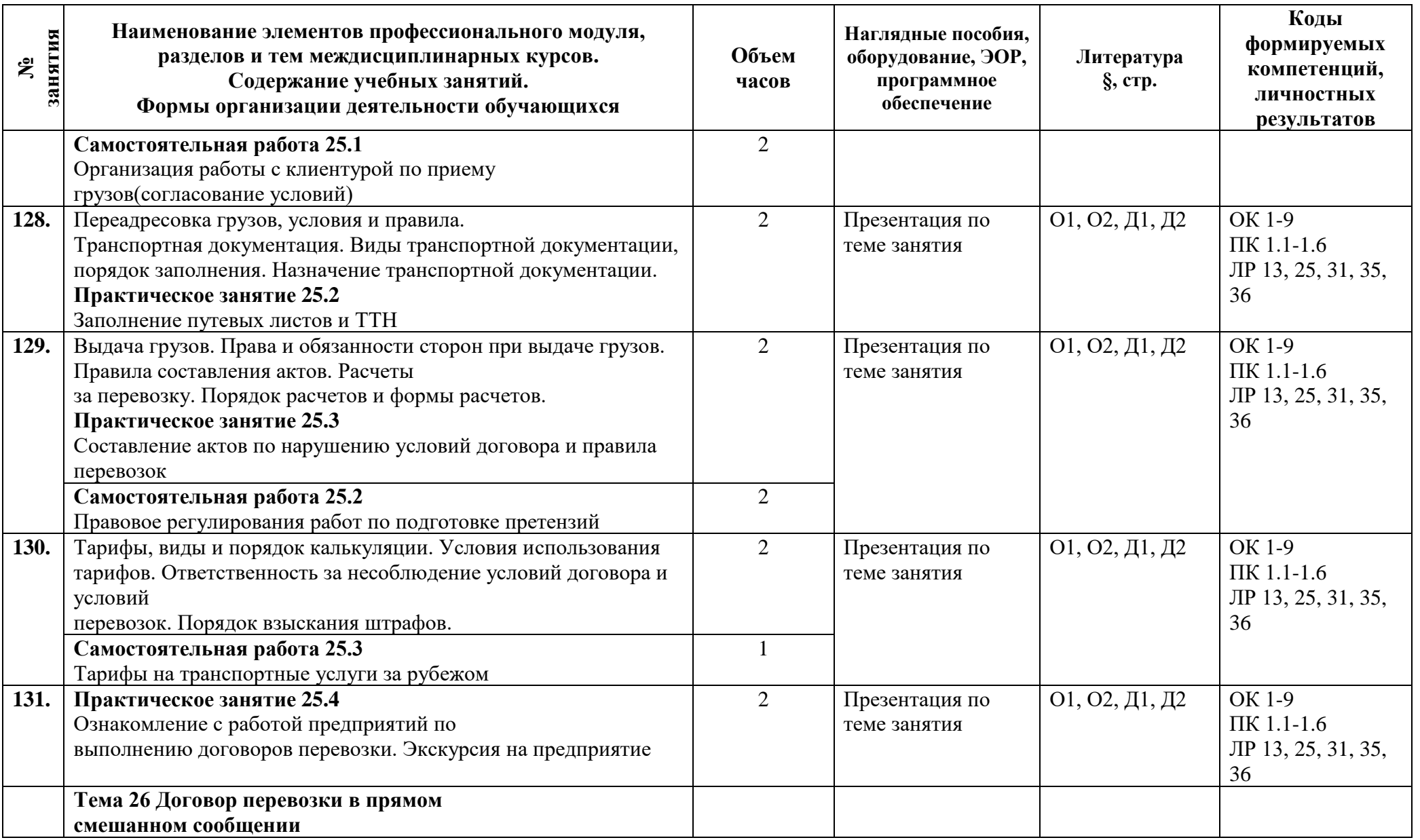

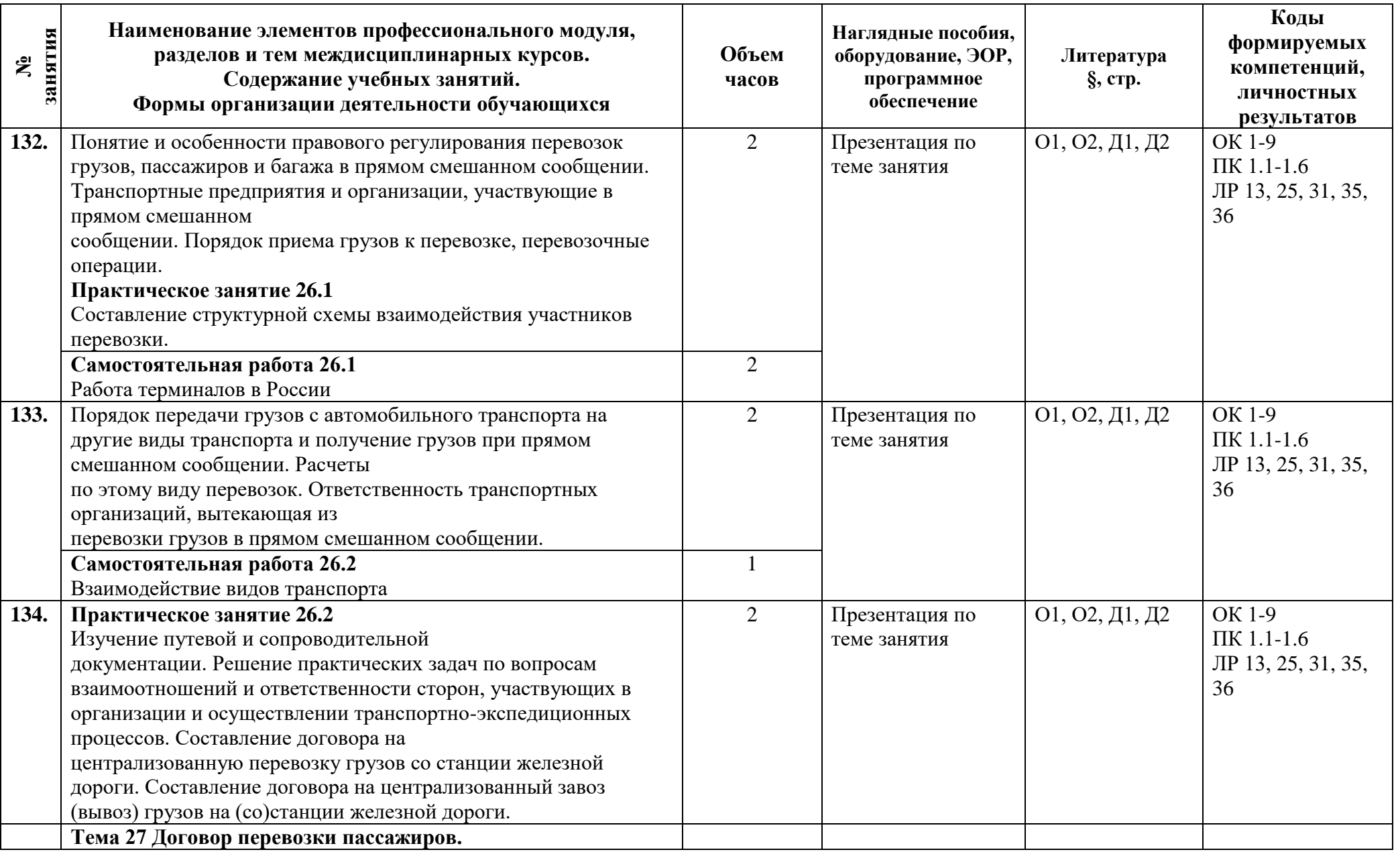

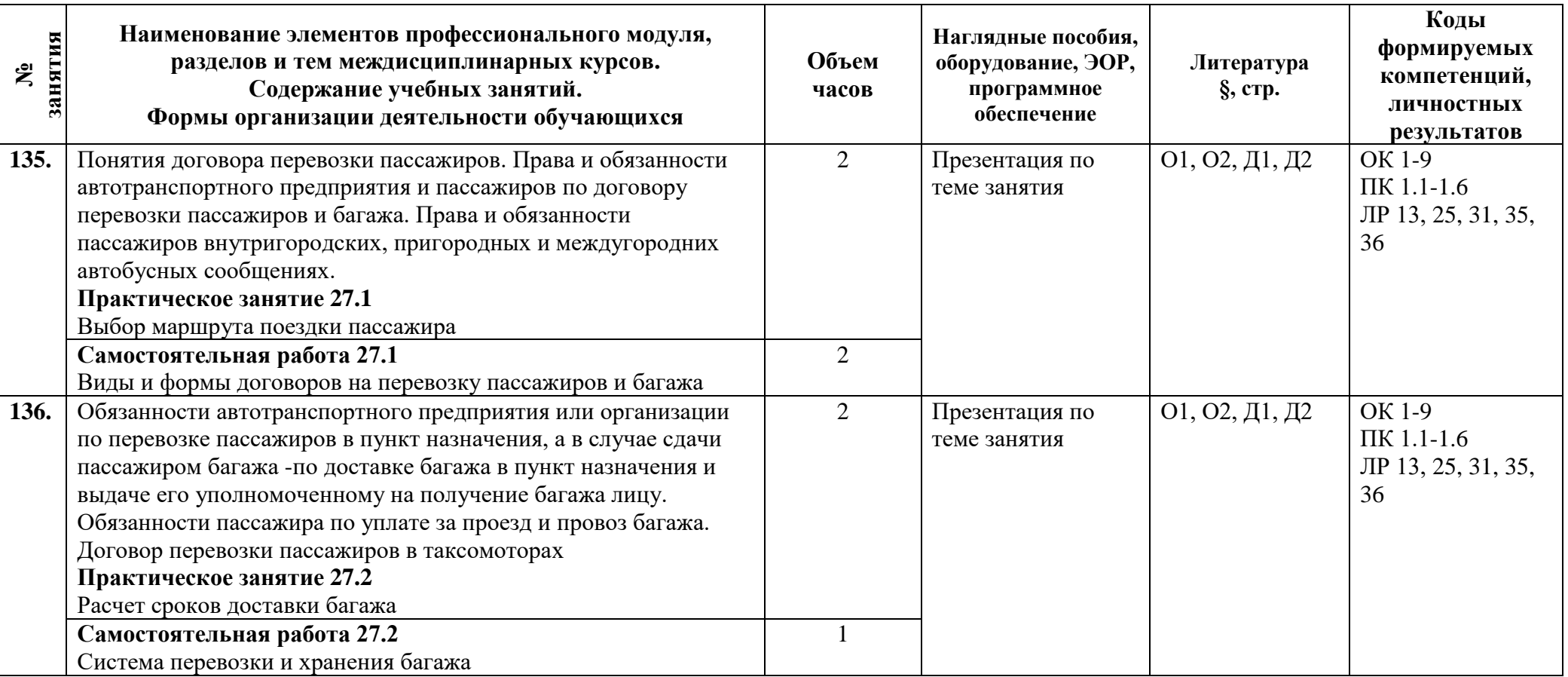

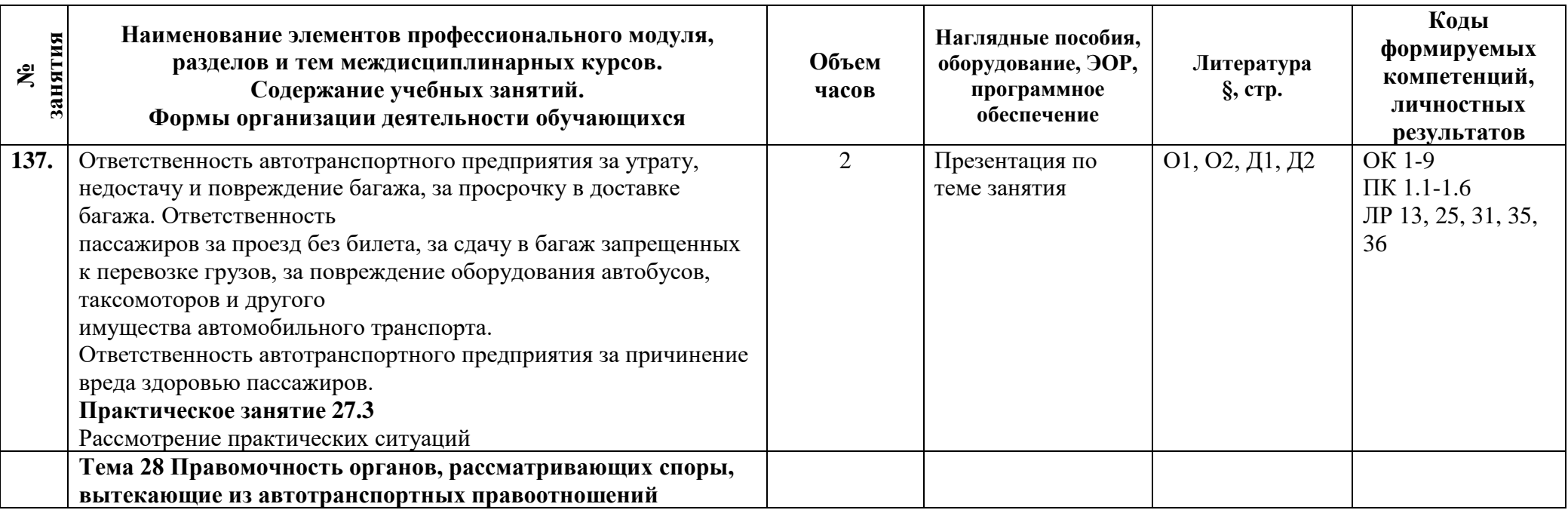

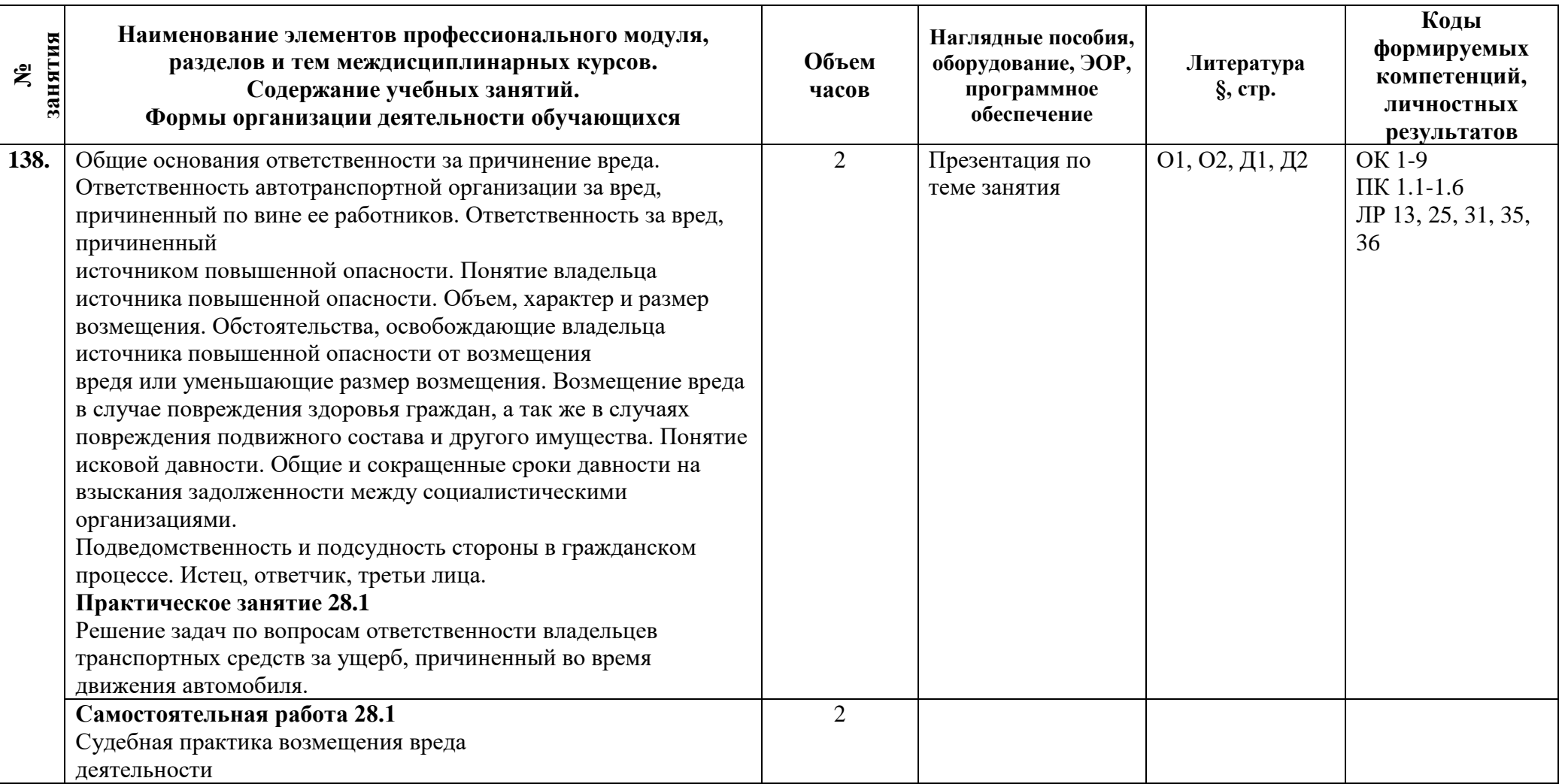

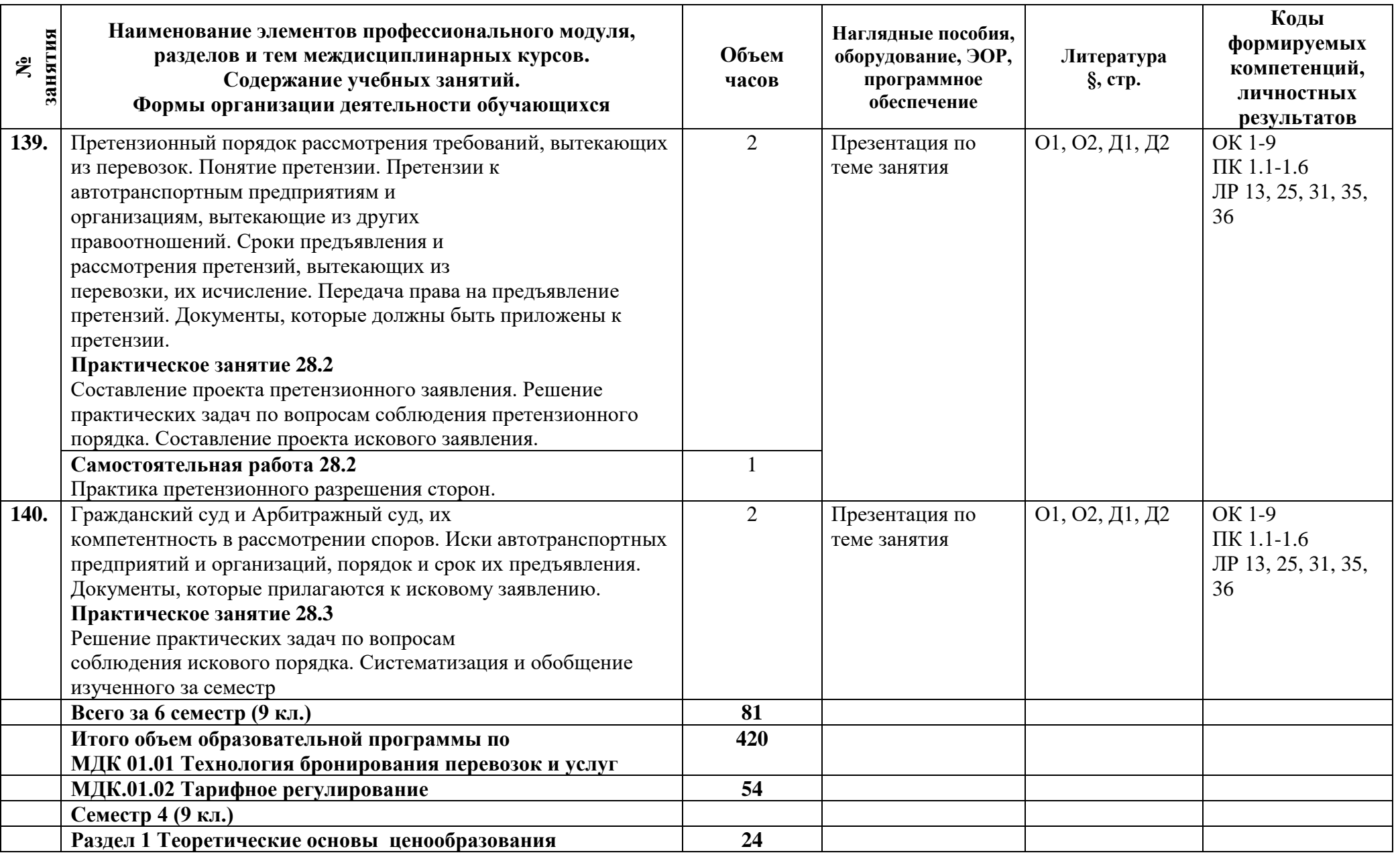

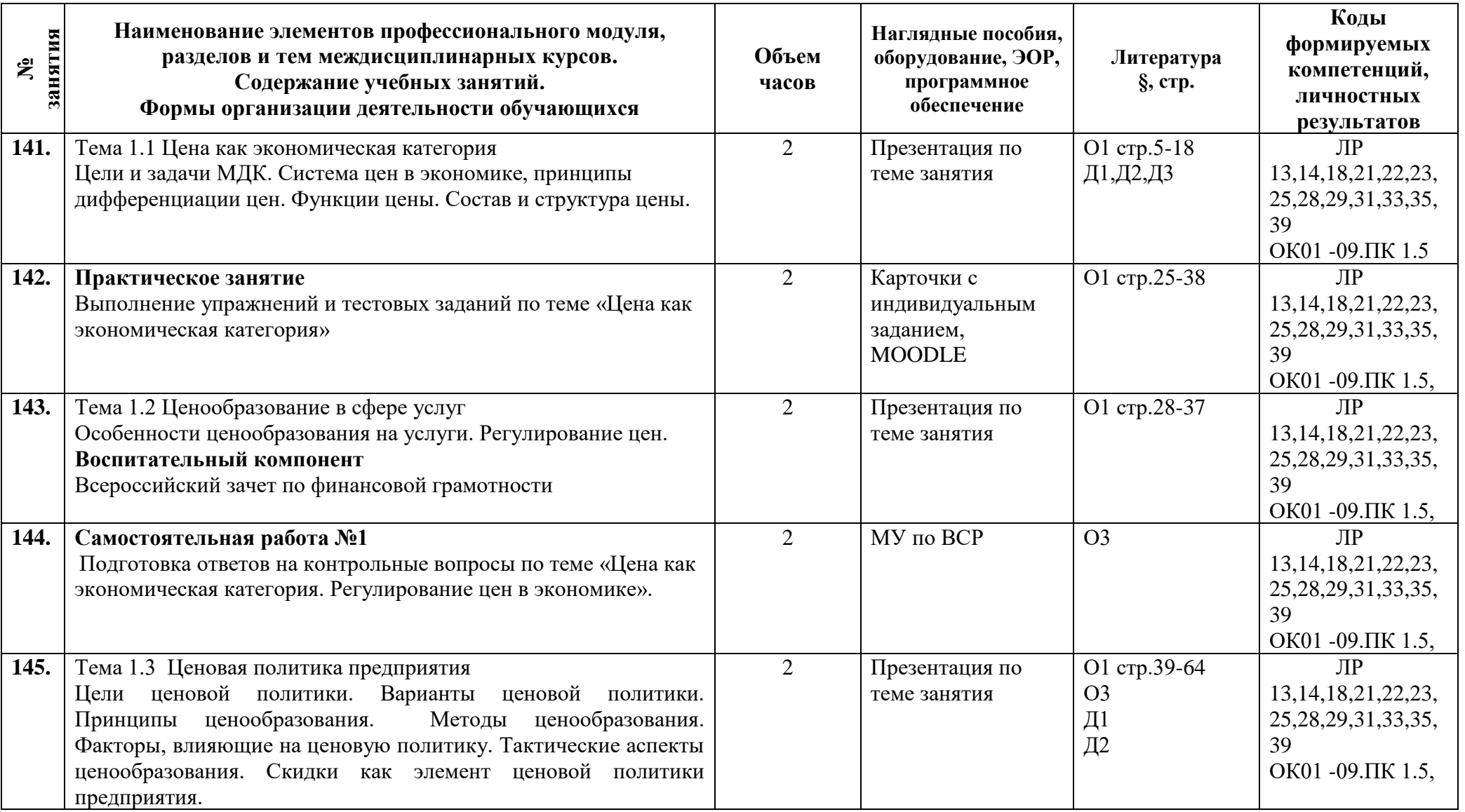

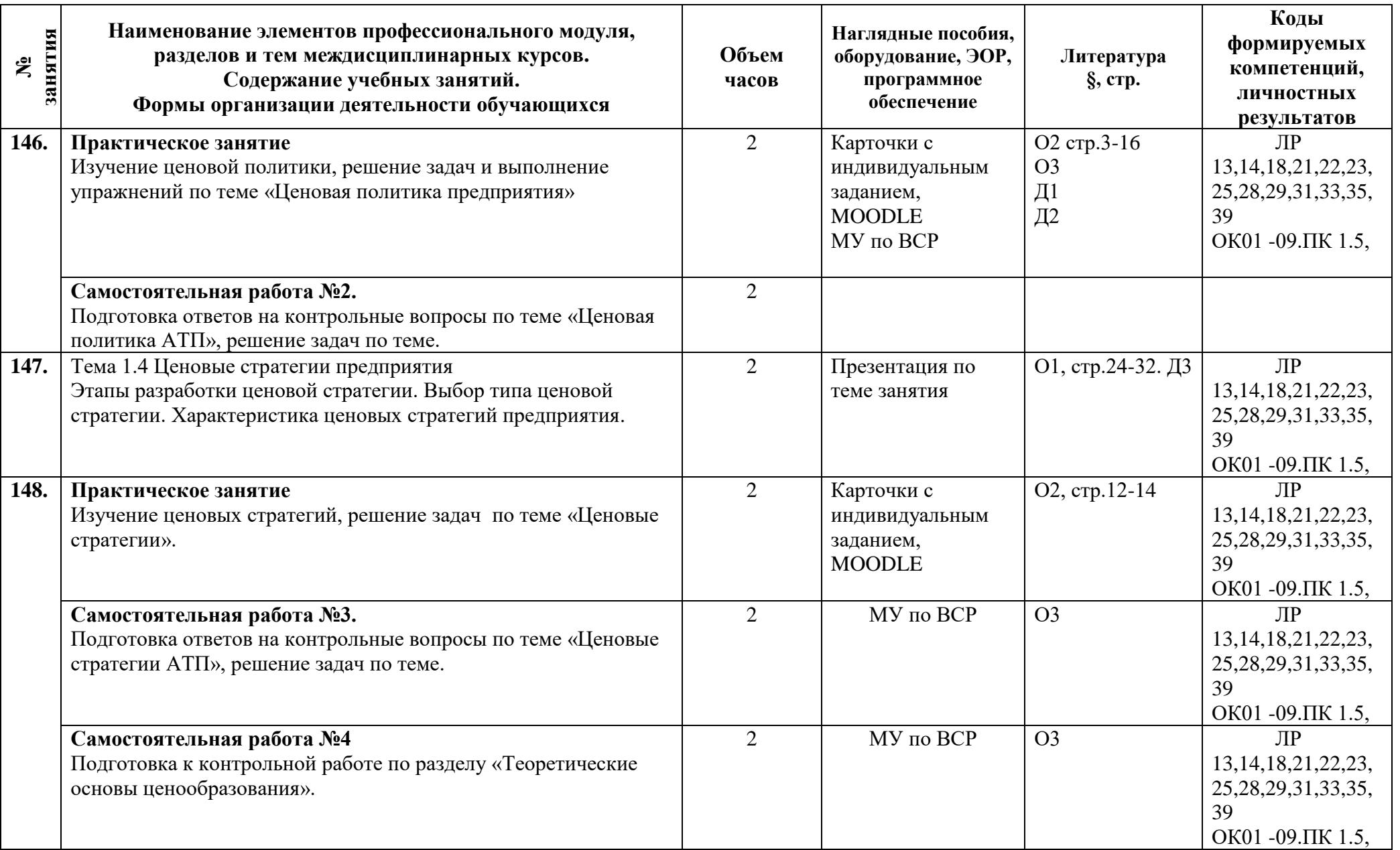

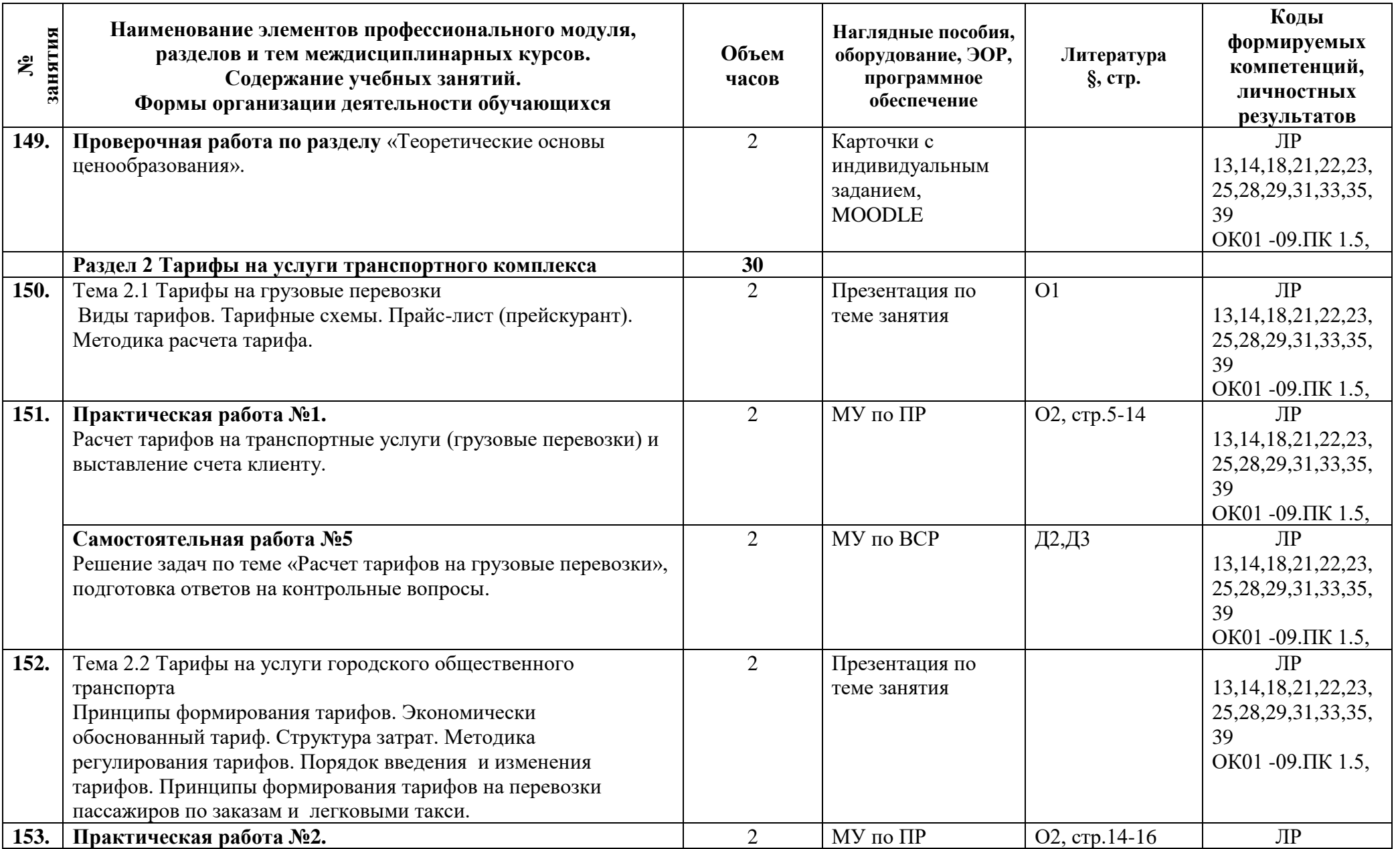

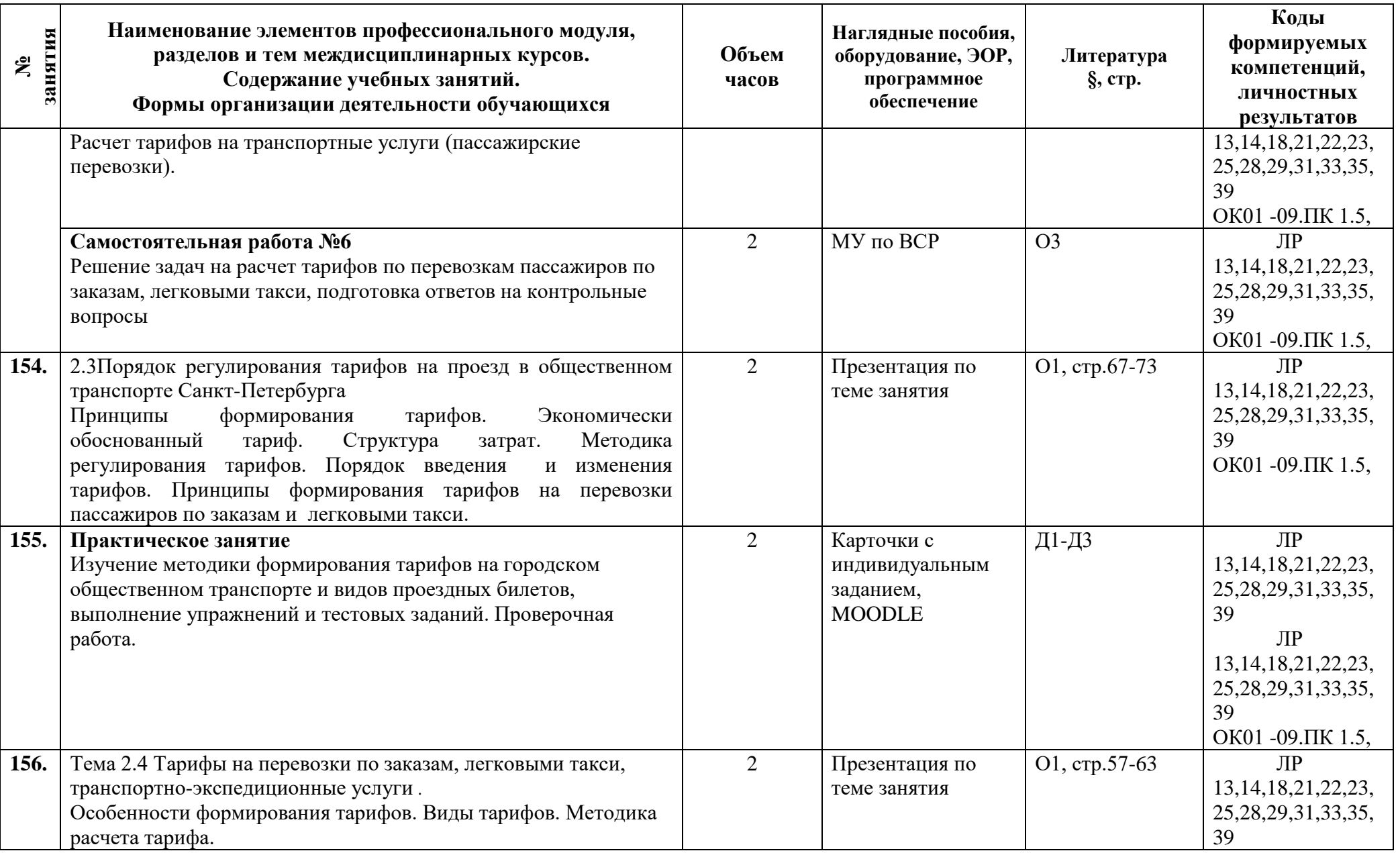

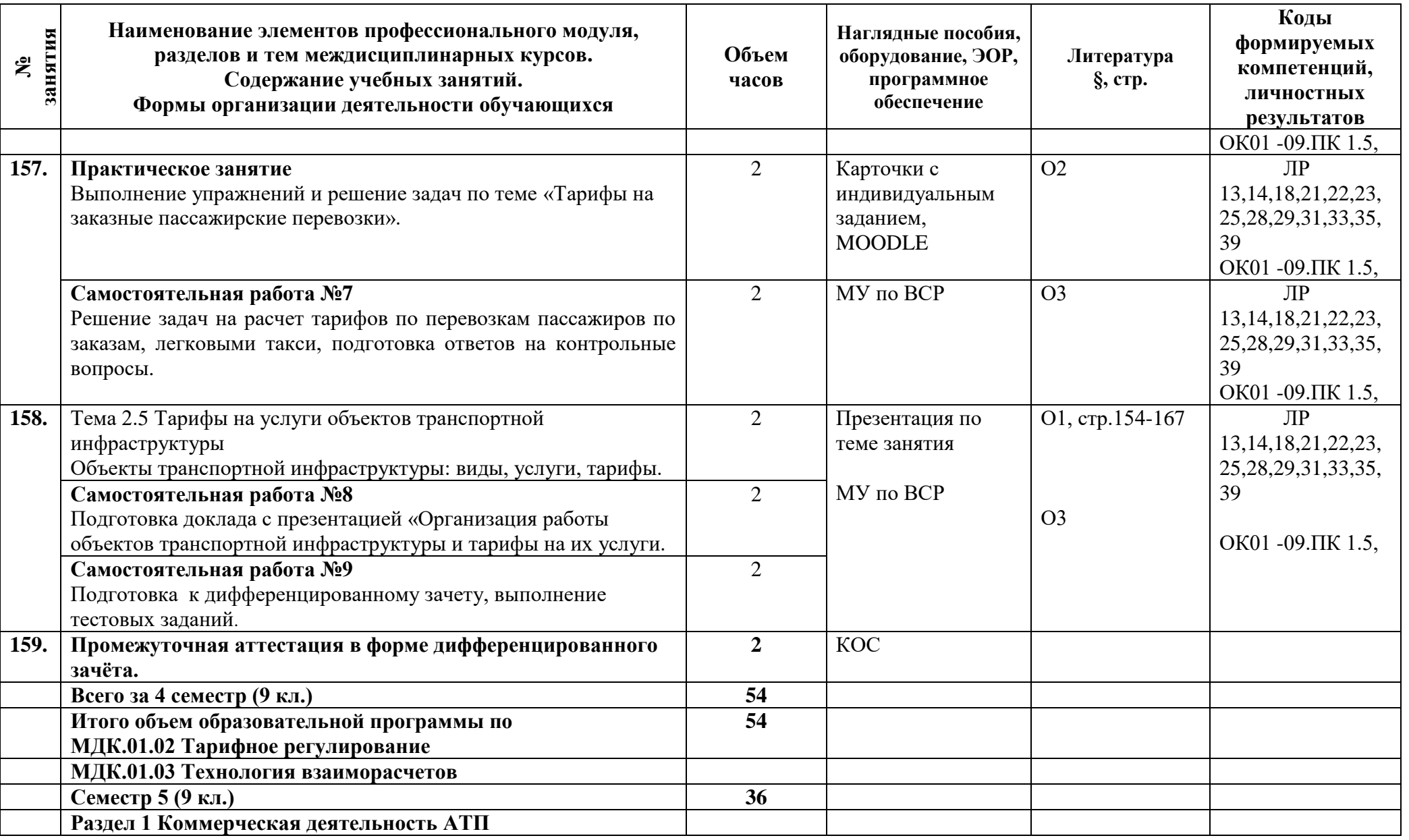

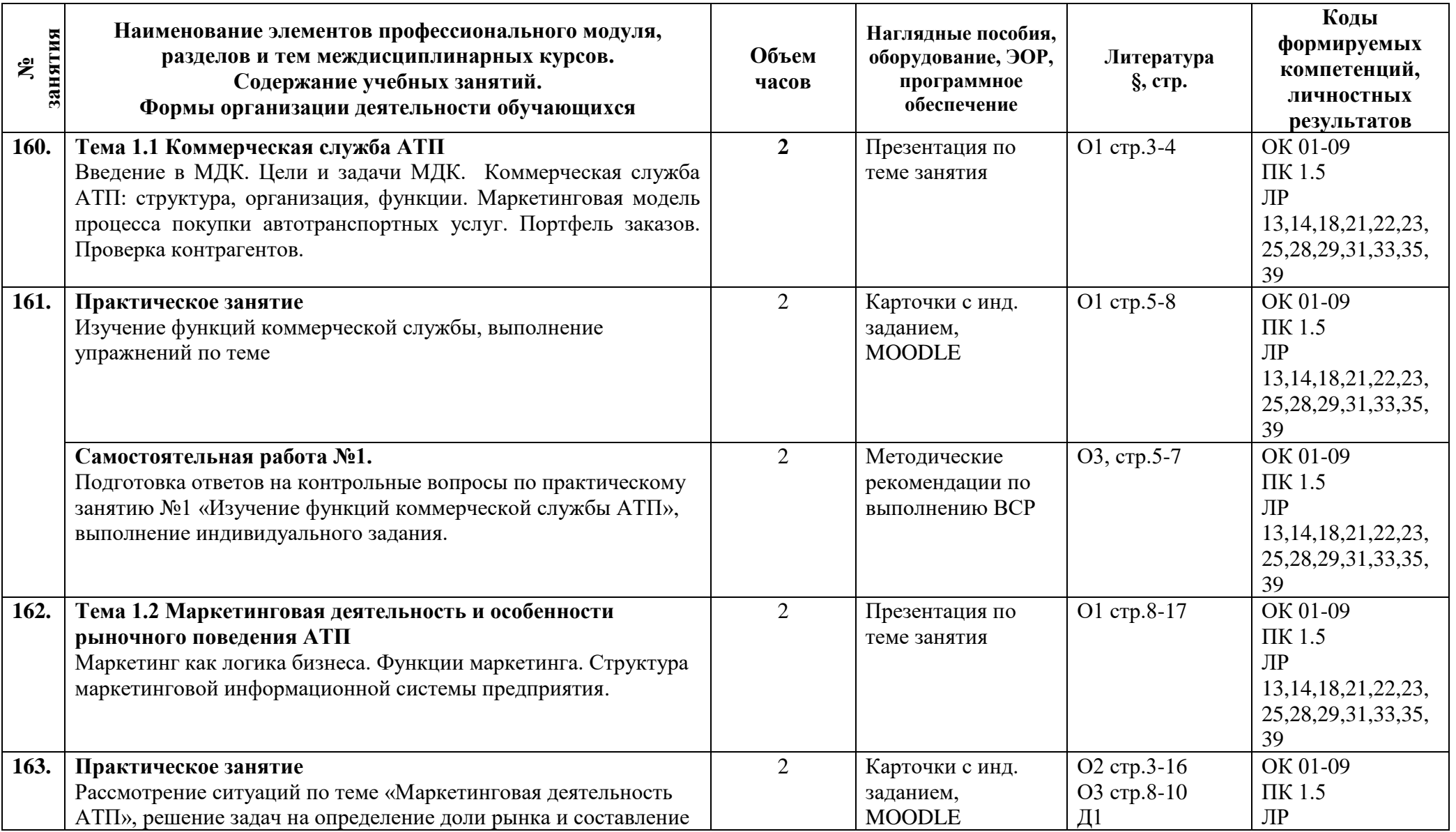

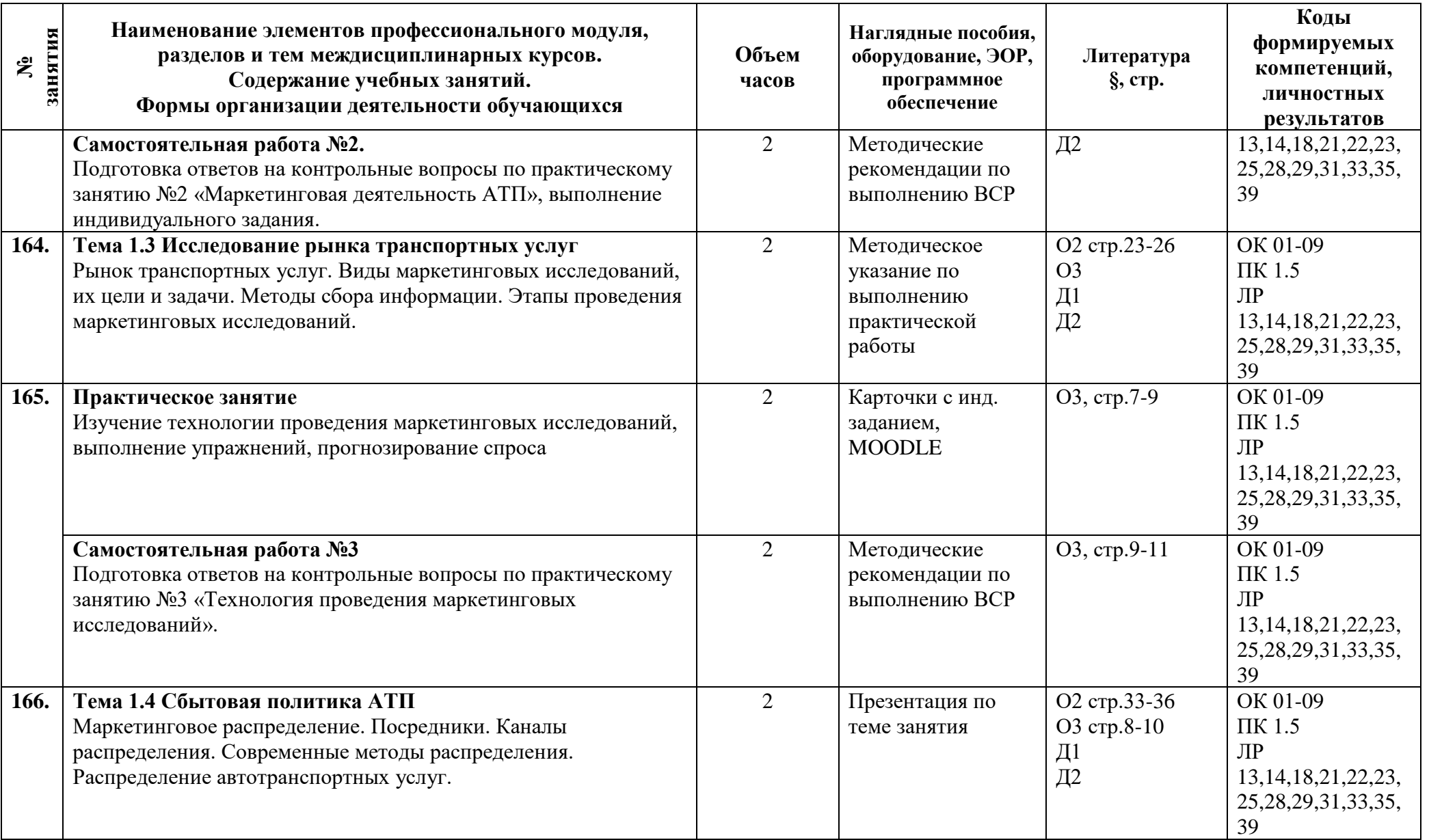

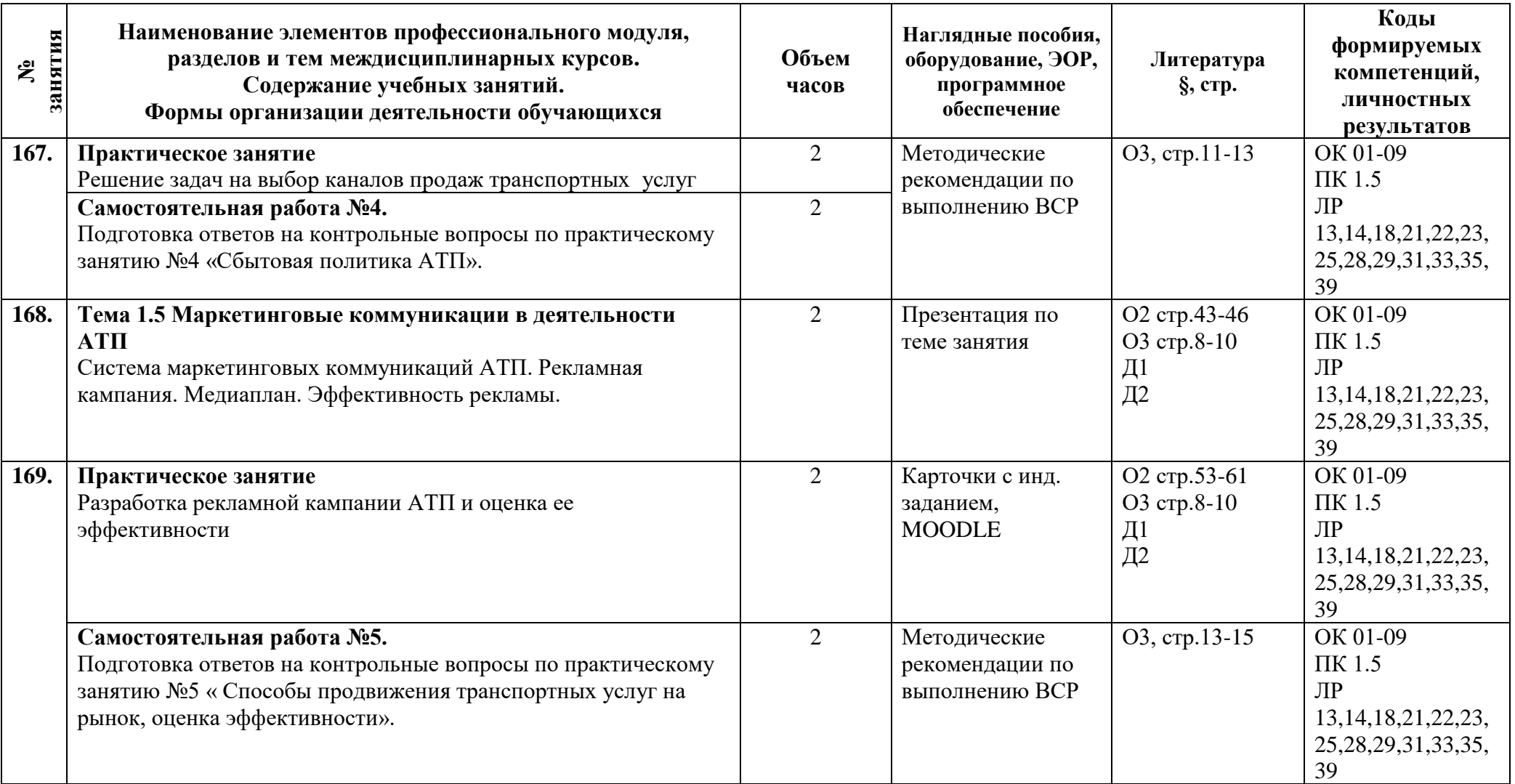

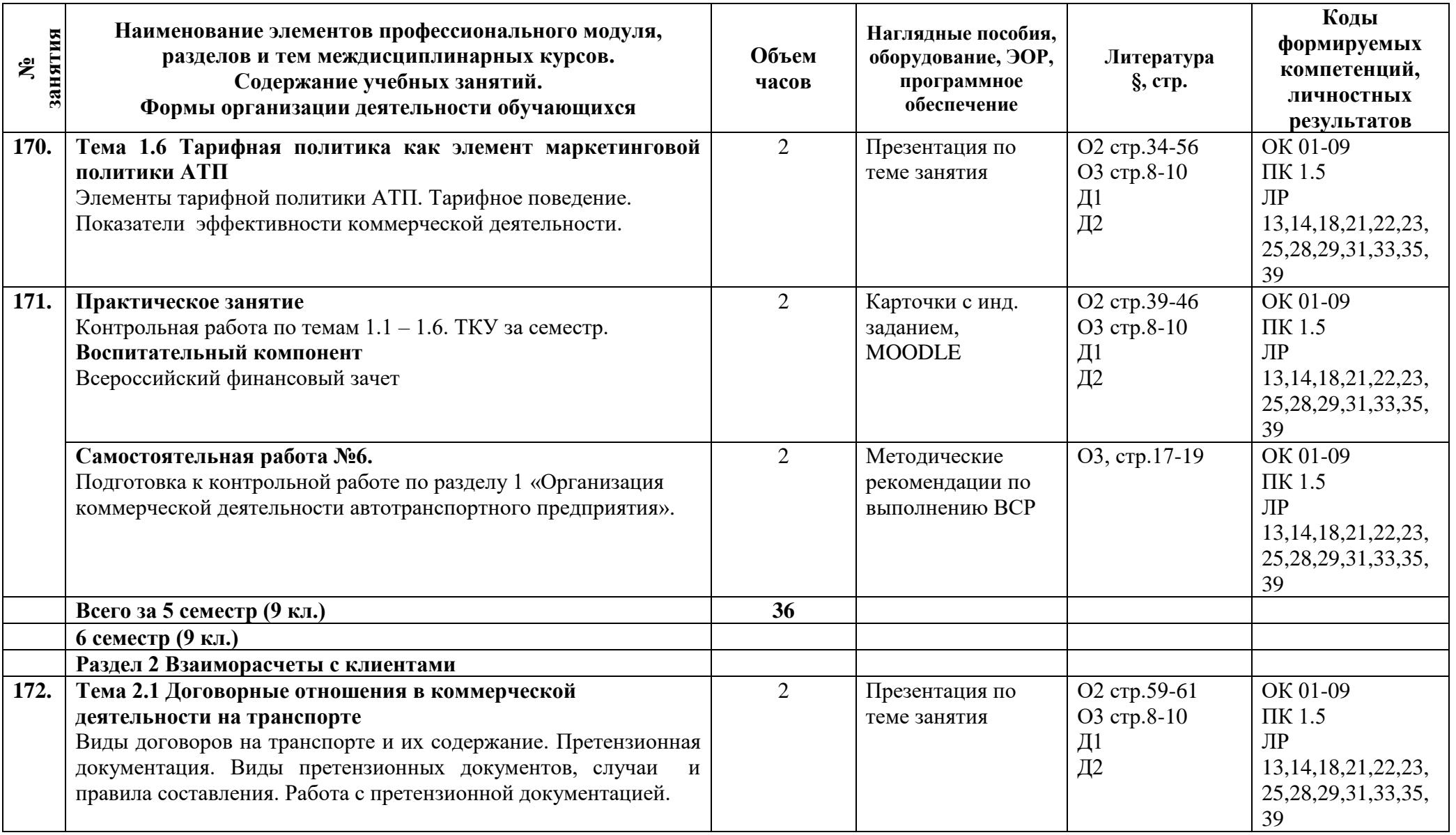

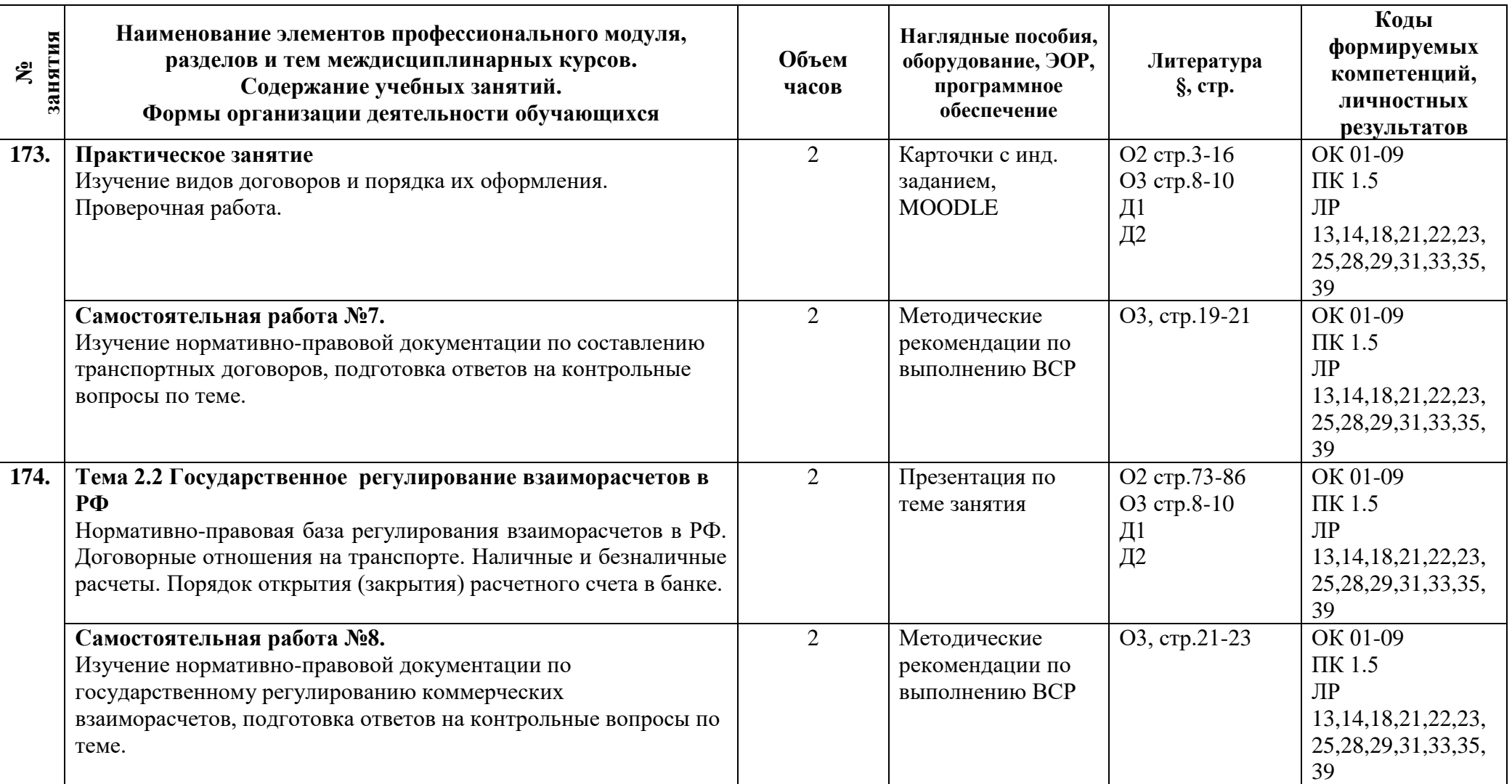

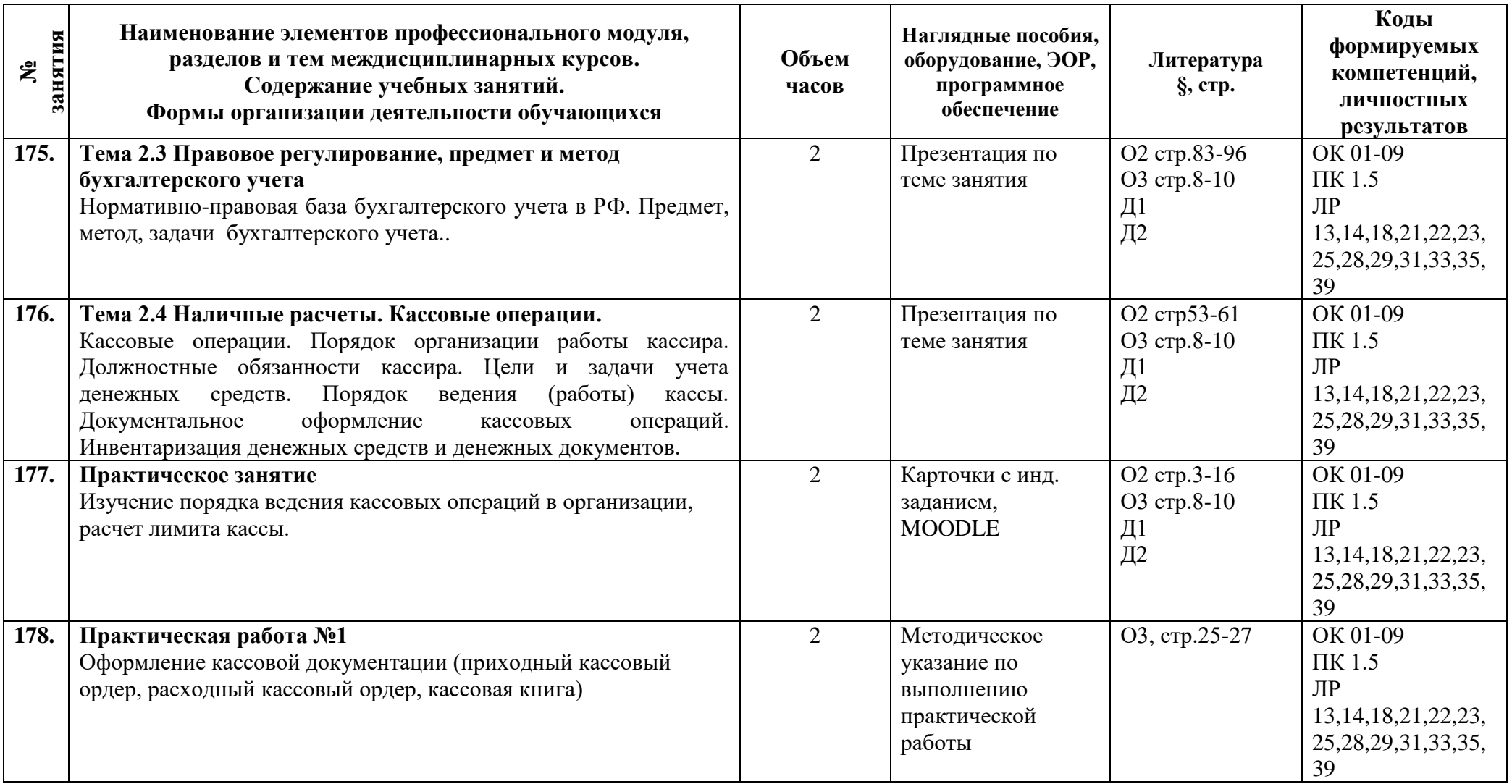

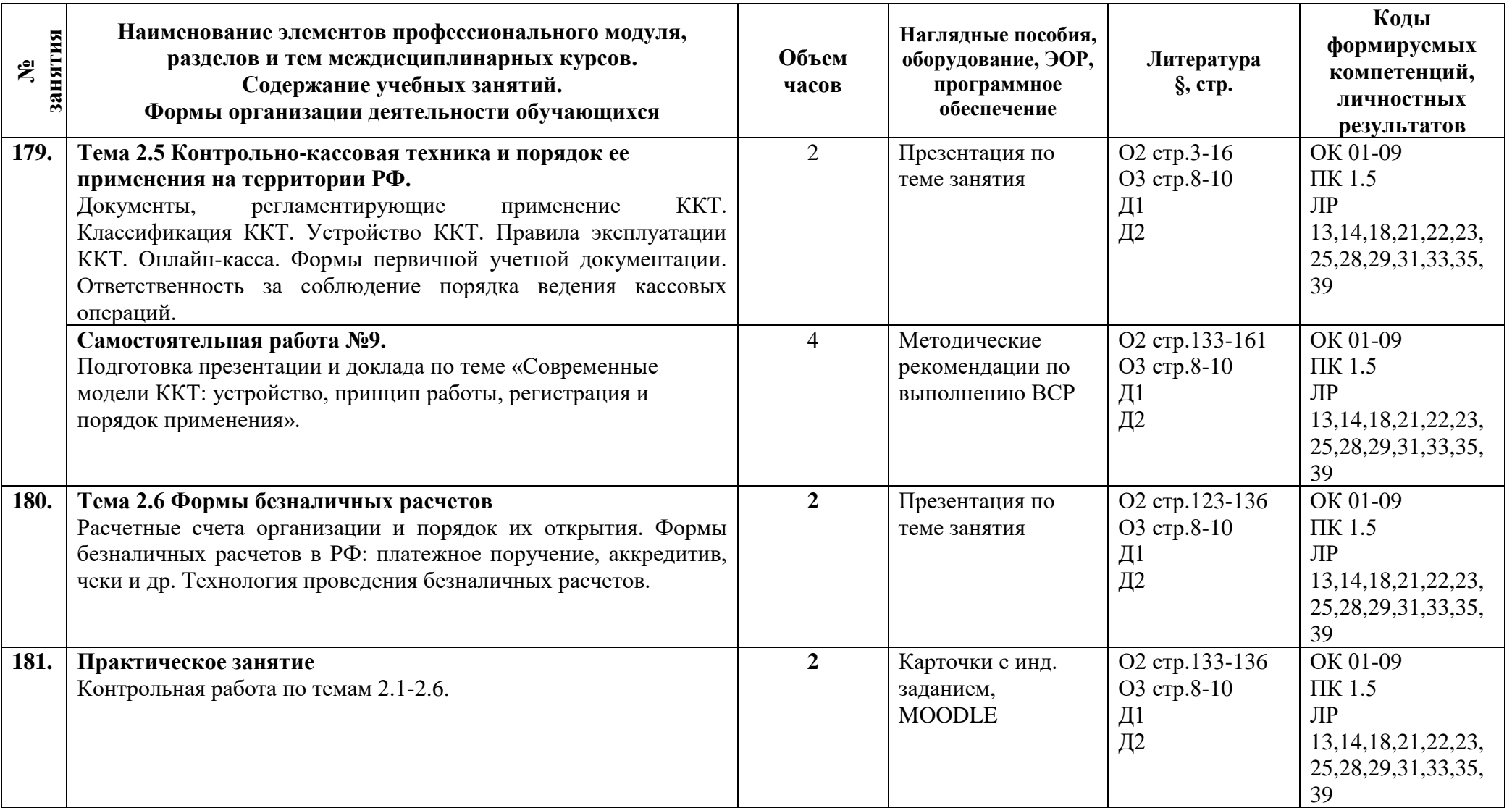

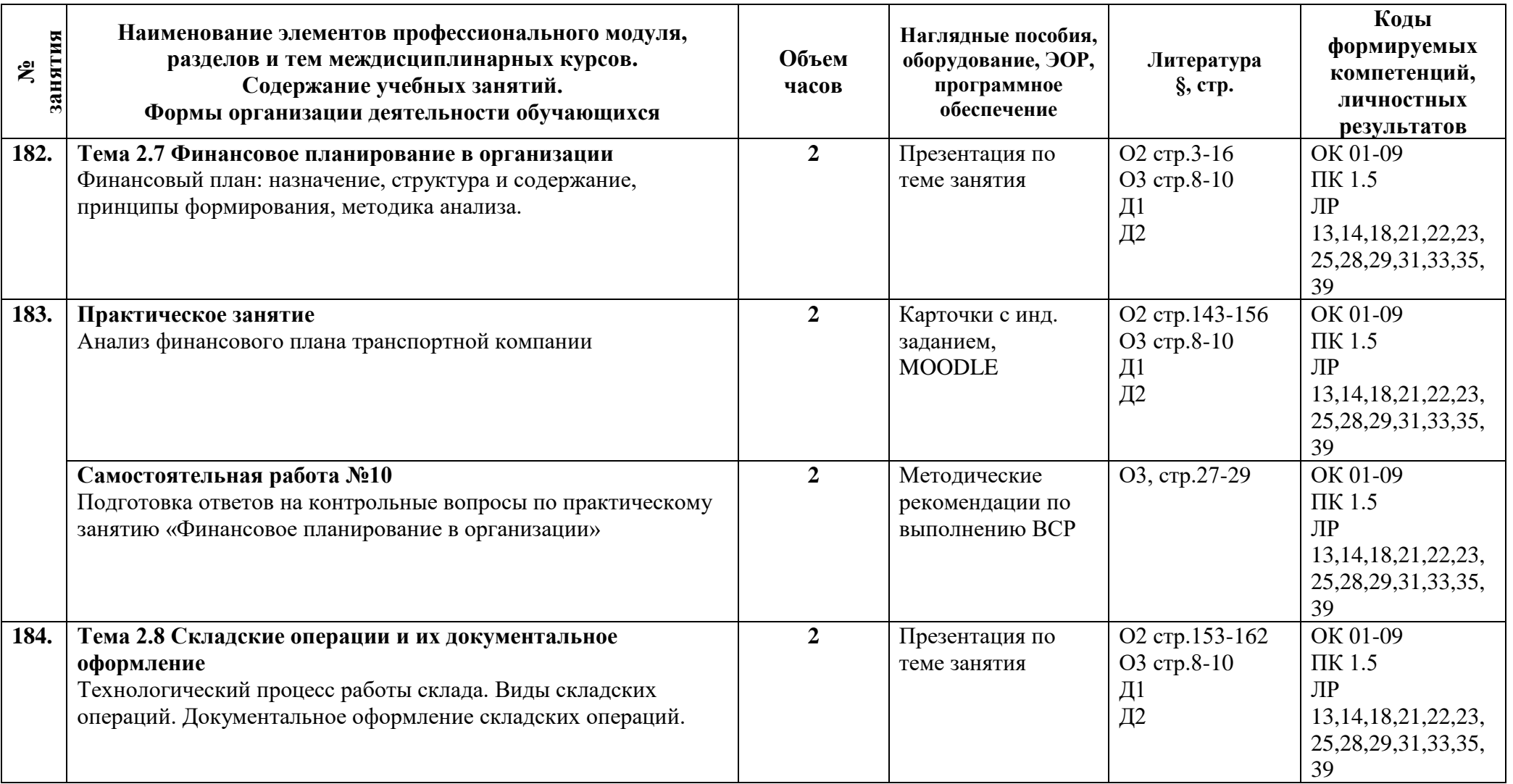

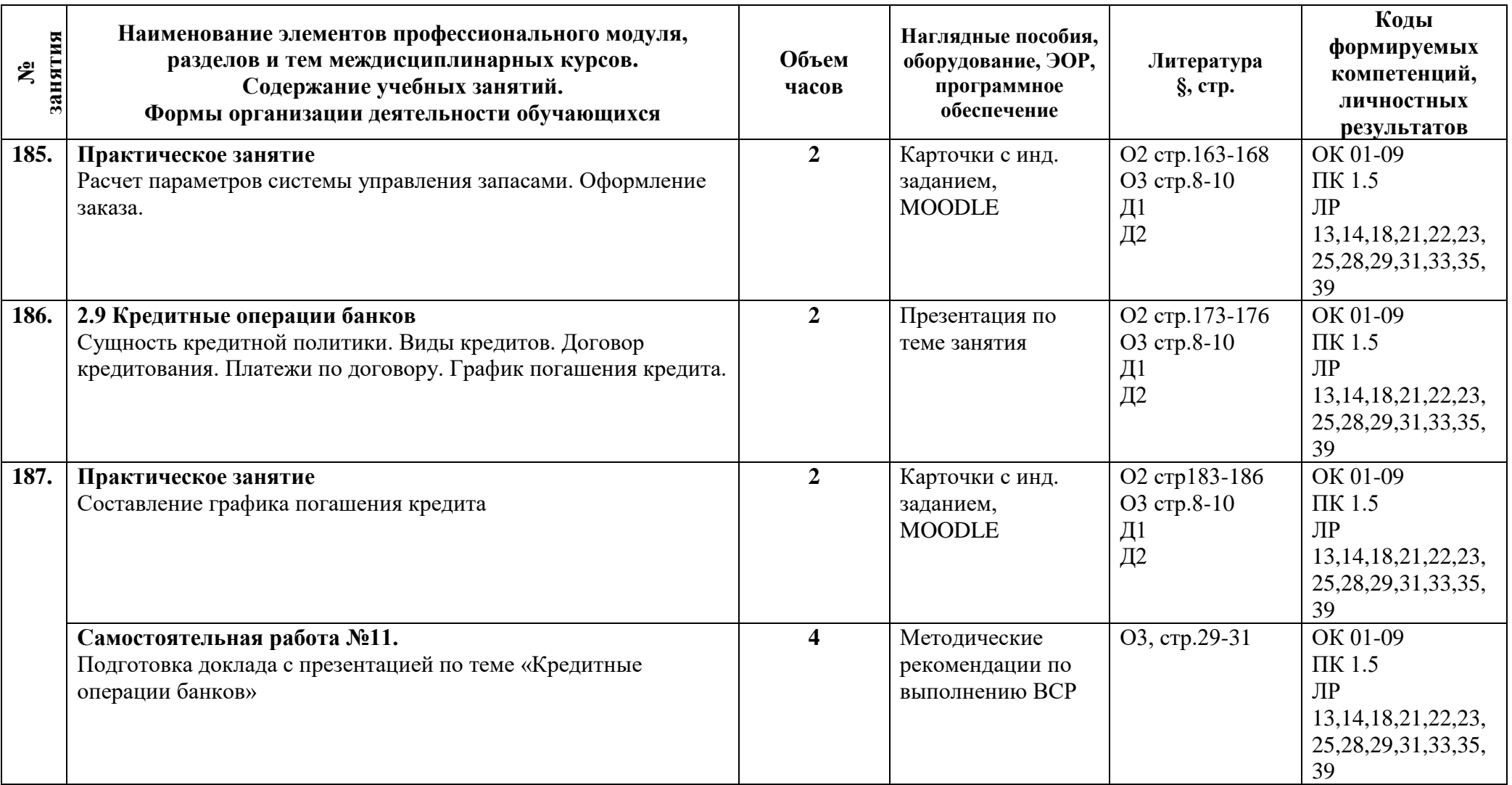

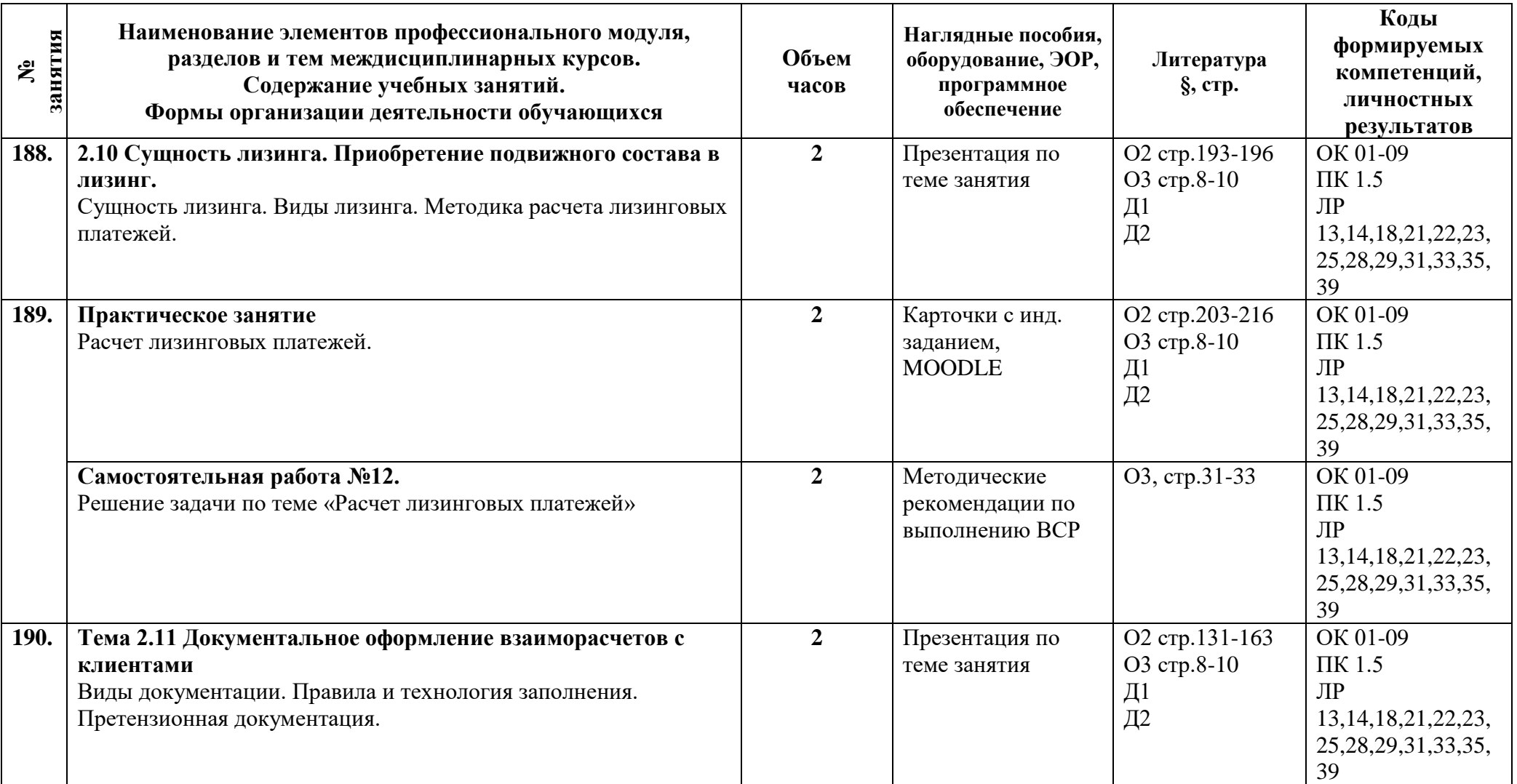
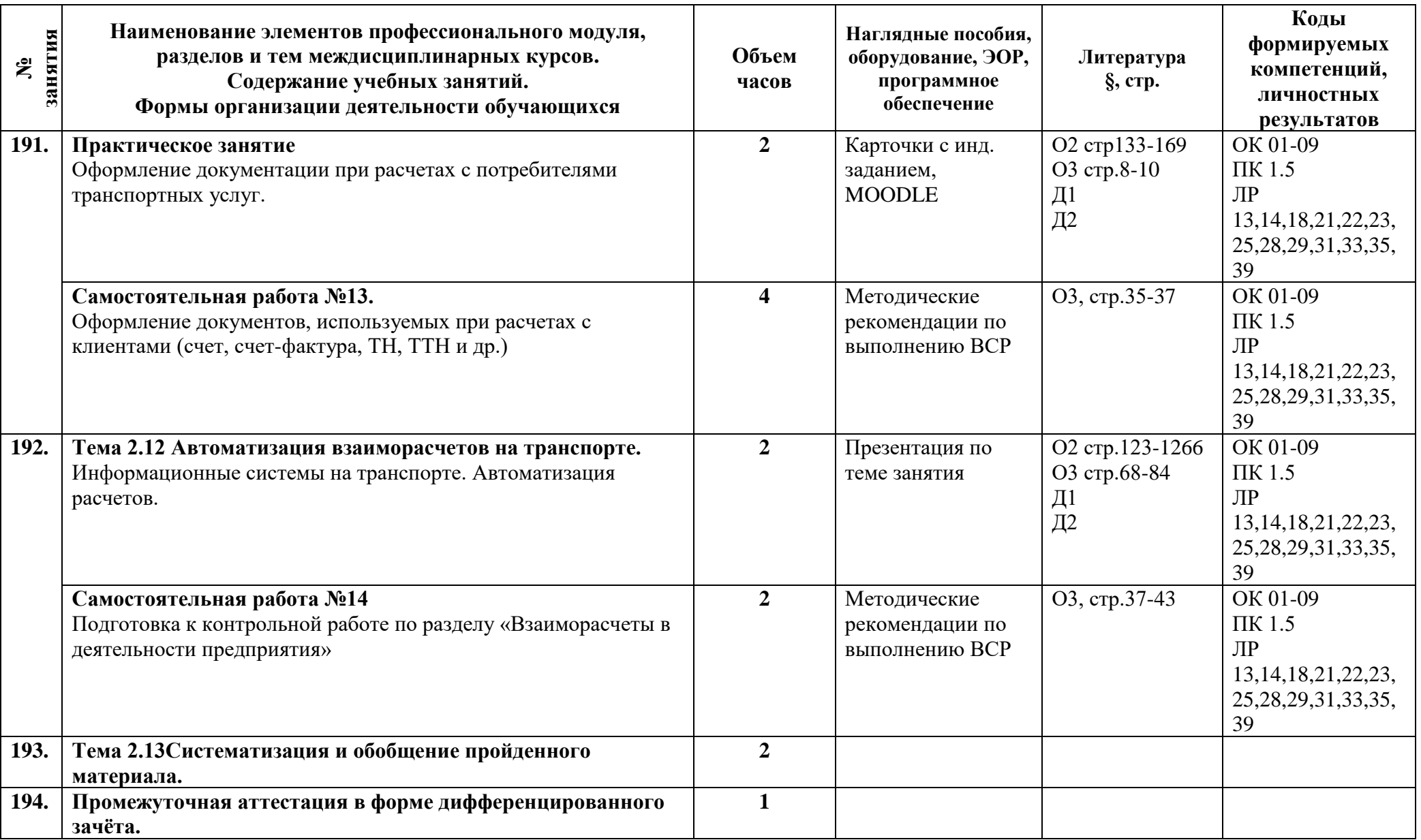

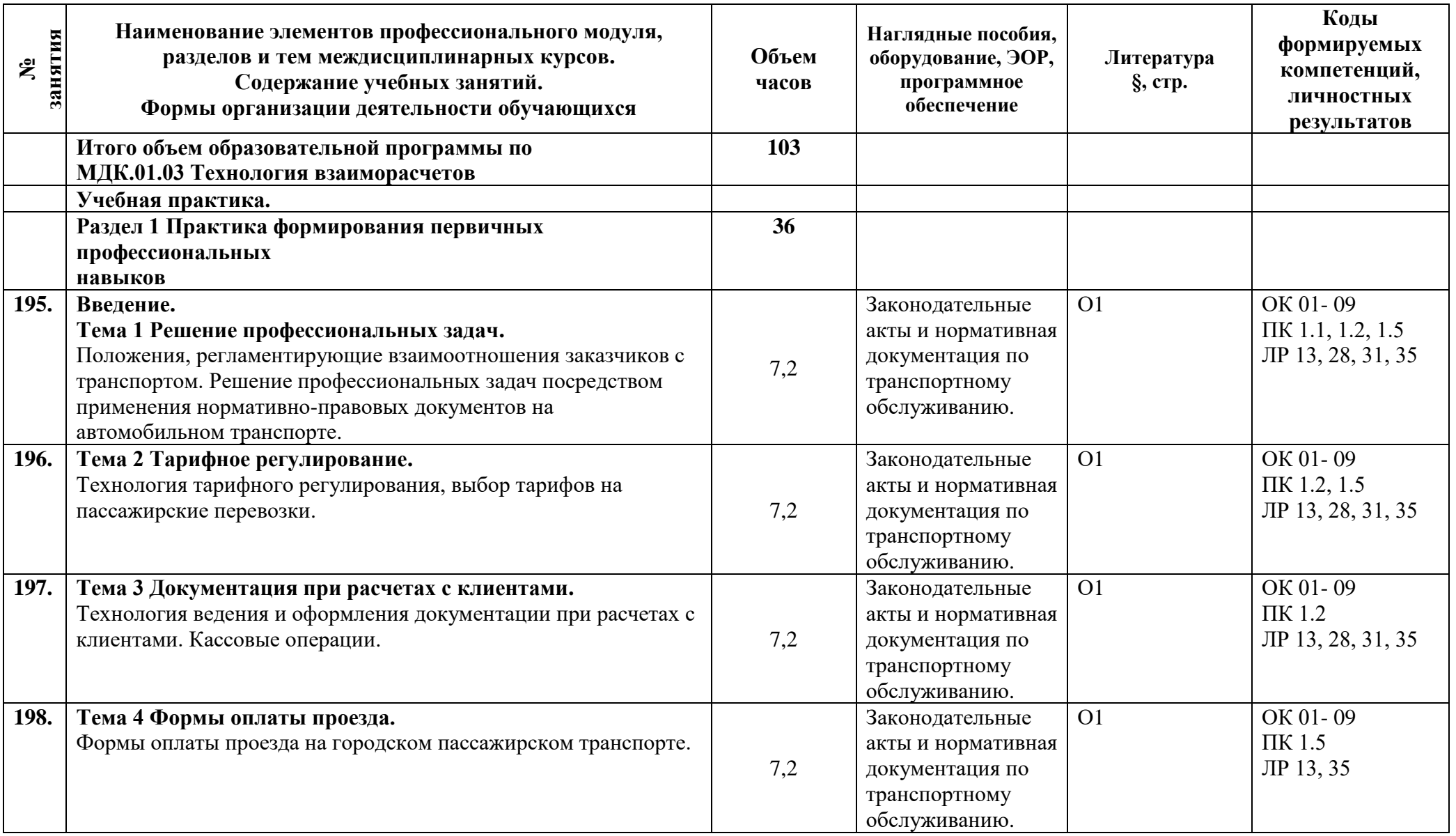

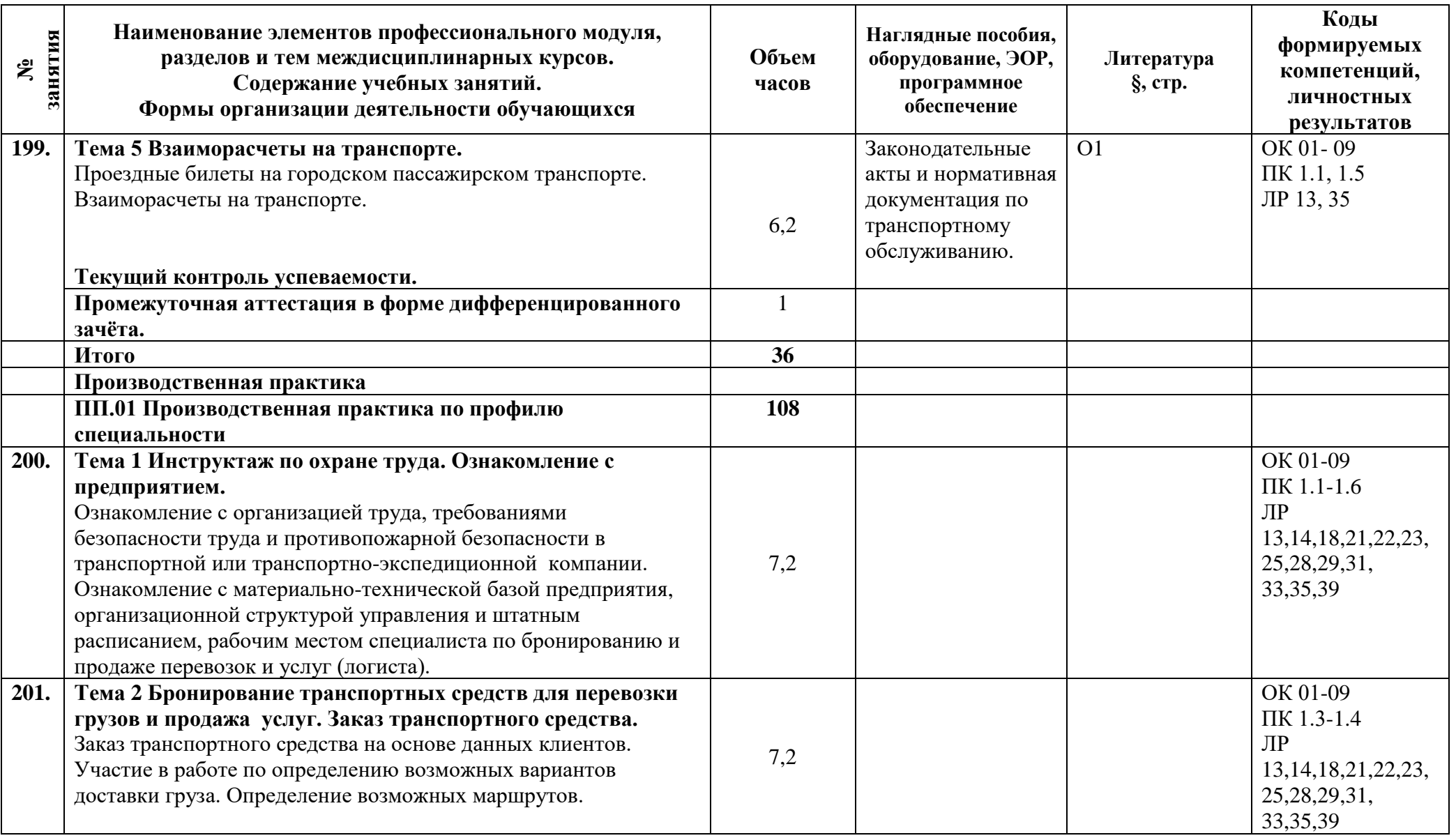

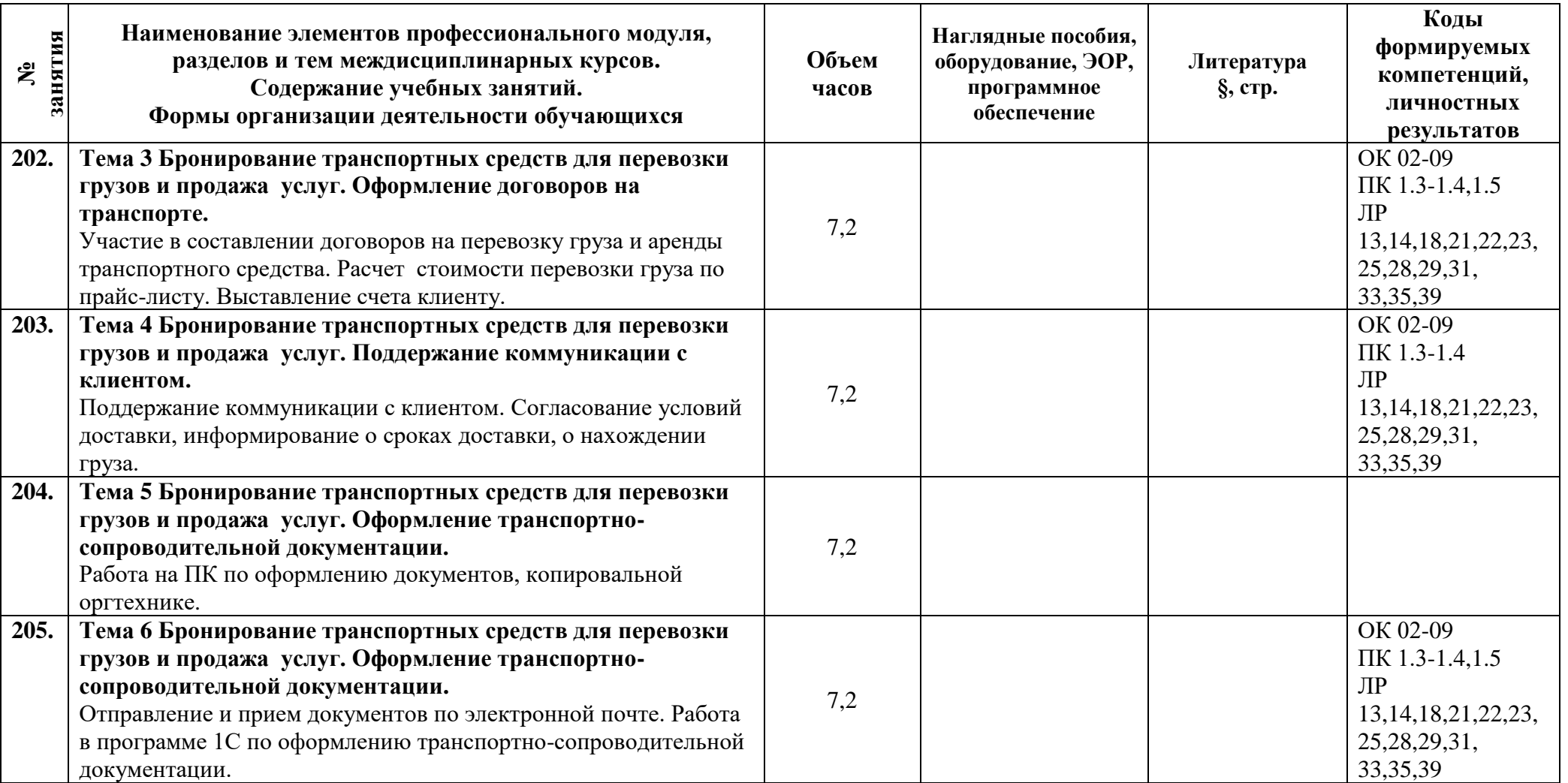

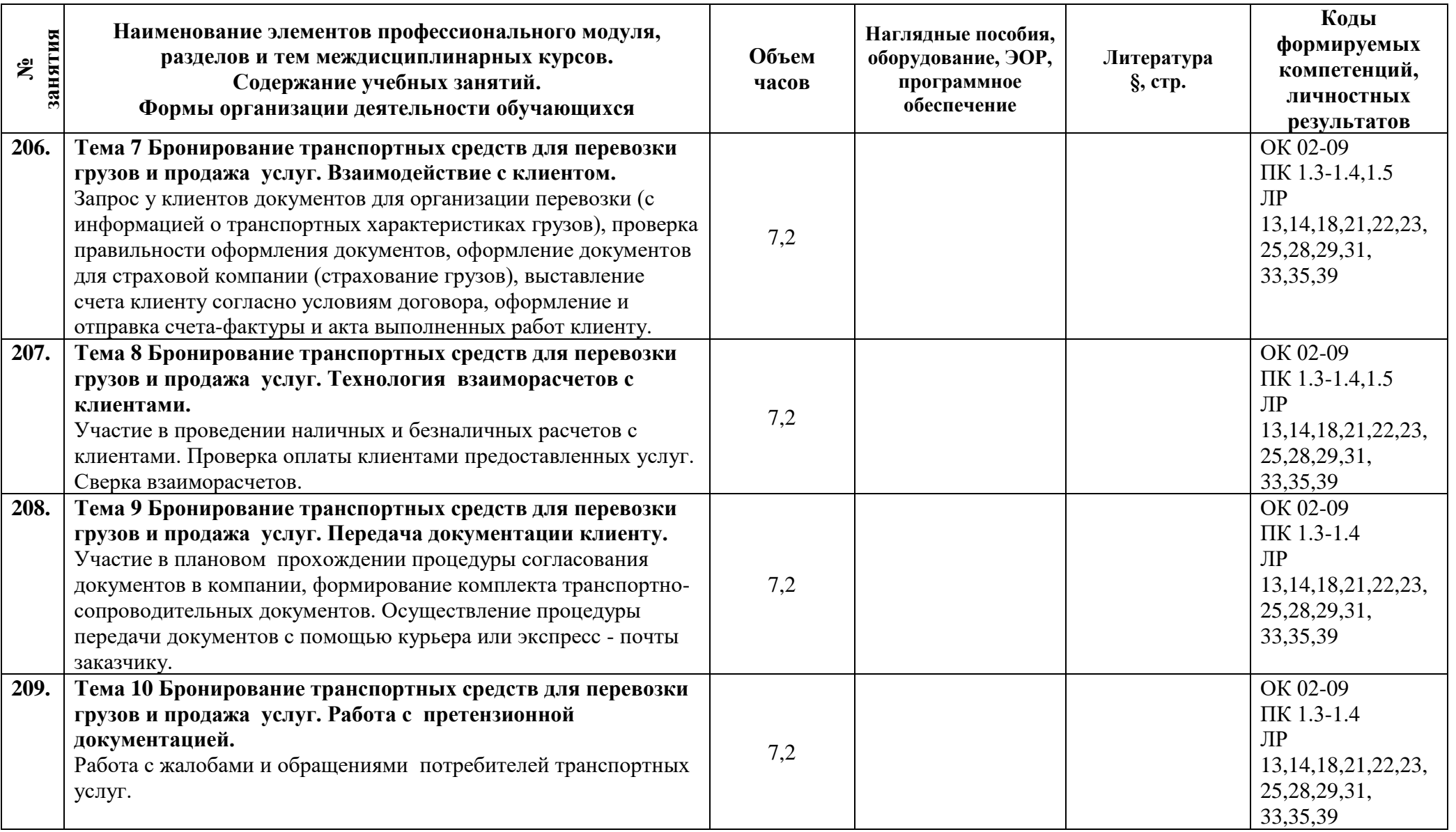

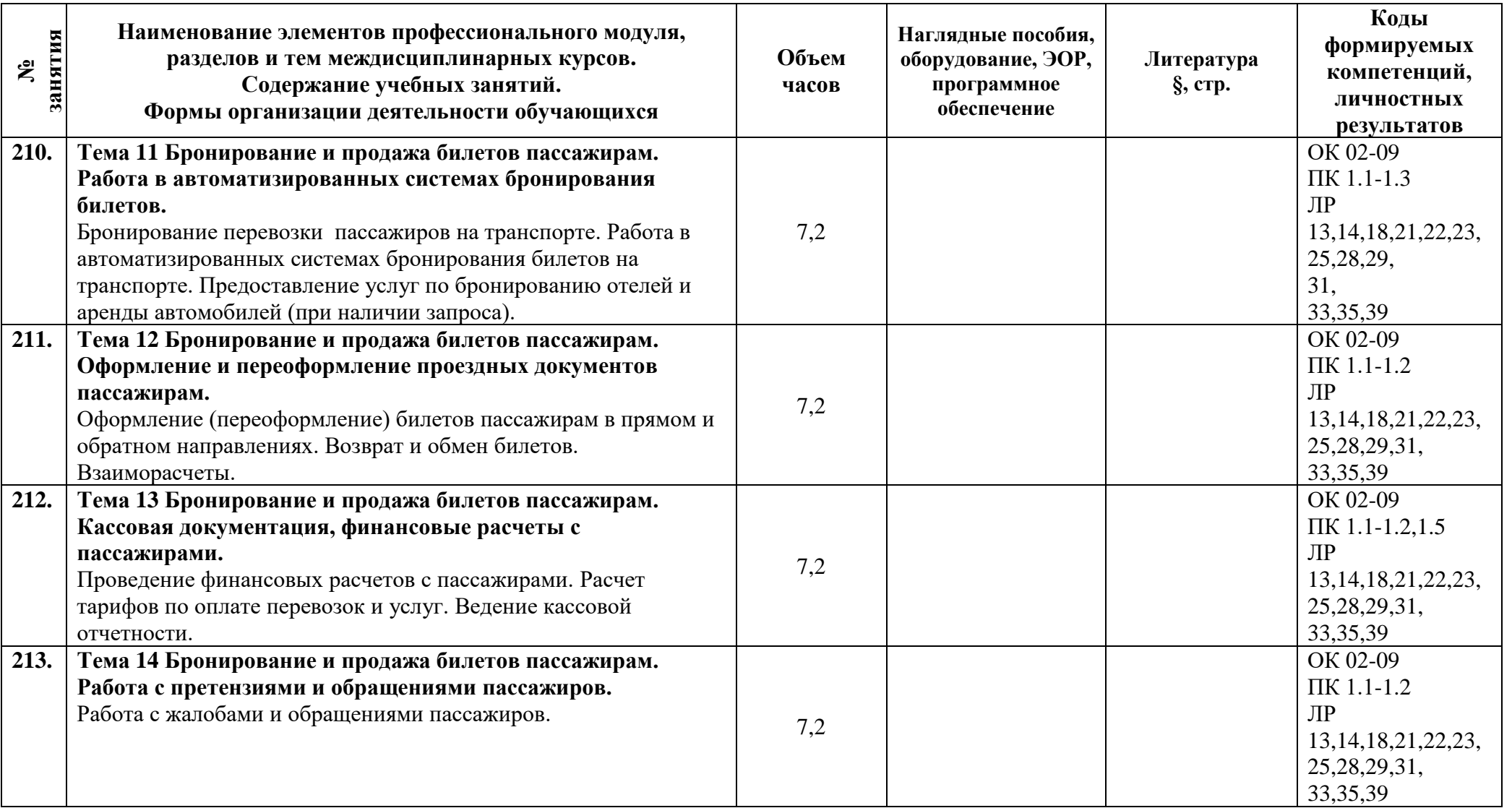

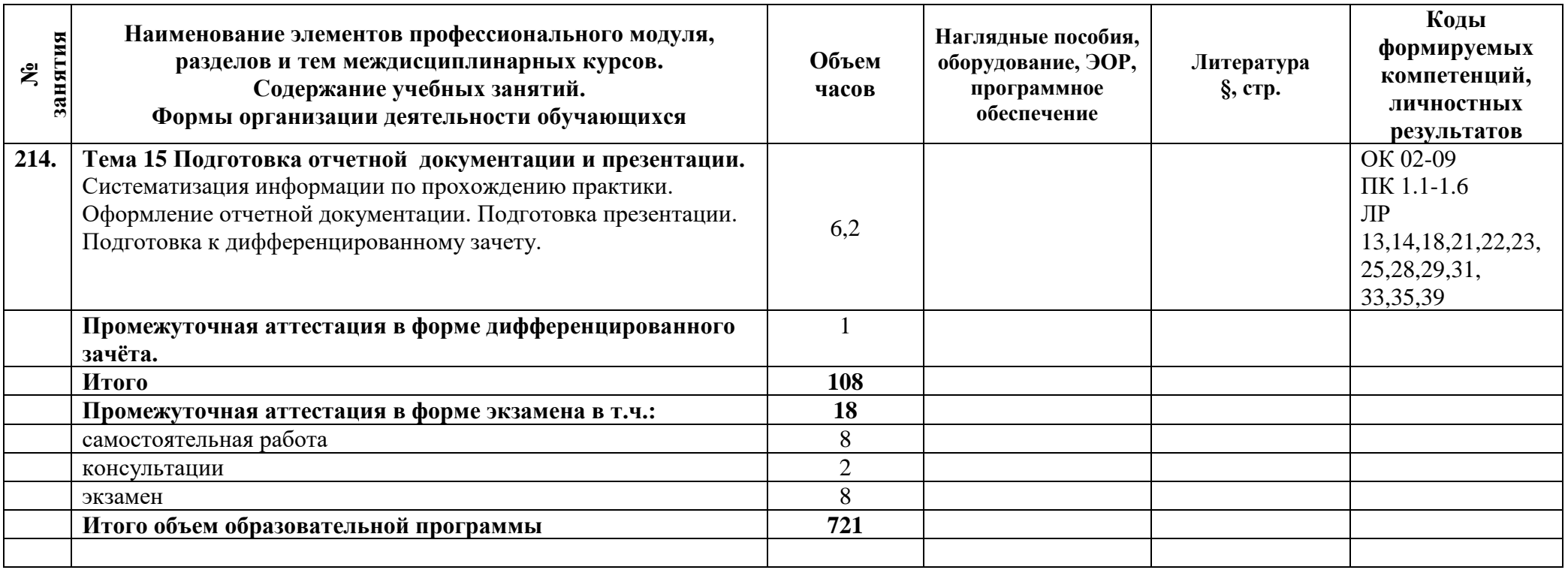

#### **3 Условия реализации программы профессионального модуля**

### **3.1 Материально-техническое обеспечение**

Для реализации программы должны быть предусмотрены учебные помещения.

1) Мастерская бронирования и продажи перевозок и услуг, оснащённая:

- посадочные места по количеству обучающихся;

- рабочее место преподавателя;

- комплект учебно-методических документации, в т.ч. на электронных носителях;

- технические средства обучения: компьютер, мультимедийная установка.

2) Кабинет организации и управления деятельностью служб сервиса на транспорте, оснащённый:

- посадочные места по количеству обучающихся;

- рабочее место преподавателя;

- комплект учебно-методических документации, в т.ч. на электронных носителях;

- технические средства обучения: компьютер, мультимедийная установка.

3) Реализация программы производственной практики по профилю специальности предполагает проведение практики в организациях различных организационно-правовых форм, производственная база которых соответствует требованиям ФГОС СПО.

## **3.2 Информационное обеспечение**

Для реализации программы библиотечный фонд образовательной организации должен иметь печатные и/или электронные образовательные и информационные ресурсы, рекомендуемые для использования в образовательном процессе.

#### **Основная литература:**

- 1. **Милославская, С.В.** Транспортные системы и технологии перевозок : учеб. пособие / С.В. Милославская, Ю.А. Почаев. — М. : ИНФРА-М, 2019. — 116 с.
- 2. **Спирин, И. В.** Организация и управление пассажирскими автомобильными перевозками— М.: ОИЦ «Академия», 2019.- 440 с.
- 3. Цены и ценообразование : учебник и практикум для СПО / Т. Г. Касьяненко [и др.] ; под ред. Т. Г. Касьяненко. — 7-е изд., перераб. и доп. — М. : Юрайт, 2019. — 437 с. — (Серия : Профессиональное образование).
- 4. Технология выполнения работы по профессии «Кассир» : учеб. пособие / Н.А. Качан. — 2-е изд., стереотип. — М. : ИНФРА-М, 2020. — 307 с. — (Среднее профессиональное образование). - Режим доступа: <http://znanium.com/catalog/product/1017312>
- 5. **Никифорова Г.Л..,** Методические рекомендации по выполнению практических работ / Г.Л. Никифорова. – СПб.: АТЭМК, 2016.
- 6. **Никифорова Г.Л..,** Методические указания по выполнению внеаудиторной самостоятельной работы /Г.Л. Никифорова. – СПб.: АТЭМК, 2016.

## **Дополнительная литература:**

- 1. Организация транспортно-логистической деятельности на автомобильном транспорте: учебник для студ. учреждений сред. проф. Образования. Ходош М.С. ОИЦ Академия, 2015.
- 2. **Докторов, А.В.** , Мышкина О.Е. Организация транспортного обслуживания в туризме : учеб. пособие / А.В. Докторов, О.Е. Мышкина. — М. : ИНФРА-М, 2017. — 208 с. — (Среднее профессиональное образование)
- 3. **Туревский И.С**. Экономика отрасли (автомобильный транспорт) : учебник / И.С. Туревский. — М. : ИД «ФОРУМ» : ИНФРА-М, 2019. — 288 с. — (Среднее профессиональное образование).
- 4. **Бачурин,** *А. А.* Маркетинг на автомобильном транспорте : учебное пособие для СПО / А. А. Бачурин. — 2-е изд., испр. и доп. — М. : Издательство Юрайт, 2018. — 209 с. — (Серия : Профессиональное образование).
- 5. Экономика отрасли. Автотранспорт : учебник и практикум для среднего профессионального образования / Е. В. Будрина [и др.] ; под редакцией Е. В. Будриной. — Москва : Издательство Юрайт, 2019. — 268 с. — (Профессиональное образование). — ISBN 978-5-534-07826-8. — Текст : электронный // ЭБС Юрайт [сайт]. — URL:<https://biblio-online.ru/bcode/442299>
- 6. Алисенов, А. С. Бухгалтерский финансовый учет: учебник и практикум для СПО / А. С. Алисенов. — 2-е изд., перераб. и доп. — М. : Юрайт, 2019. — 464 с. — (Серия : Профессиональное образование.

## **4 Контроль и оценка результатов освоения программы профессионального модуля**

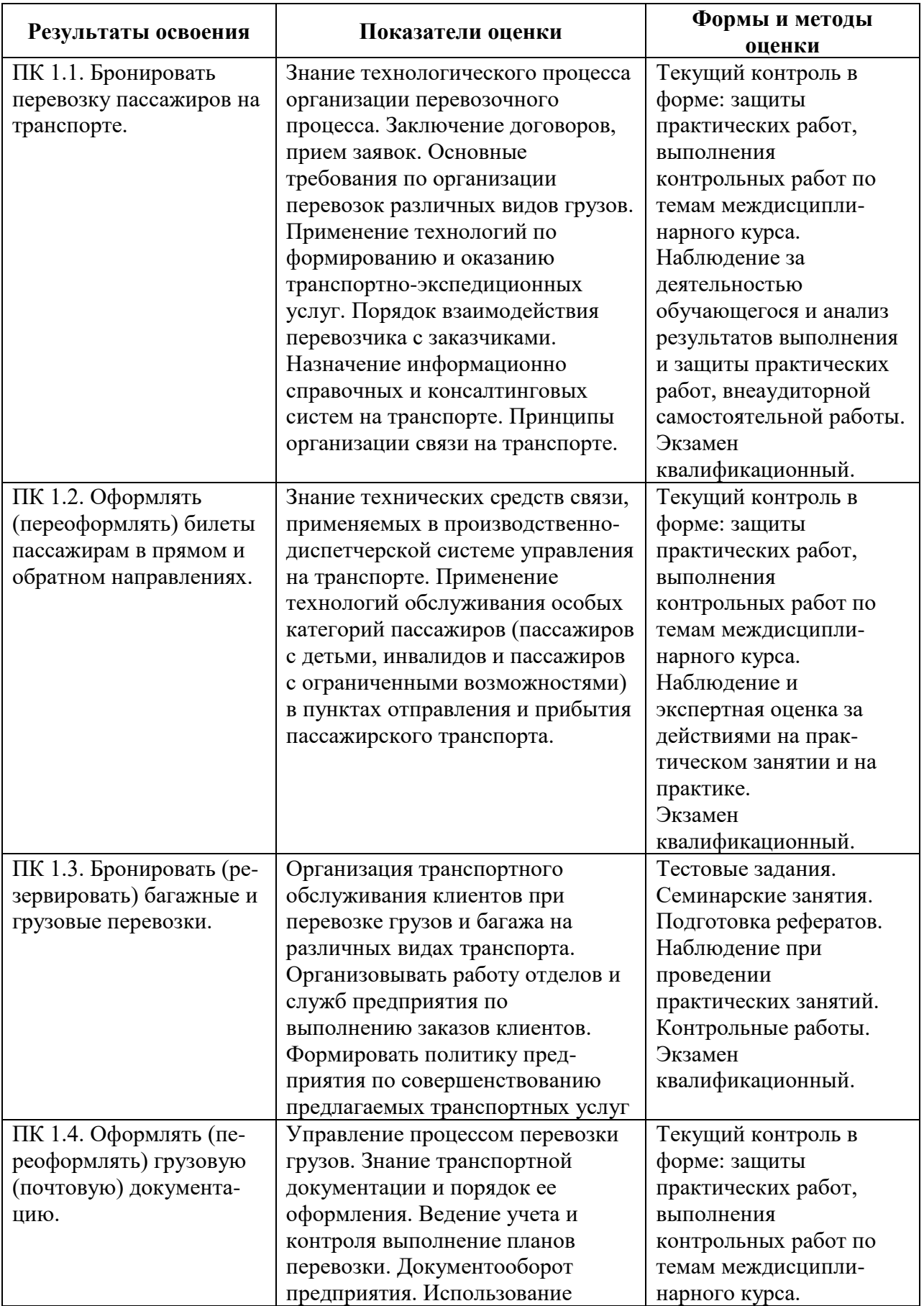

## **4.1 Результаты освоения, критерии и методы оценки**

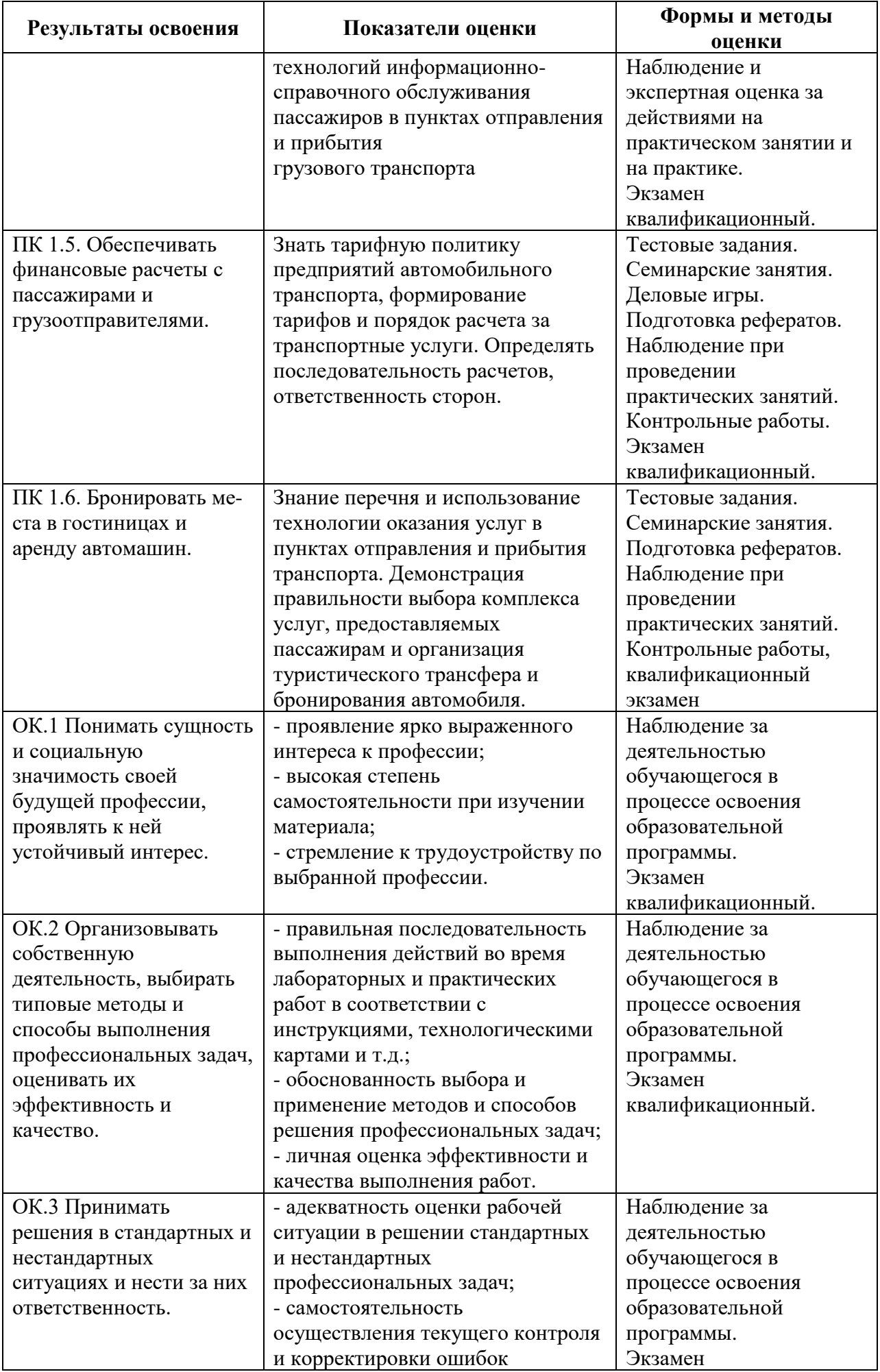

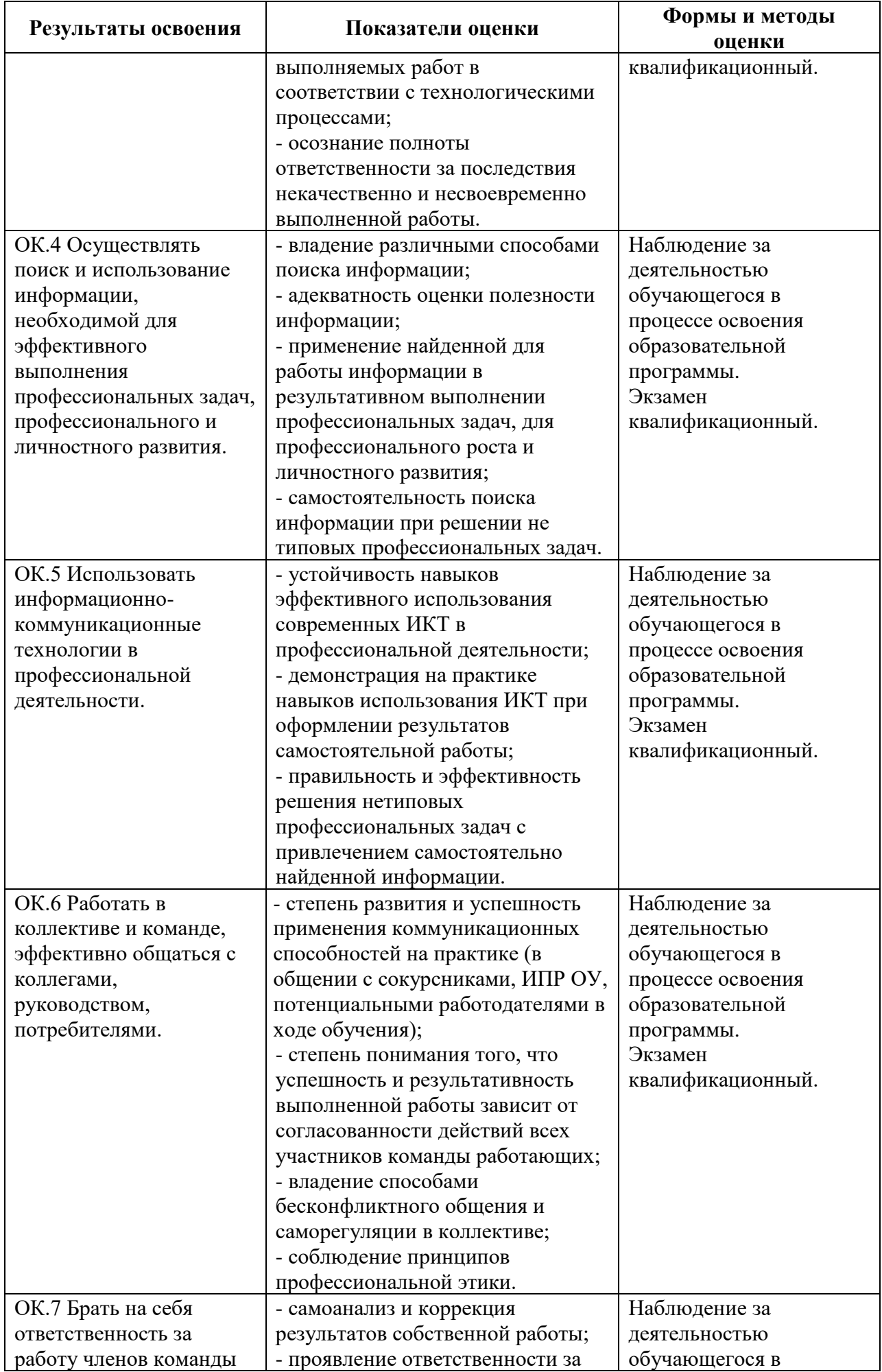

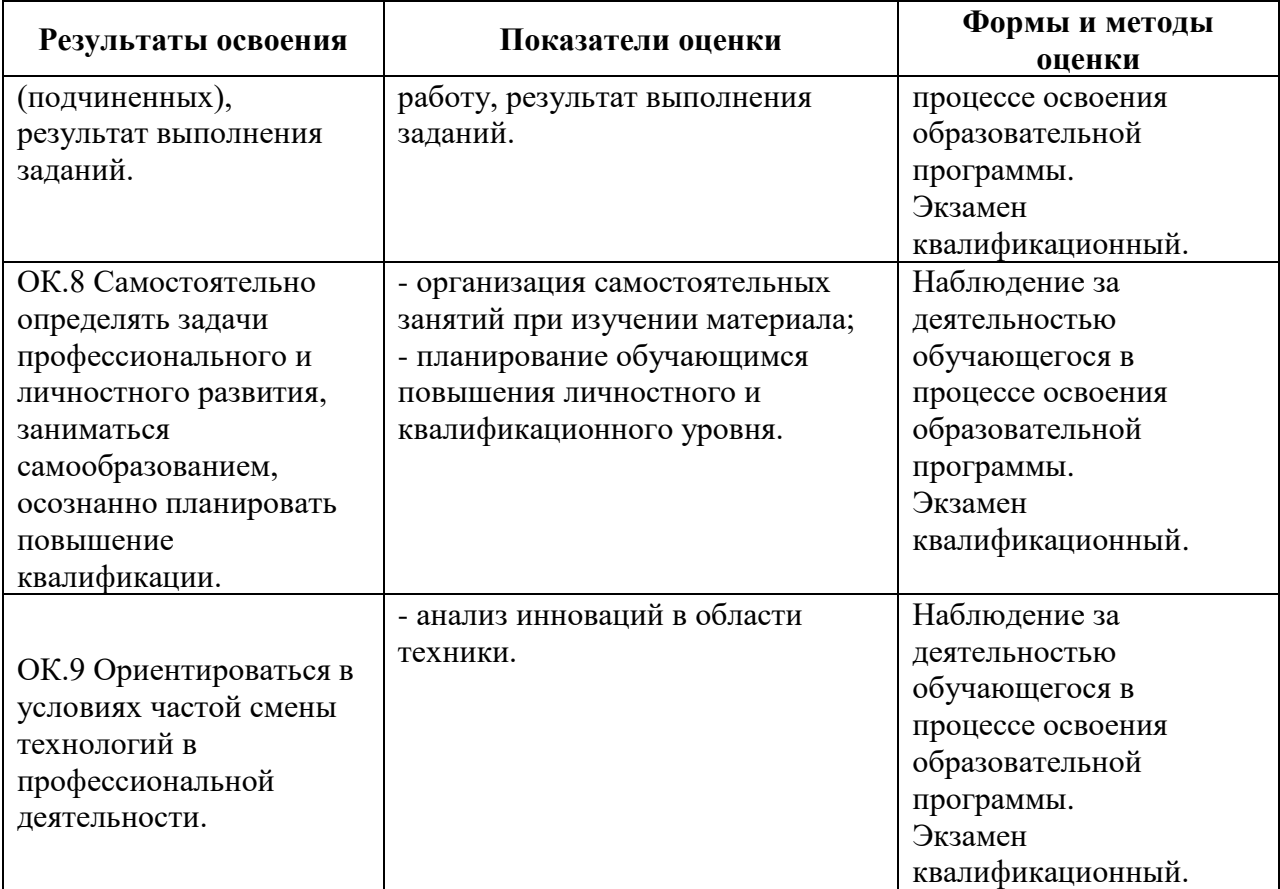

## **4.2 Формы промежуточной аттестация**

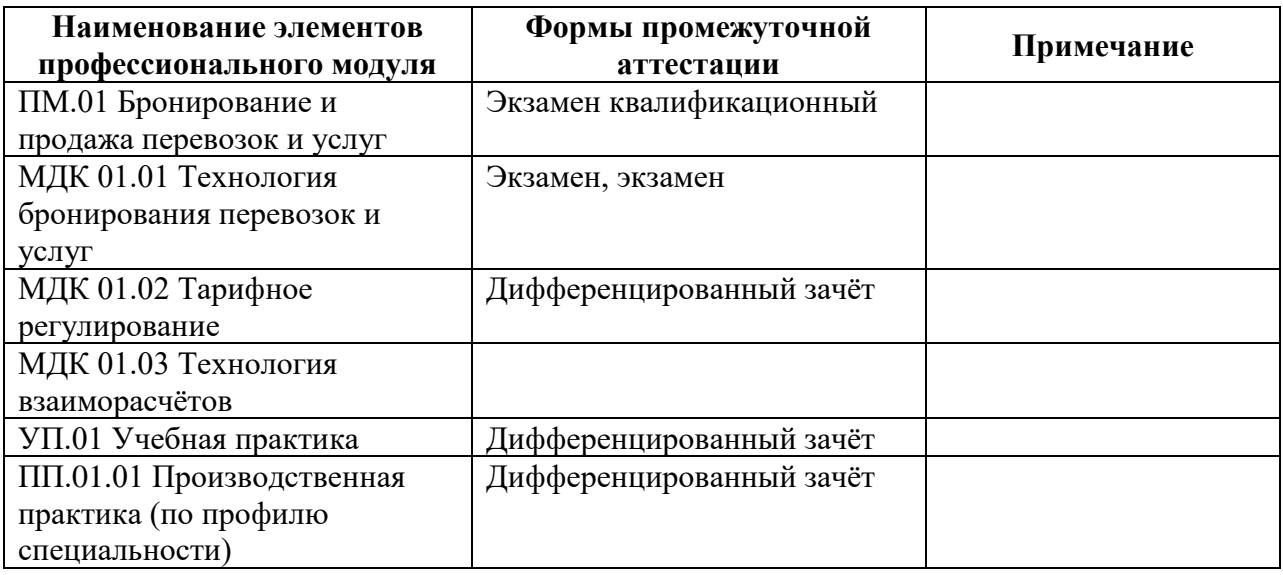

**Приложение 1 к Рабочей программе**

# **КОМПЛЕКТ КОНТРОЛЬНО-ОЦЕНОЧНЫХ СРЕДСТВ**

# Профессиональный модуль: ПМ.01 Бронирование и продажа перевозок и услуг

## Специальность: 43.02.06 Сервис на транспорте (по видам транспорта) (базовая подготовка)

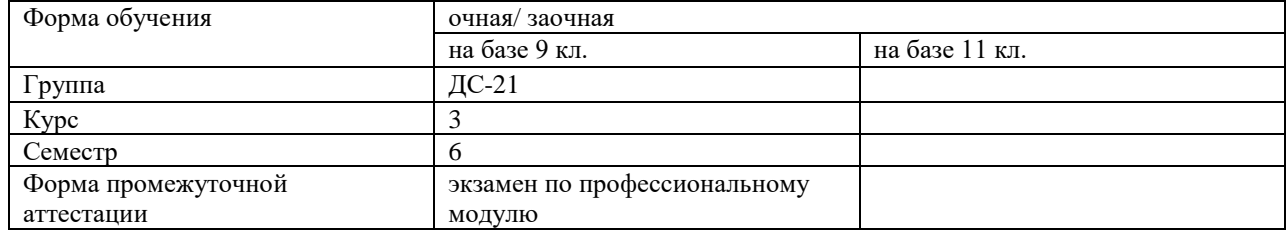

Разработчик:

Синицына Е.Б., преподаватель СПб ГБПОУ «АТТ»

Рассмотрено и одобрено на заседании цикловой комиссии № 11 «Организация перевозок и безопасность движения»

Протокол № 8 от « 09 » марта 2022 г.

Председатель ЦК Мордовец Д.А.

Проверено:

Методист Жуковская А.В.

Зав. методическим кабинетом Мельникова Е.В.

Рекомендовано и одобрено: Методическим советом СПб ГБПОУ «АТТ» Протокол № 4 от « 30 » марта 2022 г.

Председатель Методического совета Вишневская М.В., зам. директора по УР

Акт согласования с работодателем № 9 от «27» апреля 2022 г.

Принято на заседании педагогического совета Протокол № 5 от «27» апреля 2022 г.

Утверждено Приказом директора СПБ ГБПОУ «АТТ» №\_705/41д от « 27 » апреля 2022 г.

## **1.1 Общие положения**

Контрольно-оценочные средства (КОС) предназначены для контроля и оценки образовательных достижений обучающихся, освоивших программу по профессиональному модулю ПМ.01 Бронирование и продажа перевозок и услуг.

Комплект КОС включают контрольные материалы для проведения промежуточной аттестации в форме экзамена квалификационного.

Комплект КОС может быть использован другими образовательными учреждениями профессионального и дополнительного образования, реализующими образовательную программу среднего профессионального образования для специальности 43.02.06 Сервис на транспорте (по видам транспорта) (базовая подготовка).

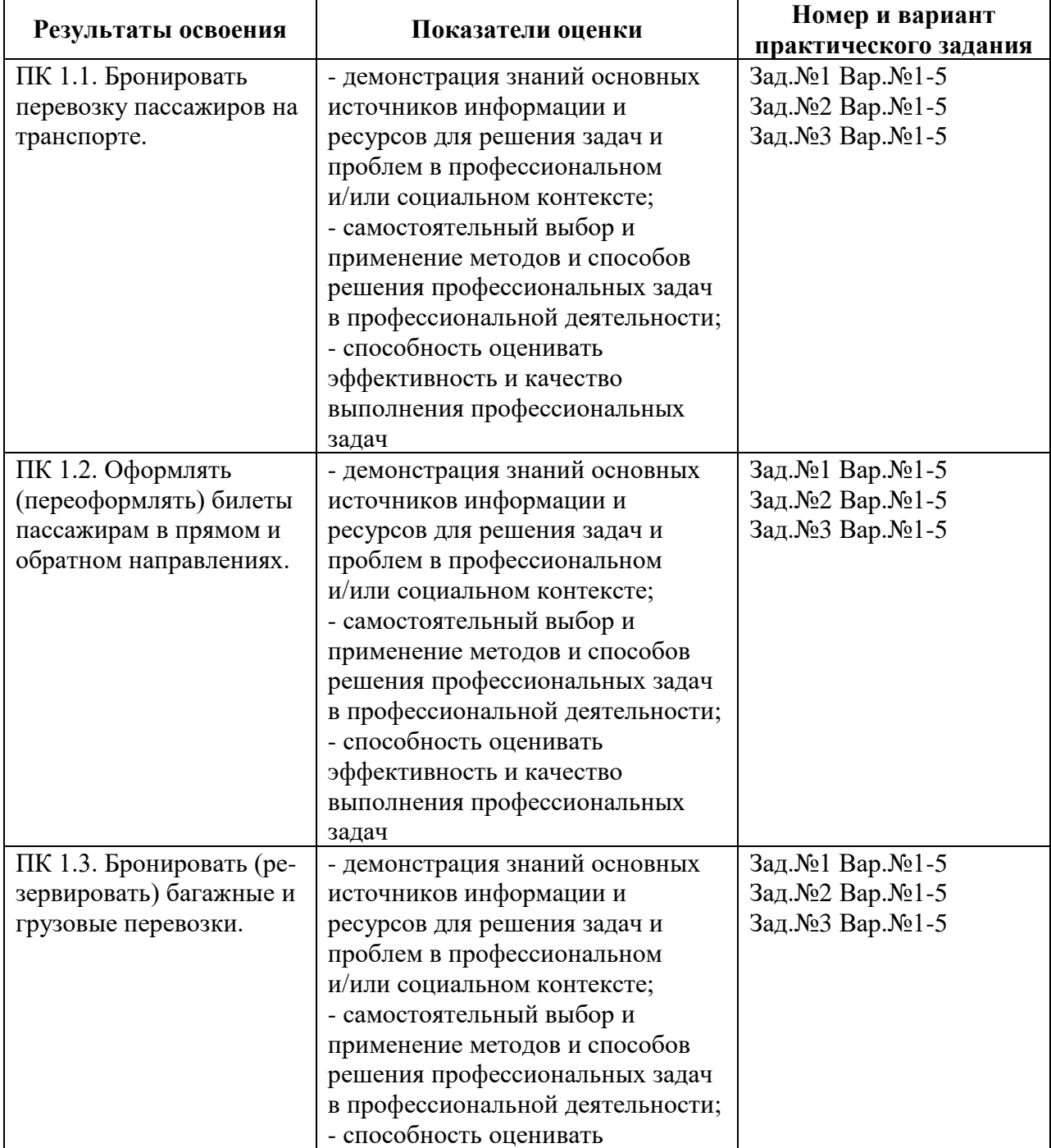

#### **1.2 Распределение заданий по профессиональным и общим компетенциям**

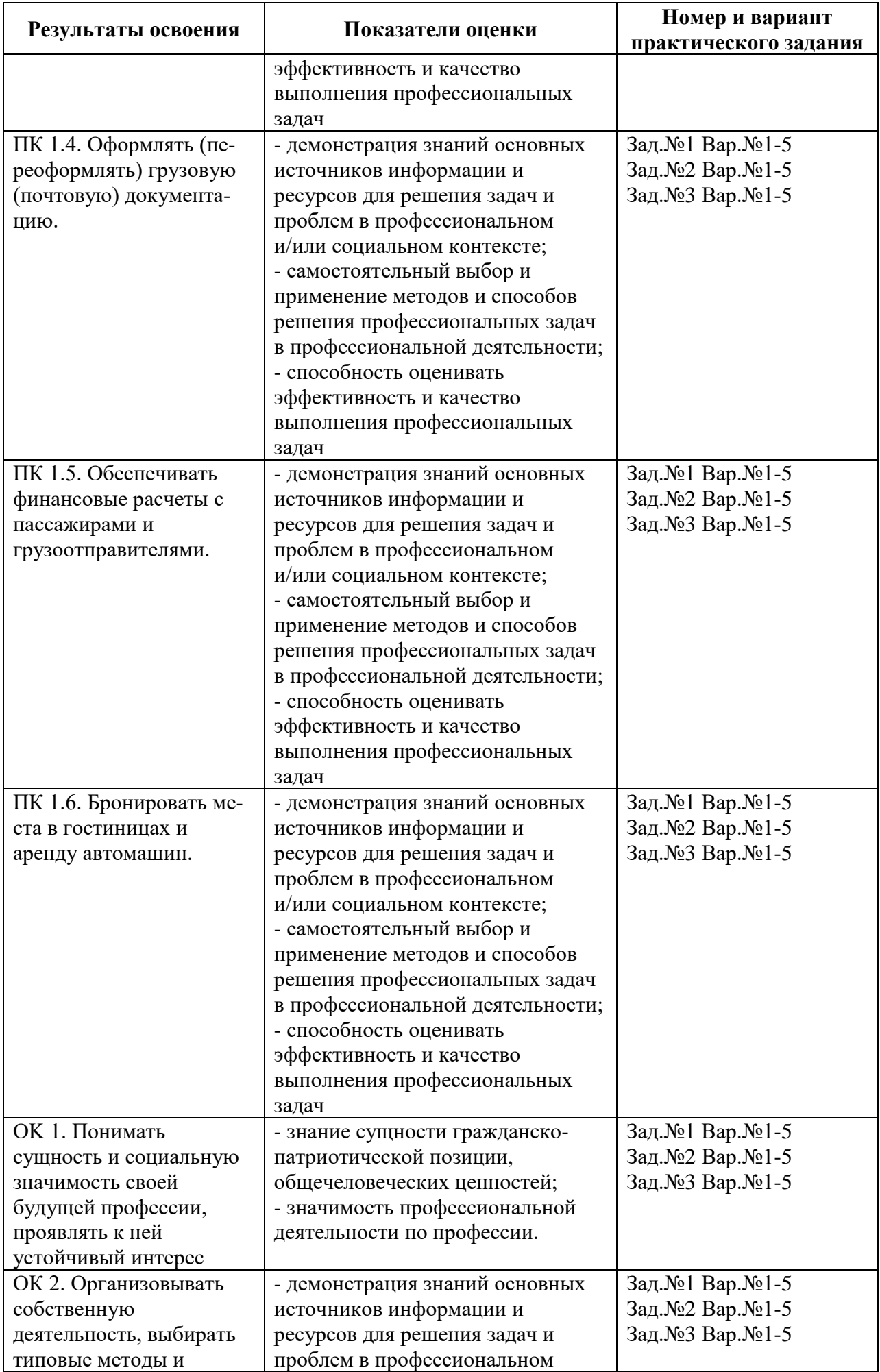

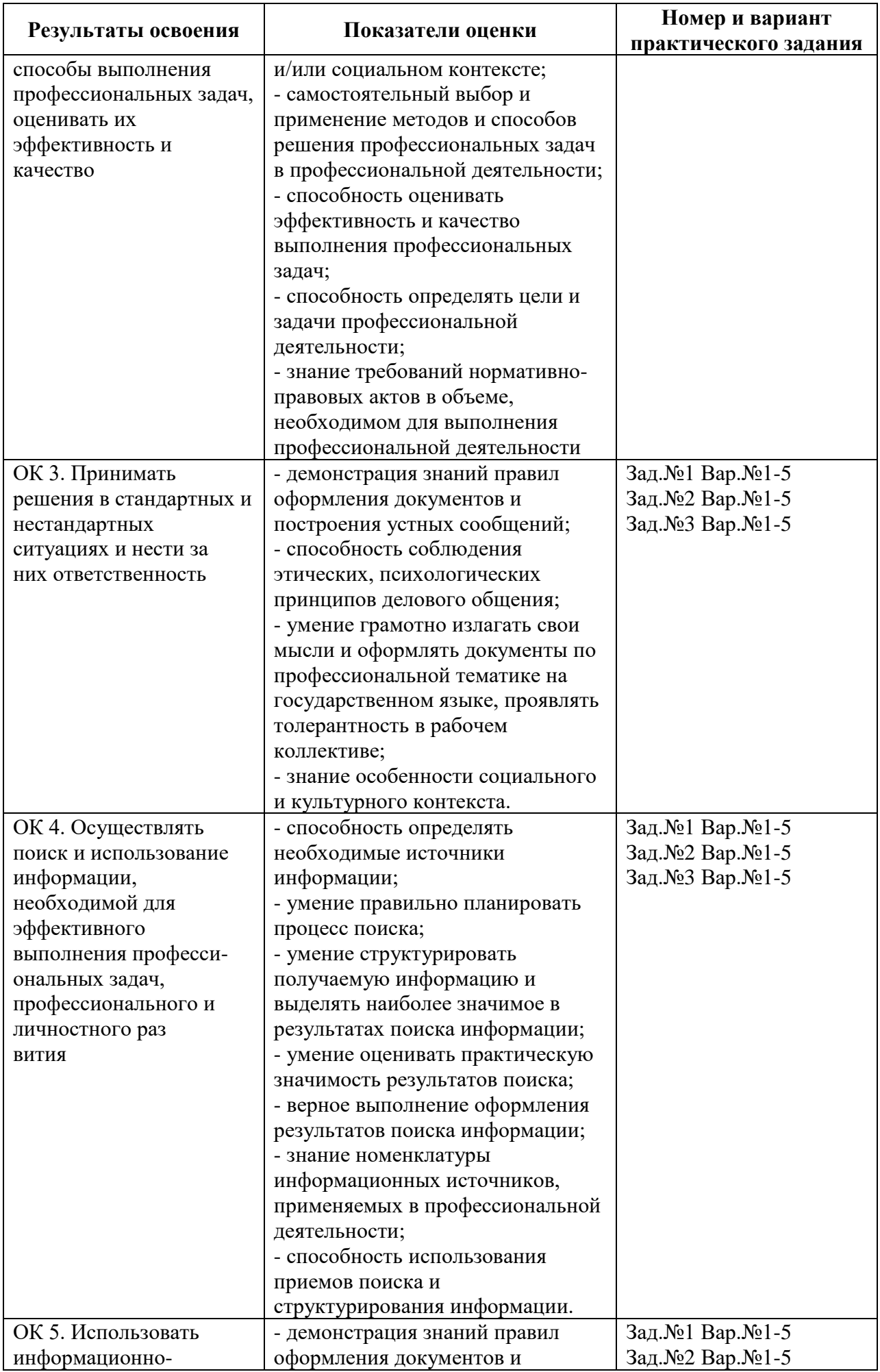

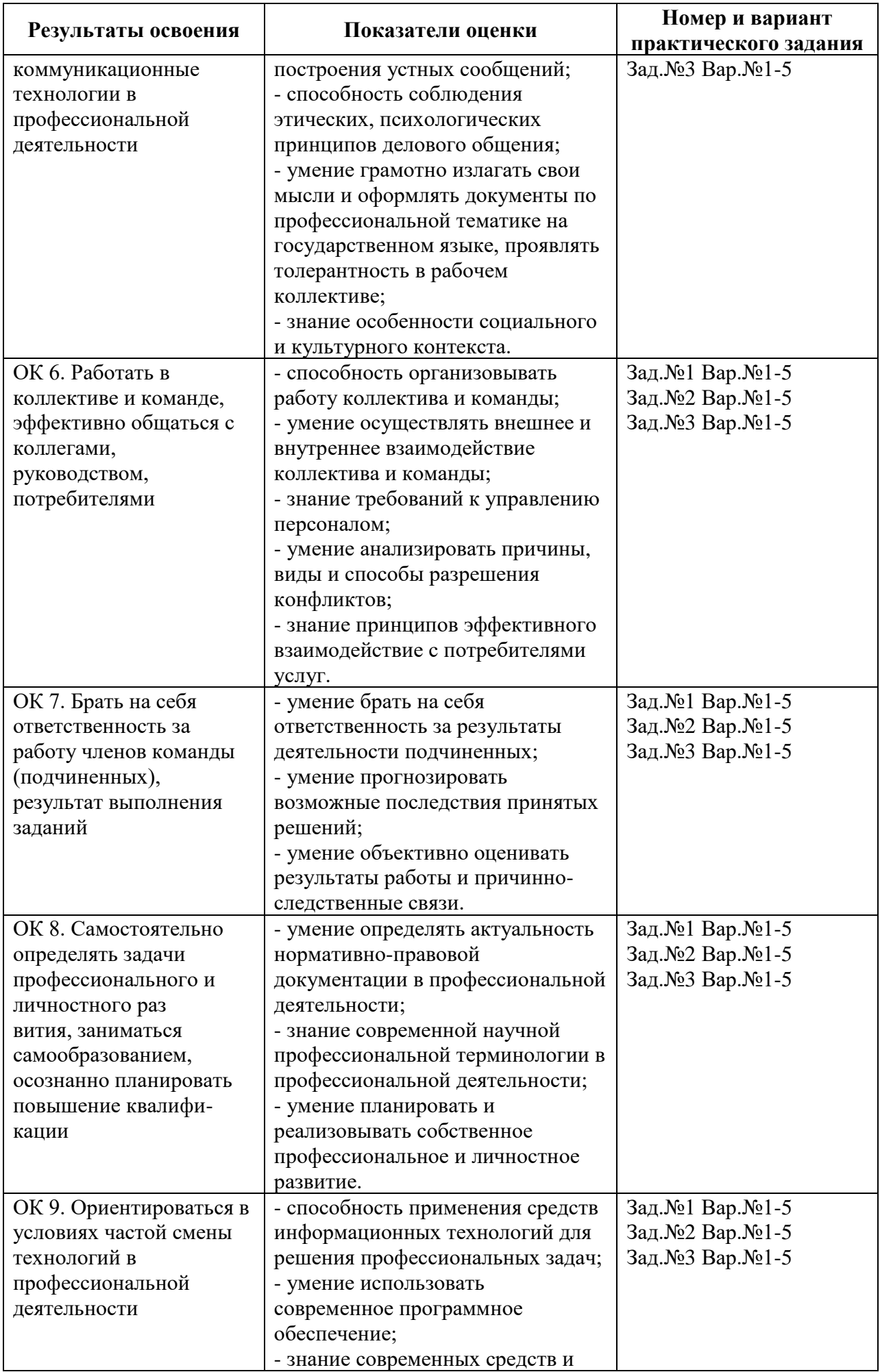

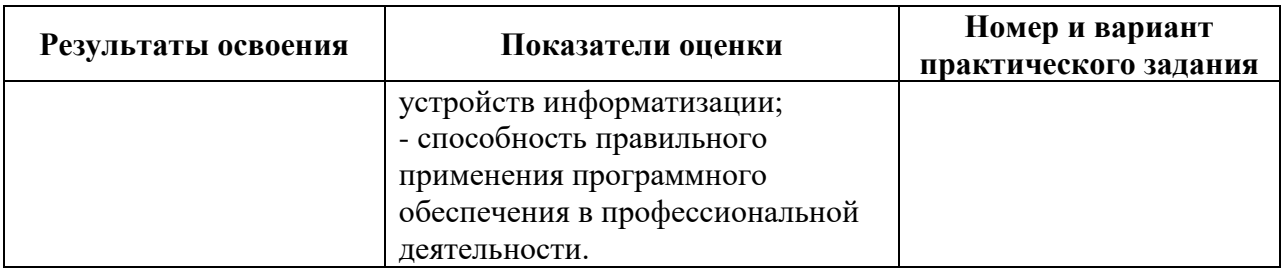

#### **2 Пакет экзаменатора**

#### **2.1 Условия проведения**

Условие проведения: экзамен квалификационный проводится в форме выполнения практического задания, имитирующего работу на производстве.

Задание №1 выполняется в учебном кабинете Организации и управления деятельностью служб сервиса на транспорте.

Задание №2 выполняется в учебном кабинете Организации и управления деятельностью служб сервиса на транспорте.

Задание №3 выполняется в учебном кабинете Организации и управления деятельностью служб сервиса на транспорте.

Условия приема: студент допускается до сдачи экзамена квалификационного при условии выполнения и получения положительной оценки по итогам:

- МДК.01.01 Технология бронирования перевозок и услуг;

- МДК.01.02 Тарифное регулирование;

- МДК.01.03 Технология взаиморасчетов;

- УП.01.01 Учебная практика;

- ПП.01.01 Производственная практика (по профилю специальности).

Количество вариантов задания: 5 вариантов экзаменационных билетов.

Требования к содержанию, объему, оформлению и представлению заданий: в каждом билете три практических задания.

Задание №1 – выполнение расчетов по определению скоростей грузовых перевозок.

Задание №2 – определение количества перевозимых пассажиров автобусами.

Задание №3 – построение эпюры грузопотока.

Результаты выполнения заданий.

Задание №1 – рассчитанные техническая и эксплуатационная скорости.

Задание №2 – рассчитанное количество перевозимых на маршруте пассажиров.

Задание №3 – построенная эпюра грузопотока.

Время выполнения заданий:

- задание  $N_21 - 8$  минут;

- задание  $N_2^2$  – 7 минут;

- задание  $N_2^3$  – 15 минут.

Дополнительно:

- контроль качества выполнения задания – 10 минут.

Всего на каждого студента – 40 минут.

Оборудование:

Задание №1 – не используется.

Задание №2 – не используется.

Задание №3 – не используется.

Учебно-методическая и справочная литература:

Задание №1 – не используется.

Задание №2 – не используется.

Задание №3 – не используется.

Порядок подготовки: перечень практических заданий выдаётся студентам на организационном собрании по производственной практике (по профилю специальности).

Порядок проведения:

Задание №1.

Ознакомиться с исходными данными, правильно определить время в наряде и время на маршруте, корректно рассчитать эксплуатационную и техническую скорости работы на линии.

Задание №2.

Ознакомиться с исходными данными, определить время работы на маршруте, рассчитать количество оборотов и рейсов за день, корректно применить формулу определения количества перевозимых за рейс пассажиров.

Задание №3.

Ознакомиться с исходными данными, построить эпюру грузопотока в системе координат, основываясь на полученных данных, пояснить полученную диаграмму.

#### **2.2 Критерии и система оценивания**

При проведении экзамена квалификационного аттестационная комиссия выносит решение о готовности обучающегося к выполнению определенного вида профессиональной деятельности: «вид профессиональной деятельности освоен»/«не освоен». Условием положительной аттестации «вид профессиональной деятельности освоен» является положительная оценка освоения всех профессиональных компетенций. При отрицательном заключении хотя бы по одной из профессиональных компетенций принимается решение «вид профессиональной деятельности не освоен».

Выполнение заданий оценивается по трём основным критериям:

- выполнение типовых и нестандартных профессиональных задач;

- время выполнения задания;

- ошибки при выполнении задания (нарушение технологического процесса, нарушение техники безопасности и дисциплины, ошибки в расчётах и т.д.).

Сформированность профессиональных и общих компетенций оценивается по пятибалльной системе.

Оценка «отлично» ставится, если все профессиональные (типовые и нестандартные) профессиональные задачи выполняет самостоятельно, в нормативное время, не допускает ошибок или допускает одну незначительную ошибку;

Оценка «хорошо» ставится, если самостоятельно выполняет типовые профессиональные задачи, для решения нестандартных задач требуется консультационная помощь, в нормативное время, допускает до трёх не существенных ошибок с последующим исправлением;

Оценка «удовлетворительно» ставится, если выполняет типовые профессиональные задачи при консультационной поддержке, в нормативное время, допускает более трёх не значительных ошибок;

Оценка «неудовлетворительно» ставится, если не справляется с выполнением типовых профессиональных задач, не укладывается в нормативно время, допускает существенные ошибки.

#### **3 Пакет экзаменующегося**

#### **3.1 Перечень практический задания для подготовки к экзамену по профессиональному модулю**

Задание №1.

- 1) Время выезда автомобиля из гаража 7ч 15мин. Время возвращения в гараж 16ч 30мин. Продолжительность обеденного перерыва водителя – 45мин. Общий пробег автомобиля за день 250км. Рассчитать среднюю эксплуатационную скорость автомобиля за день и среднюю техническую скорость, если время простоя под погрузкой – разгрузкой за день – 2 часа.
- 2) Время выезда автомобиля из гаража 8ч. Время возвращения в гараж 18ч. Продолжительность обеденного перерыва водителя – 45мин. Общий пробег автомобиля за день 200км. Рассчитать среднюю эксплуатационную скорость автомобиля за день и среднюю техническую скорость, если время простоя под погрузкой – разгрузкой за день – 1 часа.
- 3) Время выезда автомобиля из гаража 6ч 30мин. Время возвращения в гараж 17ч 15мин. Продолжительность обеденного перерыва водителя – 60мин. Общий пробег автомобиля за день 410км. Рассчитать среднюю эксплуатационную скорость автомобиля за день и среднюю техническую скорость, если время простоя под погрузкой – разгрузкой за день – 1,5 часа.
- 4) Время выезда автомобиля из гаража 5ч 12мин. Время возвращения в гараж 16ч 30мин. Продолжительность обеденного перерыва водителя – 30мин. Общий пробег автомобиля за день 280км. Рассчитать среднюю эксплуатационную скорость автомобиля за день и среднюю техническую скорость, если время простоя под погрузкой – разгрузкой за день – 2 часа.
- 5) Время выезда автомобиля из гаража 9ч 45мин. Время возвращения в гараж 21ч 00 мин. Продолжительность обеденного перерыва водителя – 1ч. Общий пробег автомобиля за день 390км. Рассчитать среднюю эксплуатационную скорость автомобиля за день и среднюю техническую скорость, если время простоя под погрузкой – разгрузкой за день – 3,25 часа.

Задание №2.

- 1) Определить количество пассажиров, перевозимых автобусами (7 автобусов) на маршруте, если коэффициент сменности за рейс – 2, вместимость автобуса – 60 пассажиров, коэффициент использования пассажировместимости – 0,8, время в наряде – 11,3 ч., нулевой пробег за день – 12 км, техническая скорость – 40 км/ч, время оборота – 1 ч.
- 2) Определить количество пассажиров, перевозимых автобусами (5 автобусов) на маршруте, если коэффициент сменности за рейс – 3, вместимость автобуса – 80 пассажиров, коэффициент использования пассажировместимости – 0,75, время в наряде – 10,4 ч., нулевой пробег за день – 10 км, техническая скорость – 25 км/ч, время оборота – 2 ч.
- 3) Определить количество пассажиров, перевозимых автобусами (12 автобусов) на маршруте, если коэффициент сменности за рейс – 3, вместимость автобуса – 60 пассажиров, коэффициент использования пассажировместимости – 0,65, время в наряде – 10,75 ч., нулевой пробег за день – 8 км, техническая скорость – 32 км/ч, время оборота – 1,5 ч.
- 4) Определить количество пассажиров, перевозимых автобусами (6 автобусов) на маршруте, если коэффициент сменности за рейс – 4, вместимость автобуса – 55 пассажиров, коэффициент использования

пассажировместимости – 0,85, время в наряде – 8,2 ч., нулевой пробег за день – 7 км, техническая скорость – 35 км/ч, время оборота – 2 ч.

5) Определить количество пассажиров, перевозимых автобусами (5 автобусов) на маршруте, если коэффициент сменности за рейс – 2, вместимость автобуса – 70 пассажиров, коэффициент использования пассажировместимости – 0,7, время в наряде – 10 ч., нулевой пробег за день – 10 км, техническая скорость – 25 км/ч, время оборота – 1,2 ч.

Задание №3.

| Откуда       | Куда |     |             |     |       |  |  |
|--------------|------|-----|-------------|-----|-------|--|--|
|              | A    | B   | $\mathbf C$ | D   | Всего |  |  |
| $\mathbf{A}$ |      | 100 | 150         | 300 | 550   |  |  |
| B            |      |     | 200         | 250 | 450   |  |  |
| $\mathbf C$  | 600  | 200 |             | 300 | 1100  |  |  |
| D            | 200  | 50  | 300         |     | 550   |  |  |
| Всего        | 800  | 350 | 650         | 850 | 2650  |  |  |

1) Нарисуйте эпюру, используя исходные данные:

AB=5 км, BC=10 км, CD=15 км.

| $\overline{\phantom{a}}$<br>Откуда | $\overline{\phantom{a}}$<br>. .<br>$\cdots$<br>Куда |     |               |             |       |  |  |
|------------------------------------|-----------------------------------------------------|-----|---------------|-------------|-------|--|--|
|                                    | A                                                   | B   | $\mathcal{C}$ | $\mathbf D$ | Всего |  |  |
| A                                  |                                                     | 200 |               | 500         | 700   |  |  |
| B                                  |                                                     |     | 100           | 200         | 300   |  |  |
| $\mathsf{C}$                       | 500                                                 | 100 |               | 300         | 900   |  |  |
| D                                  | 500                                                 |     | 400           |             | 900   |  |  |
| Всего                              | 1000                                                | 300 | 500           | 1000        | 2800  |  |  |

2) Нарисуйте эпюру, используя исходные данные:

AB=10 км, BC=15 км, CD=20 км.

#### 3) Нарисуйте эпюру, используя исходные данные:

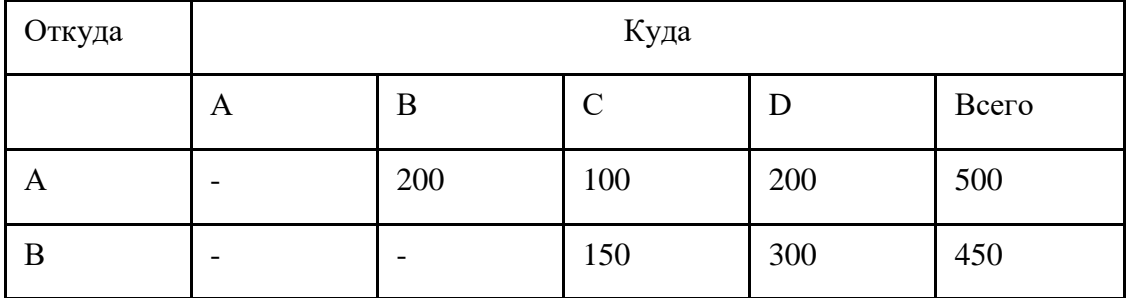

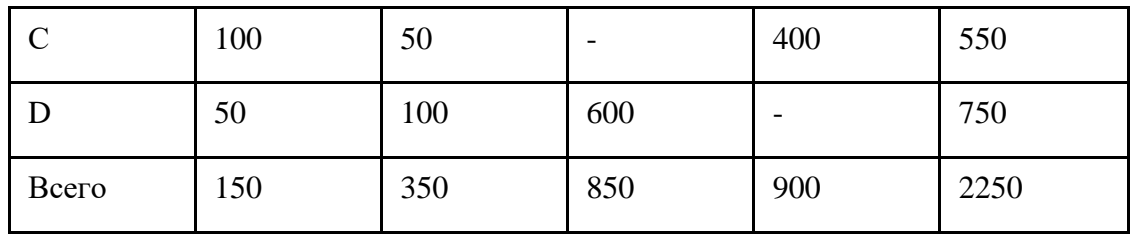

AB=5 км, BC=15 км, CD=10 км.

## 4) Нарисуйте эпюру, используя исходные данные:

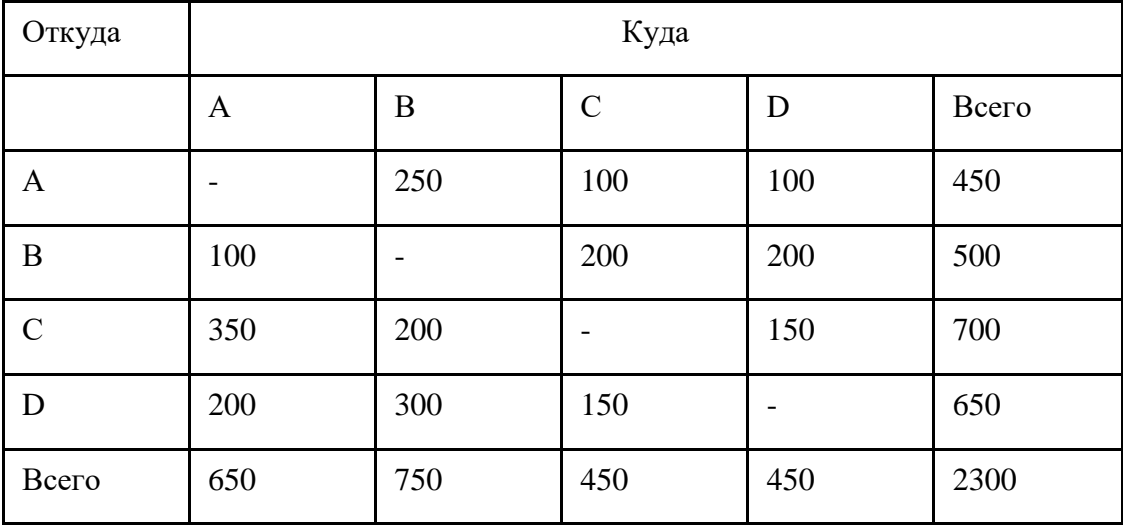

AB=10 км, BC=15 км, CD=25 км.

## 5) Нарисуйте эпюру, используя исходные данные:

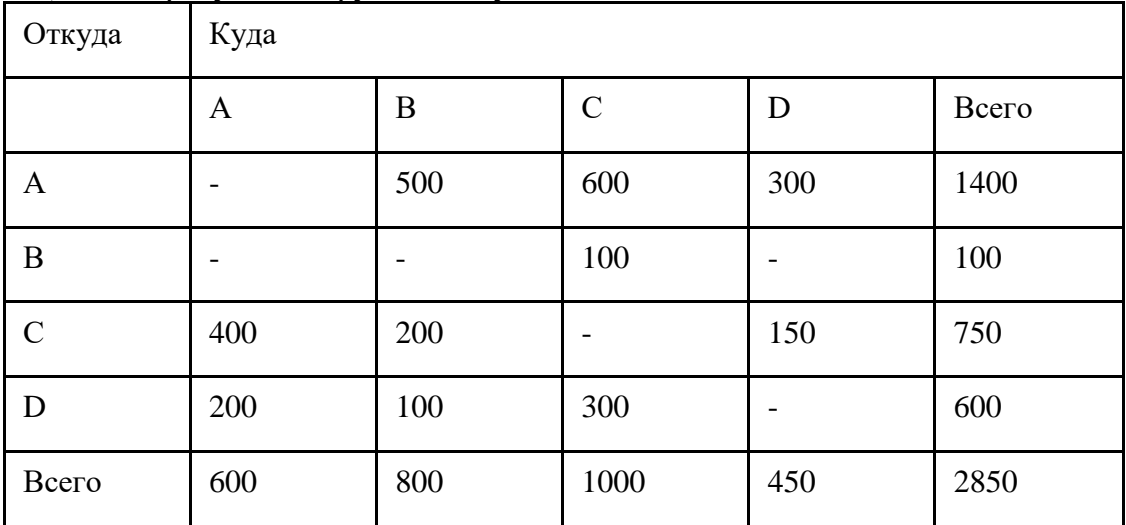

AB=10 км, BC=20 км, CD=15 км.

## **Приложение А**

Экзаменационные билеты

#### **РЕЦЕНЗИЯ**

#### **на рабочую программу**

по ПМ.01 Бронирование и продажа перевозок и услуг по специальности 43.02.06 Сервис на транспорте (по видам транспорта) (базовая подготовка)

Рабочая программа разработана Синицыной Е.Б., преподавателем СПБ ГБПОУ «Академия транспортных технологий».

Рабочая программа ПМ.01 Бронирование и продажа перевозок и услуг составлена в соответствии с требованиями Федерального государственного образовательного стандарта среднего профессионального образования по специальности 43.02.06 Сервис на транспорте (по видам транспорта) (базовая подготовка), утверждённого приказом Министерства образования и науки РФ № 470 от 07.05.2014 года.

Рабочая программа содержит:

- общую характеристику профессионального модуля;

- структуру и содержание профессионального модуля;

- условия реализации профессионального модуля;

- контроль и оценку результатов освоения профессионального модуля;

- комплекты контрольно-оценочных средств по профессиональному модулю.

В общей характеристике программы профессионального модуля определены цели и планируемые результаты освоения, количество часов, отводимое на освоение.

В структуре профессионального модуля определён объём часов, виды учебной работы по элементам профессионального модуля.

Содержание профессионального модуля раскрывает тематический план, учитывающий целесообразность в последовательности изучения материала, который имеет профессиональную направленность. В тематическом плане указаны разделы и темы профессионального модуля, их содержание и объём часов, перечислены лабораторные и практические работы. Так же в содержании указаны виды работ по учебной и производственной практикам и формы промежуточной аттестации.

Условия реализации профессионального модуля содержат требования к материально-техническому обеспечению и информационному обеспечению обучения: перечень рекомендуемых учебных изданий, дополнительной литературы и Интернетресурсов.

Контроль и оценка результатов освоения профессионального модуля осуществляется с помощью критериев и методов оценки по каждой общей и профессиональной компетенции.

Рабочая программа завершается приложением – комплектом контрольнооценочных средств для проведения промежуточной аттестации по профессиональному модулю и междисциплинарным курсам.

Реализация рабочей программы профессионального модуля ПМ.01 Бронирование и продажа перевозок и услуг способствует в подготовке квалифицированных и компетентных специалистов по специальности 43.02.06 Сервис на транспорте (по видам транспорта) (базовая подготовка) и может быть рекомендована к использованию другими образовательными учреждениями профессионального и дополнительного образования, реализующими образовательную программу среднего профессионального образования.

Рецензент Преподаватель СПб ГБПОУ «АТТ» Никифорова Г.Л.